## INDEX

| MODEL   | SALES DESIGNATION | MODEL   | SALES DESIGNATION |
|---------|-------------------|---------|-------------------|
| 126.024 | 300 SE            | 126.125 |                   |
| 126.025 |                   | 126.134 |                   |
| 126.035 |                   | 125.135 |                   |
| 126.039 |                   |         |                   |
| 126.045 |                   | 1       |                   |

| CIRCUIT                             | PAGE   | CIRCUIT                             | PAGE  |
|-------------------------------------|--------|-------------------------------------|-------|
| Air Injection Management            | 110/16 | Lamps (continued)                   |       |
| Anti-Lock Brake System              | 146    | —Glove Box                          | 122   |
| Anti-Lock Brake System/Acceleration |        | —Hazard                             | 116   |
| Slip Control                        | 148    | —Headlamps                          | 115   |
| Anti-theft Alarm System             | 143    | —Instrument Cluster                 | 124   |
| Automatic Antenna                   | 135    | —License                            | 118   |
| Automatic Locking Differential      | 147    | —Marker                             | 118   |
| Auxiliary Fan                       | 128    | —Park                               | 118   |
| CD Changer                          | 135/8  | —Stop                               | 117   |
| Central Locking System              | 138    | —Tail                               | 118   |
| Charging System                     | 113    | —Trunk                              | 136   |
| Cigar Lighters                      |        | Turn Signal                         | 116   |
| —Front                              | 135    | —Turn Signal                        | 132   |
| Clock                               | 120/3  | Orthopedic Seats                    | 139   |
| Component Locations                 | 201    | Outside Heated Mirrors              |       |
| Cruise Control                      | 114    | Outside Temperature Display         | 119   |
| Diagnostic Socket                   | 108    | Power Distribution                  | 105   |
| Electronic Diesel System            | 112    | Power and Ground Distribtuion—ACC . | 144   |
| Electronic Accelerator System       | 149    | Power Seats                         | 130   |
| Engine Overload Protection          | 109/1  | Power Windows                       | 129   |
| Fuel Delivery                       | 108    | Preglow System                      | 107   |
| Fuse/Relay Box                      | 104    | Radio                               | 135   |
| Fuse-Circuit List                   | 102    | Radio with Sound System             | 135/1 |
| Gauges                              | 120/3  | Radio, Two-Piece                    | 135/7 |
| Ground Distribution                 | 150    | Radio with CD Changer               | 135/8 |
| Heated Seats                        | 136    | Rear Defogger                       | 133   |
| Heated Windshield Washer System     | 127    | Rear Seat Adjustment                | 131   |
| Headlamp Wiper/Washer               | 126    | Rear Window Sun Shade               | 137   |
| Horns                               | 123    | Seat Backrest Locking System        | 142   |
| Idle Speed Stabilization            | 111    | Seat Belt Extenders                 | 141   |
| Ignition                            | 108    | Sliding/Pop-Up Roof                 | 134   |
| Illumination                        | 124    | Start/Cold Start                    | 106   |
| Lamps                               | 124    | Supplemental Restraint System (SRS) | 145   |
|                                     | 117    | Tachometer                          | 120/3 |
| -Backup                             |        | Transmission Kick-down              | 109   |
| —Center Console                     | 124    | Two-Piece Radio                     | 135/7 |
| Courtesy                            | 140    | Warning Indicators                  | 120   |
| —Fog Lamps                          | 115    | Warning System                      | 121   |
|                                     |        | Wiper/Washer                        | 125   |

Fuse

No.

Amps

Connection to

58N

| No. | (color)     | On Cares Florected                                                                                                    | Circuit |
|-----|-------------|----------------------------------------------------------------------------------------------------|---------|
| 1   | 16<br>(R/D) | Auxiliary Fan                                                                                                    | 30      |
| 2   | 8<br>(WT)   | Clock Turn Signal/Hazard Lamps Radio Power Seats Warning System Courtesy Lamps Diagnostic Socket Illumination: Instrument Cluster/ Center Console | 30      |
| 3   | 30          | Rear Defogger, Wiper<br>Washer, Turn/Hazard Lamps                                                                                                 | 30      |
| 4   | 8<br>(WT)   | Headlamps (Right Low Beam)                                                                                                    | 56b     |
| 5   | 8<br>(WT)   | Electronic Engine Controls/Air<br>Injection Management<br>Transmission Kick-down<br>Stoplamps/Backup Lamps<br>Automatic Climate Control           | 15      |
| 6   | 8<br>(WT)   | Anti-lock Brake System Cruise Control Warning Indicator Warning System Stoplamps/Backup Lamps Courtesy Lamps                                      | 15      |
| 7   | 8<br>(WT)   | Horns<br>Rear Defogger<br>Turn Signal/Hazard Lamps<br>Warning Indicators                                                                          | - 15    |
| 8   | 16<br>(R/D) | Outside Heated Mirrors<br>Seat Belt Extenders<br>Anti-theft Alarm System<br>Rear Cigar Lighters                                                   | 15      |
| 9   | 8<br>(WT)   | Lamps: Park/Tail/Marker/License                                                                                                    | 58L     |

**Circuits Protected** 

| Fuse |                 | Circuits Dust and I                                                                                                    | Connection to |
|------|-----------------|----------------------------------------------------------------------------------------------------|---------------|
| No.  | Amps<br>(color) | Circuits Protected                                                                                                    | Circuit       |
| 11   | 8<br>(WT)       | Headlamp Wiper/Washer<br>Illumination: Instrument Cluster/<br>Center Console<br>Lamps: Park/Tail/Marker/License                              | 58R           |
| 12   | 8<br>(WT)       | Headlamps (Left Low Beam)                                                                                                    | 56b           |
| 13   | 8<br>(WT)       | Headlamps (Right High Beam/<br>Indicator)                                                                                                    | 56a           |
| 14   | 8<br>(WT)       | Headlamps (Left High Beam)                                                                                                    | 56a           |
| 15   | 8<br>(WT)       | Central Locking System Anti-theft Alarm System Power Seats Courtesy Lamps Automatic Antenna Seat Belt Extenders Seat Backrest Locking System | 30            |
| 16   | 25<br>(BU)      | Blower Control ① Not Used ②                                                                                                    | 15X           |
| 17   | 16<br>(R/D)     | Headlamps/Fog Lamps Wiper/Washer Power Windows Power Seats Headlamp Wiper/Washer                                                             | 15R           |
| 18   | 8<br>(WT)       | Radio<br>Front Cigar Lighter<br>Glove Box Lamps<br>Wiper/Washer (Washer Jet<br>Heaters)<br>Rear Defogger ③                                   | 15R           |
| 19   | 16<br>(R/D)     | Sliding Roof<br>Orthopedic Seats<br>Heated Seats                                                                                             | 15R           |
| а    | 25 (BU)         | Power Seats                                                                                                    | 15R/30        |
| b    | 25 (BU)         | Power Seats                                                                                                    | 15R/30        |
| С    | 25 (BU)         | Power Windows                                                                                                    | 15R           |
| d    | 25 (BU)         | Power Windows                                                                                                    | 15R           |

10

- REVISIONS: ① ELIMINATED AS OF CHASSIS END NUMBER 269896
  - ② AS OF CHASSIS END NUMBER 269897

Fog Lamps

3 AS OF MY 1989

8

(WT)

| Fuse |                 |                                                                                                    |                          |
|------|-----------------|----------------------------------------------------------------------------------------------------|--------------------------|
| No.  | Amps<br>(color) | Circuits Protected                                                                                                    | Connection to<br>Circuit |
| 1    | 16<br>(R/D)     | Auxiliary Fan                                                                                                    | 30                       |
| 2    | 8<br>(WT)       | Clock Turn Signal/Hazard Lamps Radio Power Seats Warning System Courtesy Lamps Illumination: Instrument Cluster/ Center Console | 30                       |
| 3    | 30              | Rear Defogger                                                                                                    | 30                       |
| 4    | 8<br>(WT)       | Headlamps (Right Low Beam)                                                                                                    | 56b                      |
| 5    | 8<br>(WT)       | Automatic Climate Control<br>Transmission Kick-down<br>Stop Lamps/Backup Lamps<br>Auxiliary Fan                                 | 15                       |
| 6    | 8<br>(WT)       | Courtesy Lamps Anti-lock Brake System Stop Lamps/Backup Lamps Cruise Control Warning System Warning Indicators                  | 15                       |
| 7    | 8<br>(WT)       | Horns<br>Rear Defogger<br>Turn Signal/Hazard Lamps                                                                              | 15                       |
| 8    | 16<br>(R/D)     | Outside Heated Mirrors<br>Anti-theft Alarm System                                                                               | 15                       |
| 9    | 8<br>(WT)       | Lamps: Park/Tail/Marker/License                                                                                                 | 581                      |
| 10   | 8<br>(WT)       | Fog Lamps                                                                                                    | 58N                      |
| 11   | 8<br>(WT)       | Headlamp Wiper/Washer<br>Lamps: Park/Tail/Marker/License<br>Illumination: Instrument Cluster/<br>Center Console                 | 58R                      |

|     | Fuse            |                                                                                                    | Connection to |
|-----|-----------------|----------------------------------------------------------------------------------------------------|---------------|
| No. | Amps<br>(color) | Circuits Protected                                                                                       | Circuit       |
| 12  | 8<br>(WT)       | Headlamps (Left Low Beam)                                                                                | 56b           |
| 13  | 8<br>(WT)       | Headlamps (Right High Beam/<br>Indicator                                                                 | 56a           |
| 14  | 8<br>(WT)       | Headlamps (Left High Beam)                                                                               | 56a           |
| 15  | 8<br>(WT)       | Central Locking System Anti-theft Alarm System Power Seats Courtesy Lights Truck Lamps Automatic Antenna | 30            |
| 16  | 25<br>(BU)      | Blower Control ① Not Used ②                                                                              | 15x           |
| 17  | 16<br>(R/D)     | Headlamps/Fog Lamps Wiper/Washer Headlamp Wiper/Washer Power Windows Power Seats                         | 15R           |
| 18  | 8<br>(WT)       | Glove Box Lamp Wiper/Washer (Washer Jet Heaters) Front Cigar Lighter/Radio                               | 15R           |
| 19  | 16<br>(R/D)     | Sliding Roof<br>Heated Seats<br>Orthopedic Seats                                                         | 15R           |
| a   | 25<br>(BU)      | Power Seats                                                                                              | 15R/30        |
| b   | 25<br>(BU)      | Power Seats                                                                                              | 15R/30        |
| с   | 25<br>(BU)      | Power Windows                                                                                            | 15R           |
| d   | 25<br>(BU)      | Power Windows                                                                                            | 15R           |
|     | 80              | Preglow System (Part of Glow<br>Plug Control Relay) ③                                                    | 30X           |

- ELIMINATED AS OF CHASSIS END NUMBER 269896
   AS OF CHASSIS END NUMBER 269897
   MY 1986-1987 ONLY

**RELAYS** 

(SEE BELOW)

| RELAY CODE | RELAY USE                                                                |
|------------|--------------------------------------------------------------------------|
| A          | Exterior Lamp Failure Monitoring Unit                                    |
| В          | Combination Relay (Turn Signal, Hazard<br>Lamps, Wiper/Washer)           |
| C          | High Speed Relay (Auxiliary Fan)                                         |
| D          | Low Speed Relay (Auxiliary Fan)                                          |
| E ②        | Air Pump Clutch (Electronic Engine<br>Controls/Air Injection Management) |
| F          | Headlamp Washer Relay (Headlamp<br>Wiper/Washer)                         |

| RELAY CODE | RELAY USE                          |
|------------|------------------------------------|
| G          | Power Seat Diode (Power Seats)     |
| H          | Power Seat Relay                   |
| I          | Power Window Relay (Power Windows) |
| K          | Auxiliary Fuse Holder (Anti-theft  |
|            | Alarm System)                      |

**FUSES** 

(SEE PAGE 102)

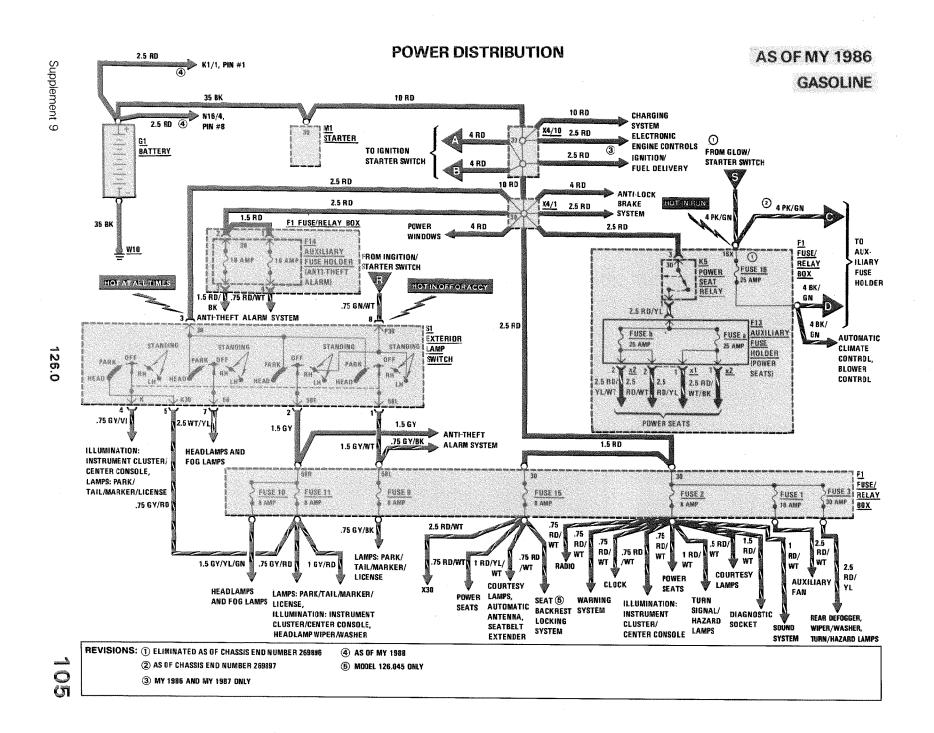

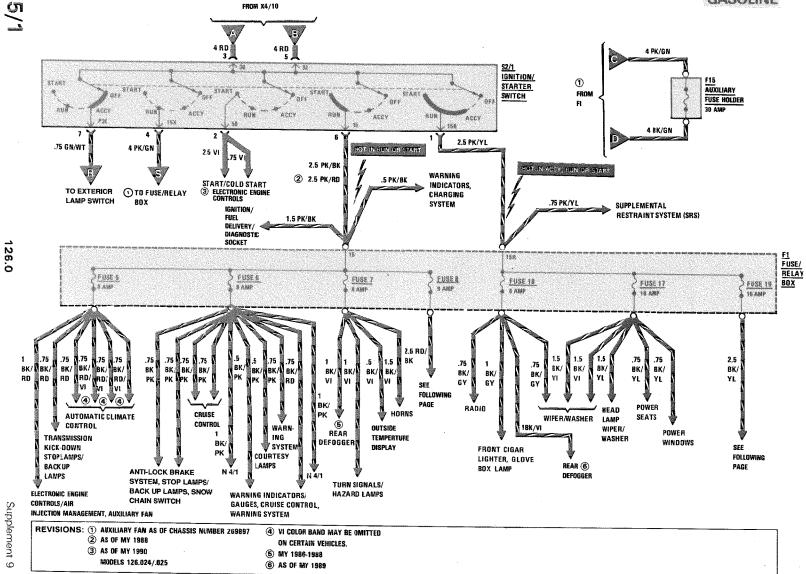

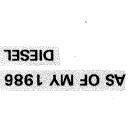

### POWER DISTRIBUTION

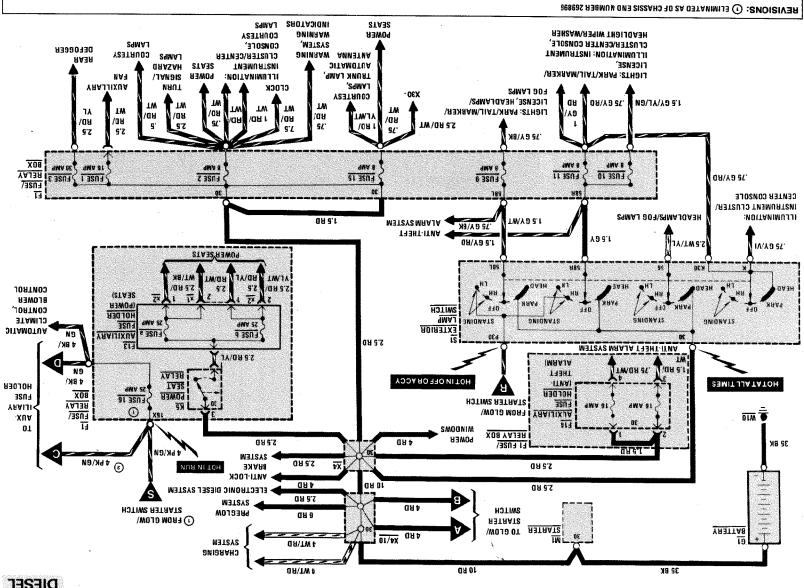

126.1

(3) AS OF CHASSIS END NUMBER 269897

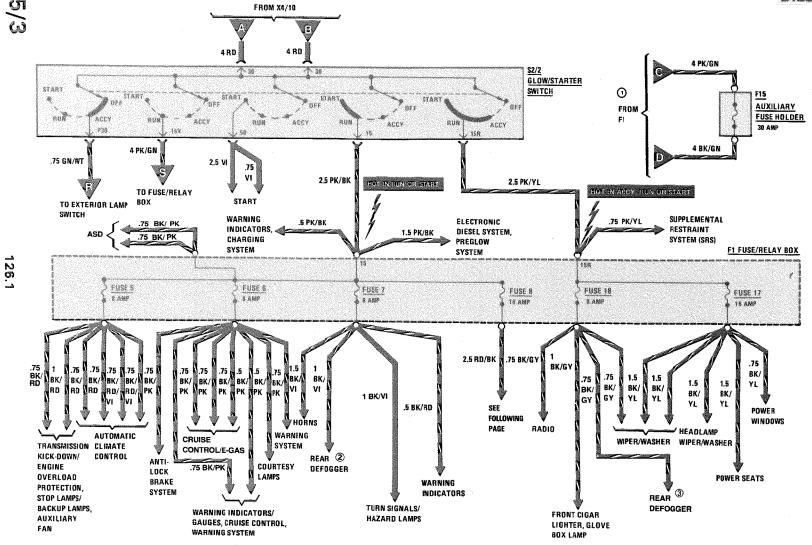

REVISIONS: 1 AS OF CHASSIS END NUMBER 269897

2 MY 1986 - 1987 ONLY

3 AS OF MY 1990

#### **POWER DISTRIBUTION**

## MY 1986-1987 420 SEL/560 SEL AS OF MY 1986 DIESEL

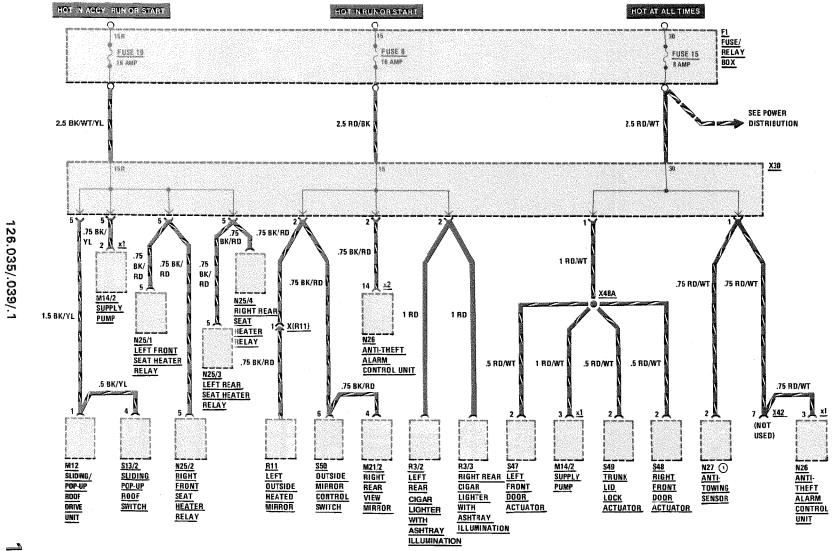

105/4

REVISIONS: () ELIMINATED AS OF CHASSIS END NUMBER A273146

126.024/.025/.035/.039

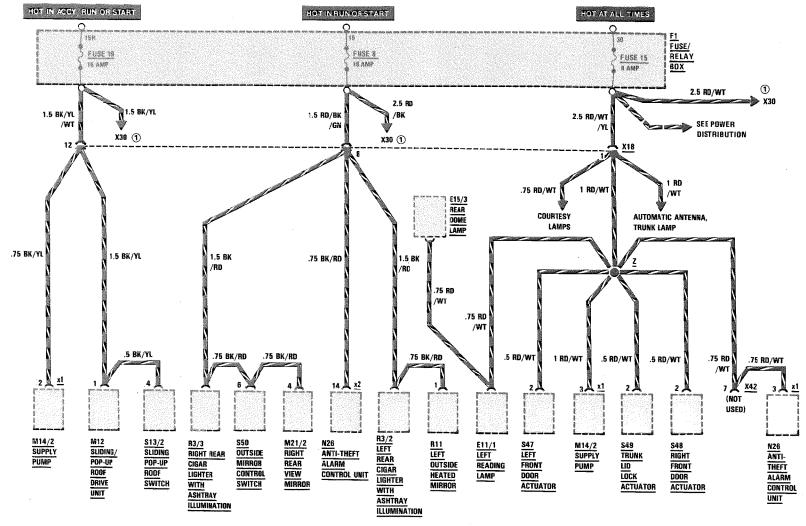

REVISIONS: ① NOTE: X30 HAS BEEN ELIMINATED FROM ALL
126 VEHICLES PRODUCED WITHOUT HEATED SEATS

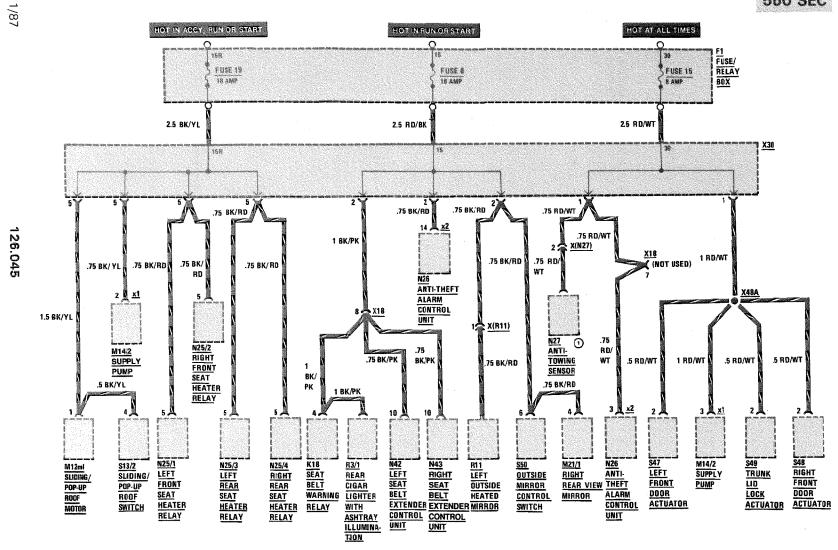

105/6

REVISIONS: (1) MY 1986 ONLY

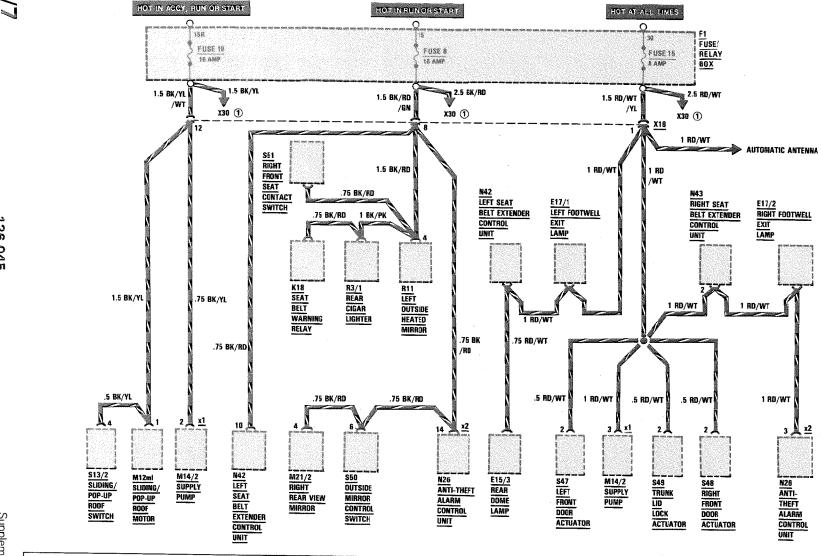

REVISIONS: ① NOTE: X30 HAS BEEN ELIMINATED AS OF MY 1988 OH ALL 126 VEHICLES PRODUCED WITHOUT HEATED SEATS 126.0

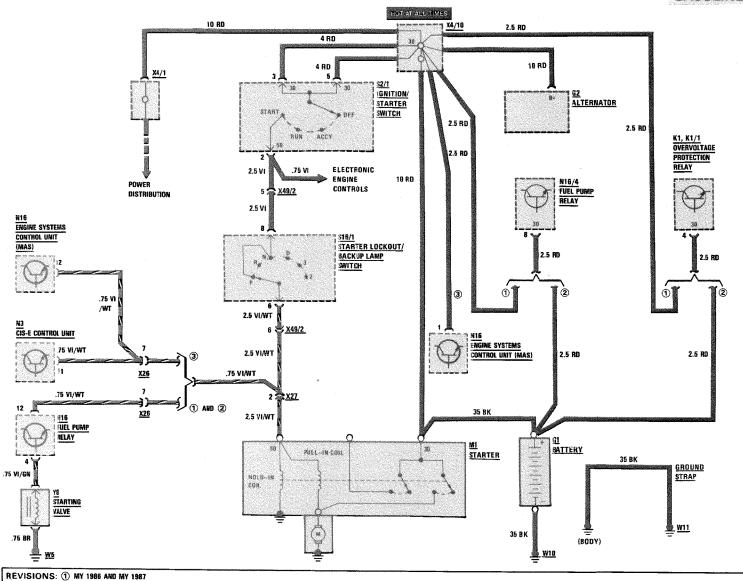

000

MY 1988 AND MY 1989 (MODELS 126.024/.025),
 AS OF MY 1988 (ALL OTHER 126.0)
 AS OF MY 1990 (MODELS 126.024/.025)

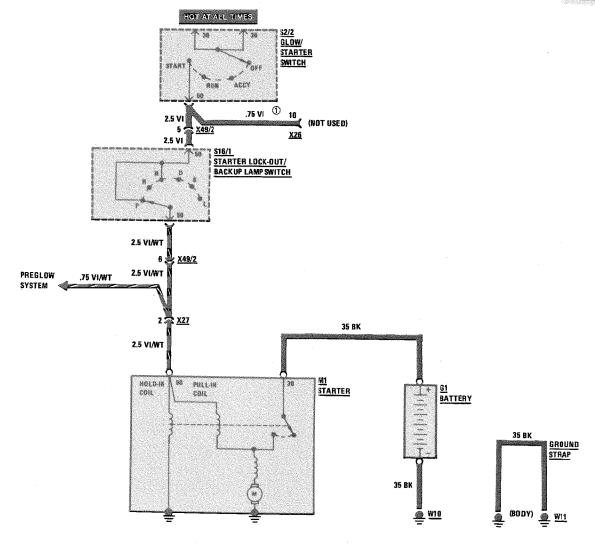

126.1

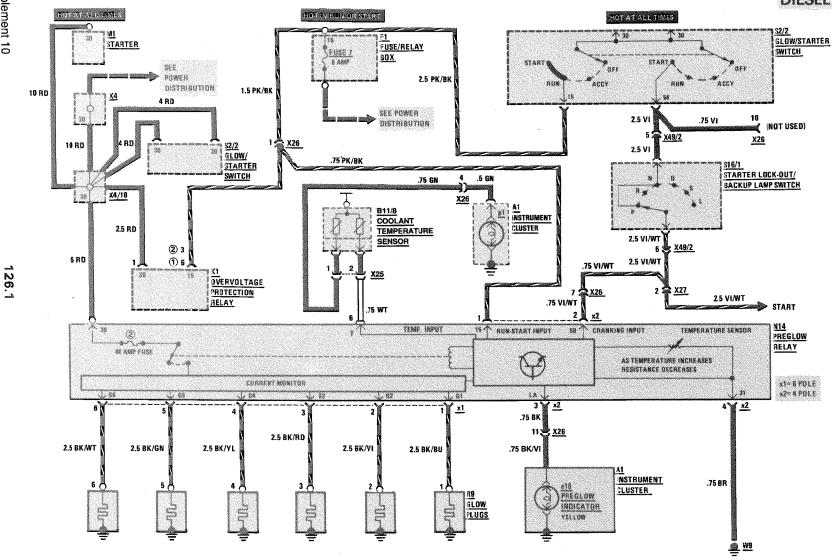

REVISIONS: 1 MODEL 126.125 ONLY

② EXCEPT MODELS 126.134/135

126.035/.039/.045

420 SEL/560 SEL/560 SEC

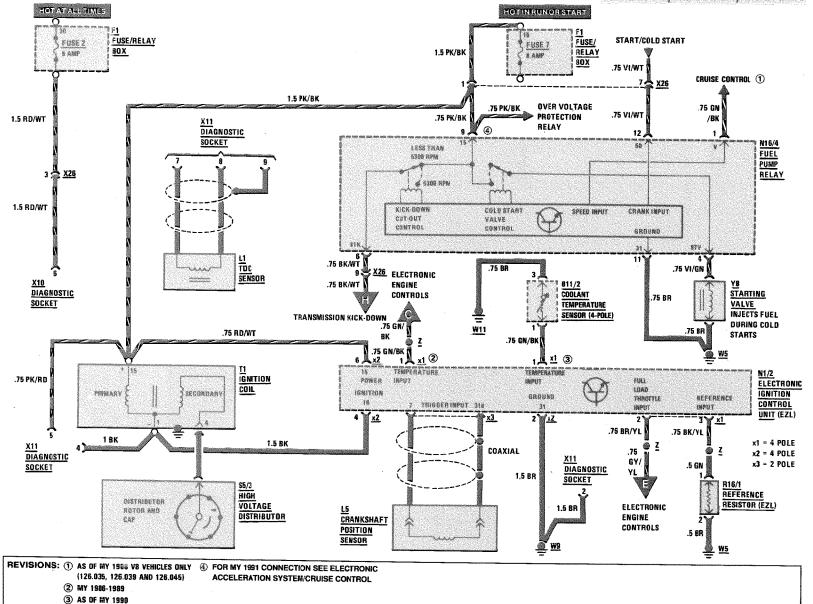

Supplement 9

## IGNITION/FUEL DELIVERY/DIAGNOSTIC SOCKET

# AS OF MY 1986 420 SEL/560 SEL/560 SEC

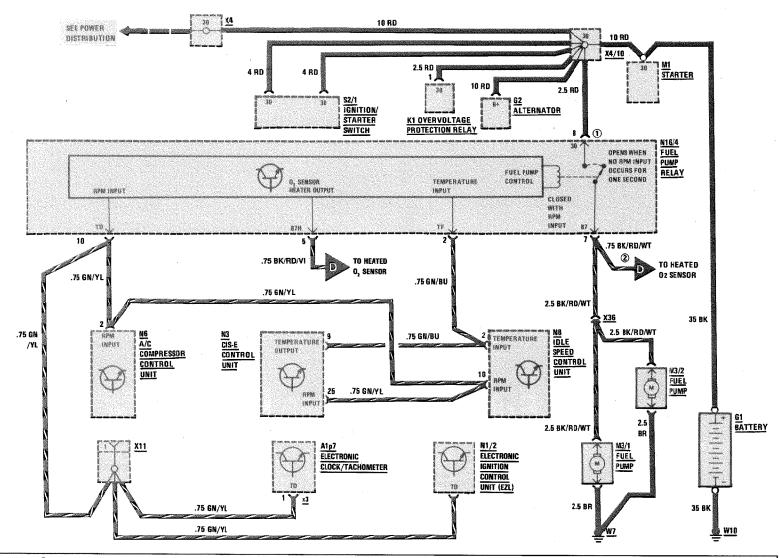

REVISIONS: 1 AS OF MY 1988 N16/4 PIN 8 IS CONNECTED

DIRECTLY TO THE + POLE OF THE BATTERY WITH 2.5 RD WIRE.

- 2 MY 1986-1989
- 3 AS OF MY 1990

### IGNITION/FUEL DELIVERY/DIAGNOSTIC SOCKET

MY 1988-1989 300 SE/300 SEL

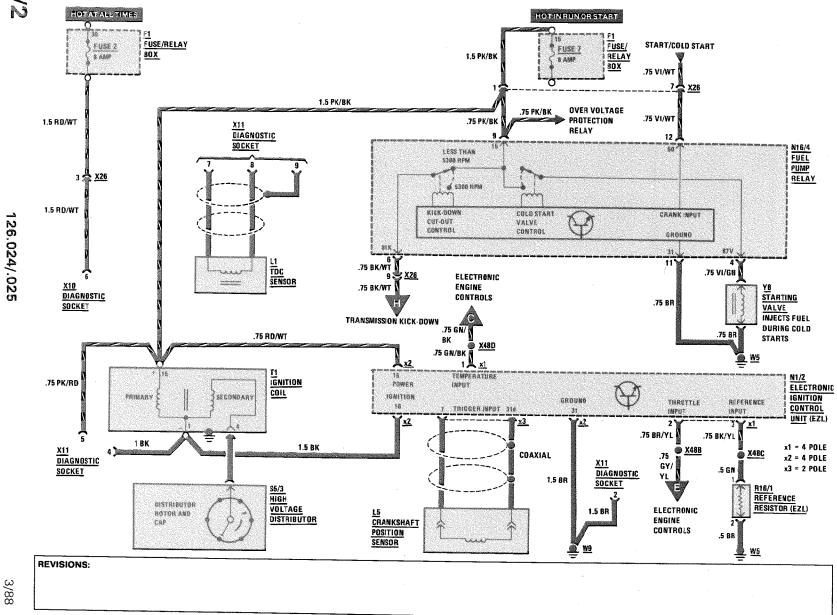

126.024/.025

300 SE/300 SEL

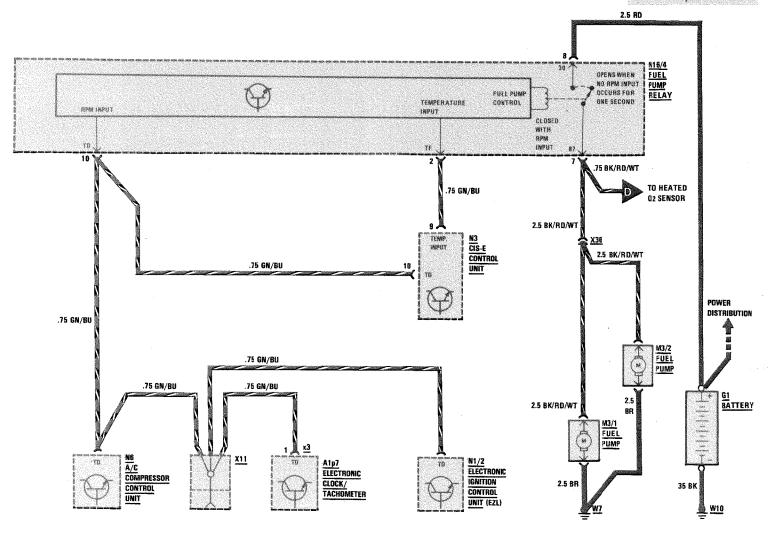

108/3

REVISIONS:

HOT IN RUN OR STAFT

300SE / 300SEL

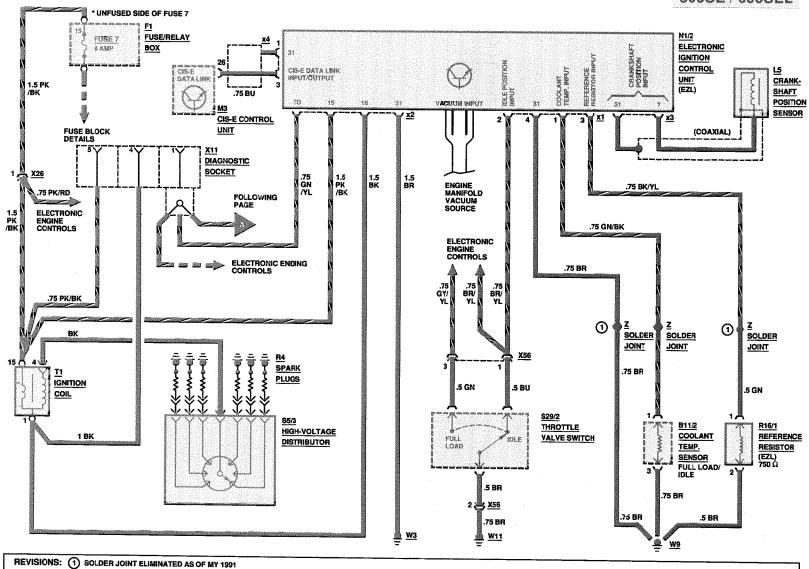

Supplement 10

126.024/.025

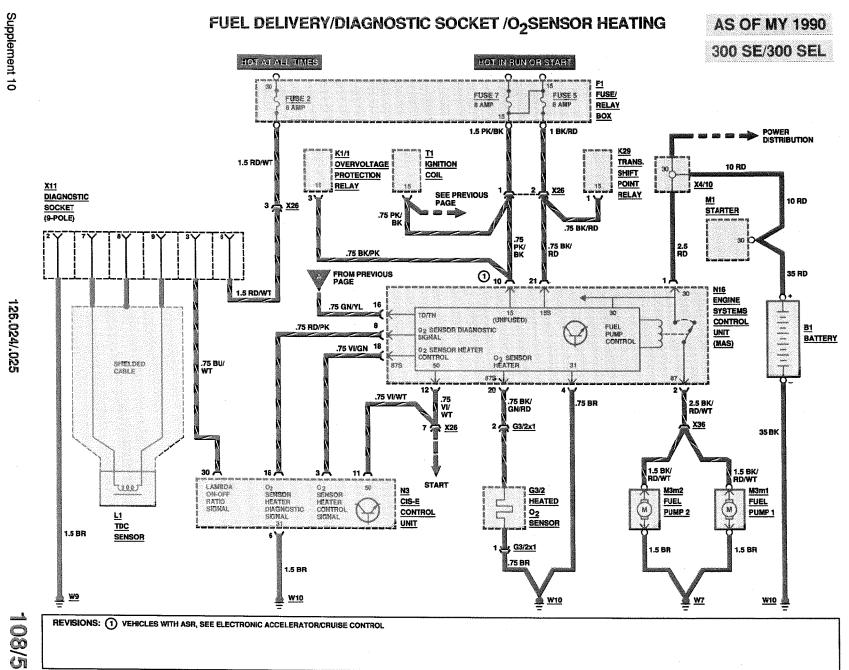

② AS OF MY 1990, MODELS 126.024/025 ONLY

126.1

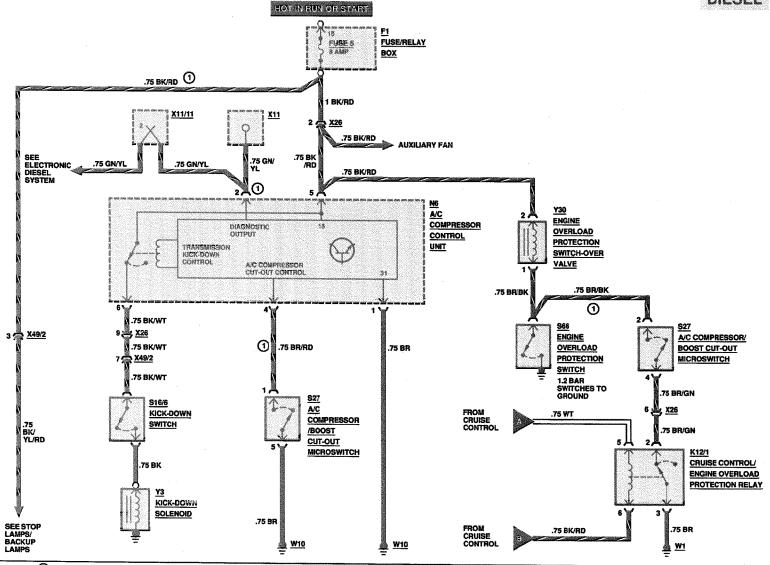

109/1

REVISIONS: 1 MODELS 126.134/135 ONLY

126.035/.039/.045

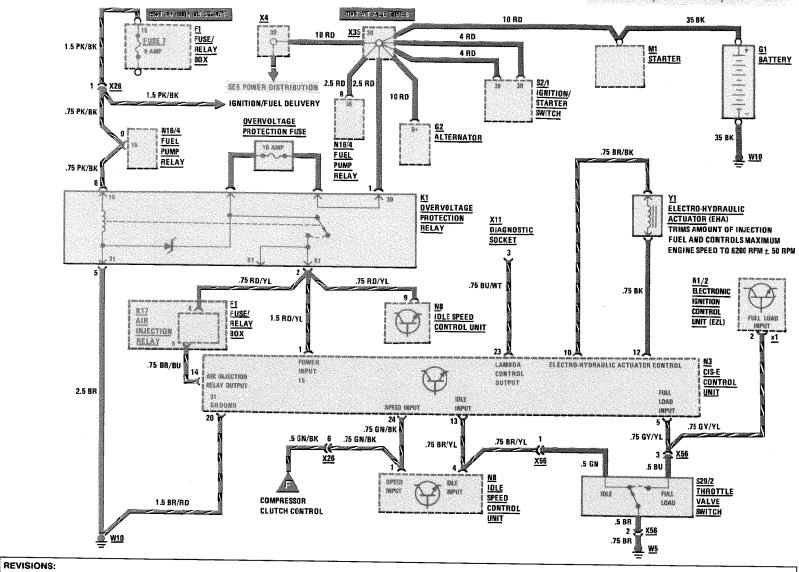

#### **ELECTRONIC ENGINE CONTROLS**

# MY 1986 AND MY 1987 420 SEL/560 SEL/560 SEC

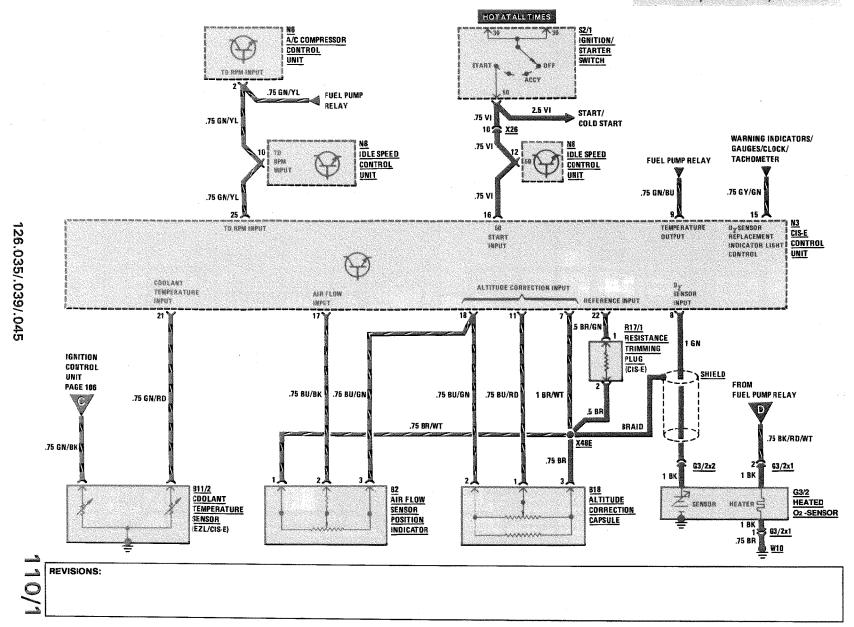

### **ELECTRONIC ENGINE CONTROLS**

AS OF MY 1988 FEDERAL VERSION 300 SE/300 SEI

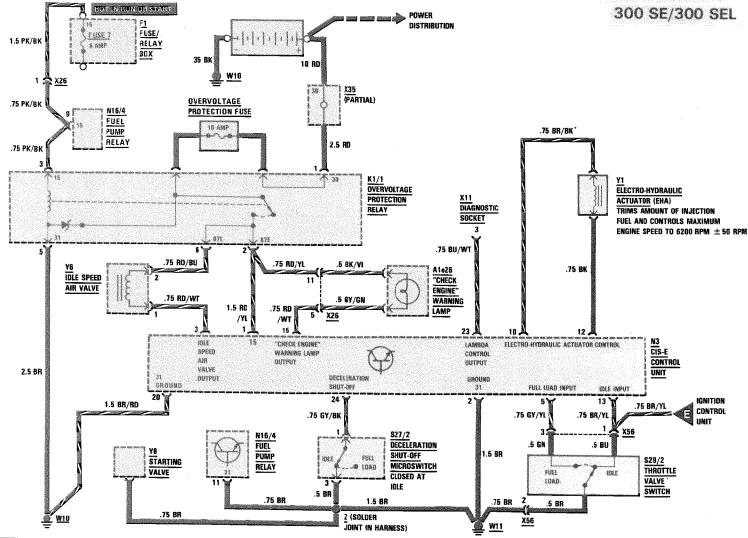

REVISIONS:

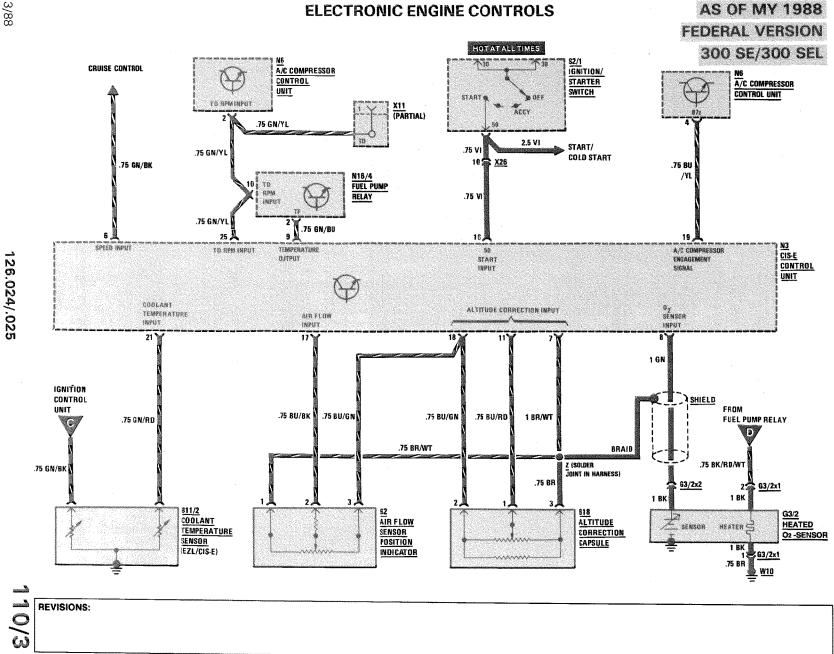

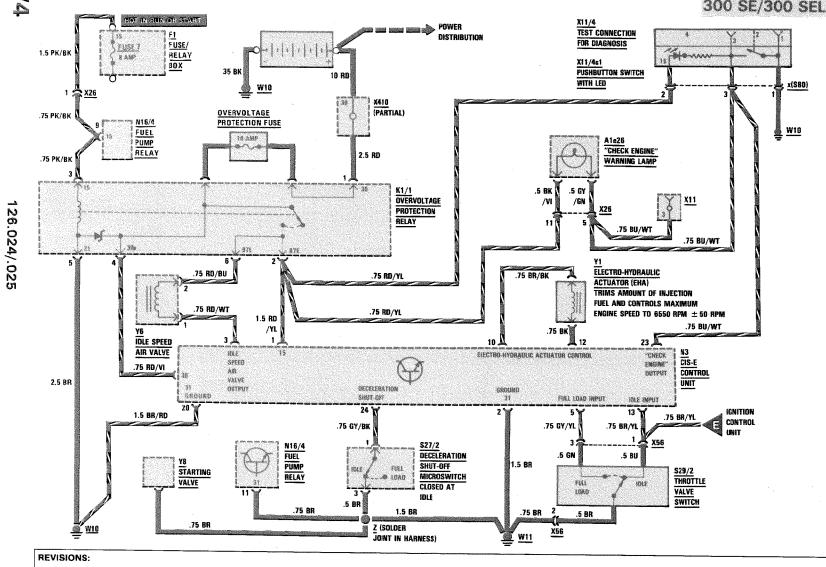

126.024/.025

126.035/.039/.045

Supplement 9

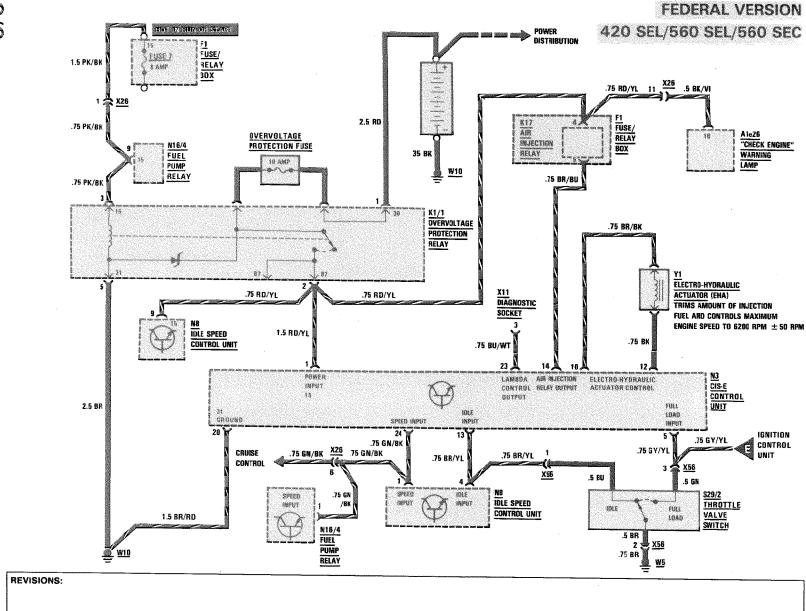

#### **ELECTRONIC ENGINE CONTROLS**

AS OF MY 1988

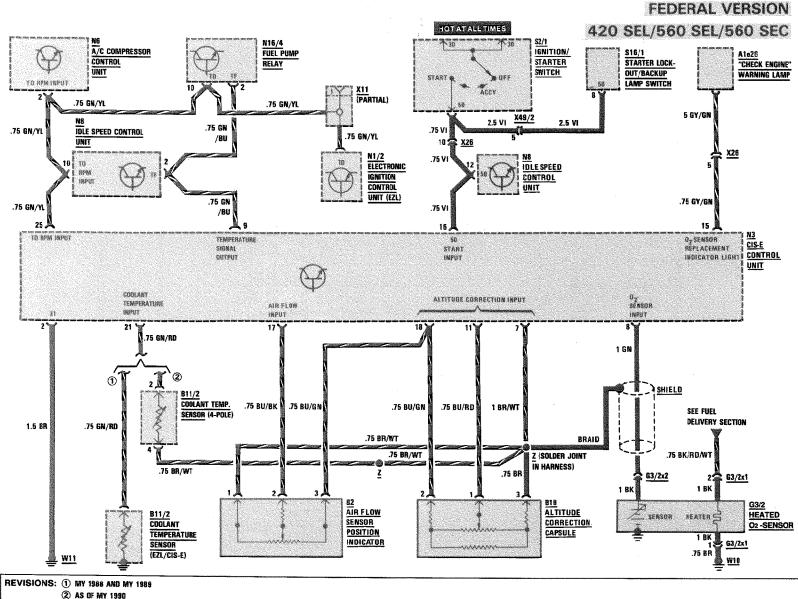

REVISIONS:

70

x(\$80)

.75 BR

W10

IGNITION

CONTROL

W11

#### **ELECTRONIC ENGINE CONTROLS**

AS OF MY 1988 CALIFORNIA VERSION

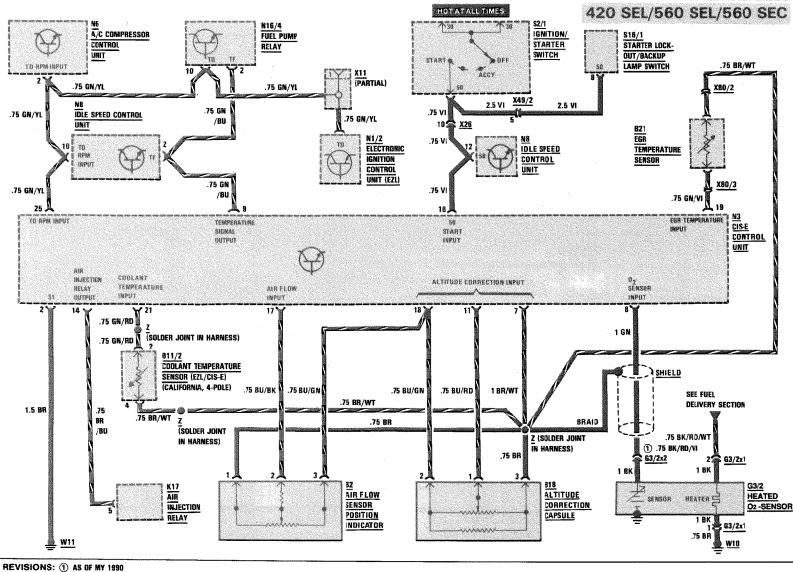

9/9

126.024/.025

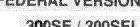

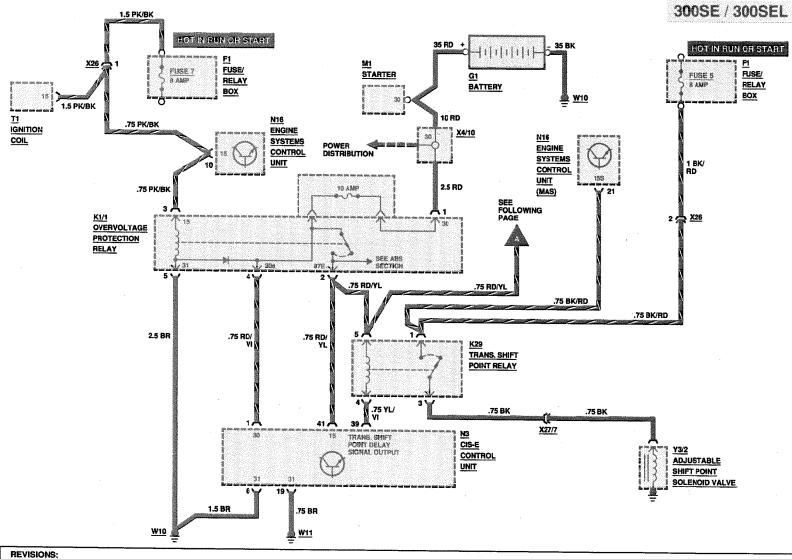

Supplement 10

126.024/.025

#### FEDERAL VERSION 300 SE/300 SEL

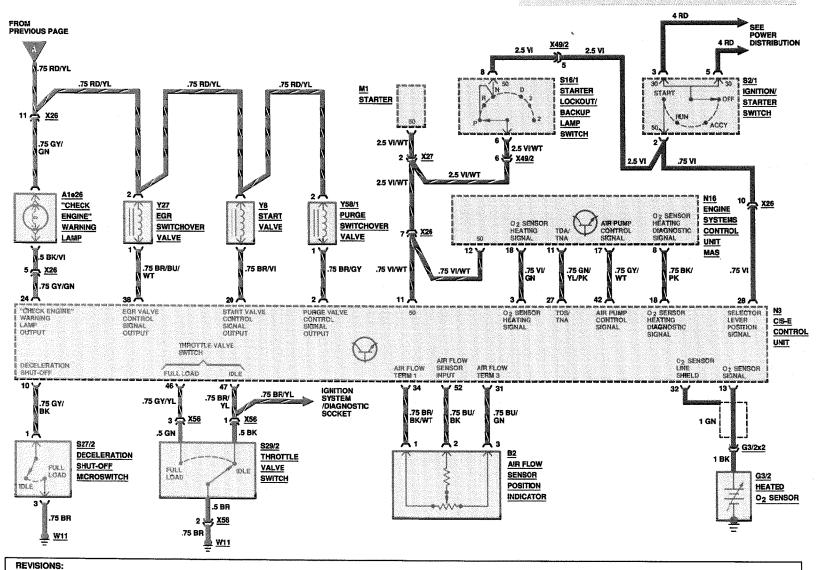

110/11

## **ELECTRONIC ENGINE CONTROLS**

AS OF MY 1990 FEDERAL VERSION 300 SE/300 SEL

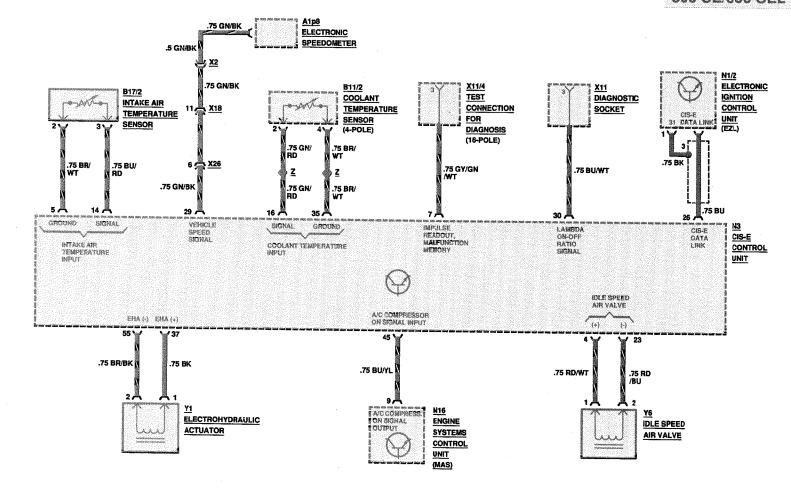

REVISIONS:

**REVISIONS:** 

#### **ELECTRONIC ENGINE CONTROLS**

AS OF MY 1990

**CALIFORNIA VERSION** 

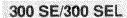

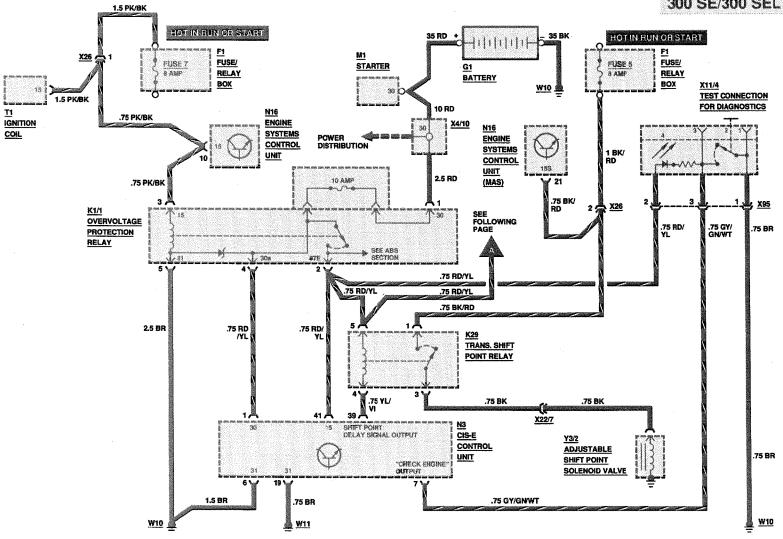

126.024/.025

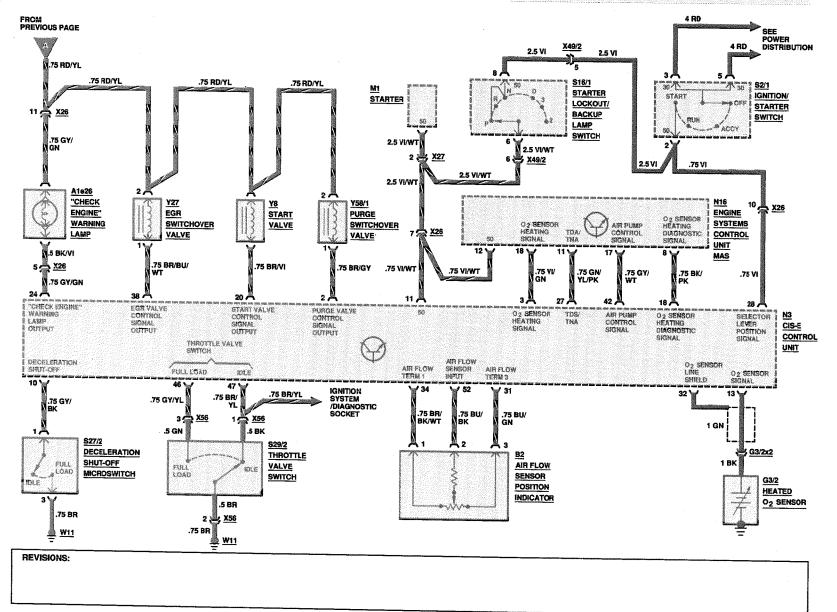

Supplement 9

126.024/.025

300 SE/300 SEL

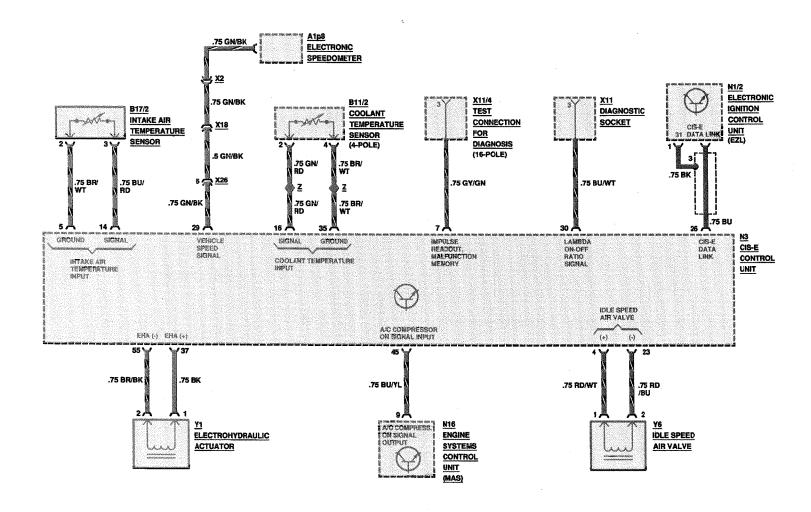

#### **ELECTRONIC ENGINE CONTROLS/AIR INJECTION MANAGEMENT** AS OF MY 1986 420 SEL/560 SEL/560SEC

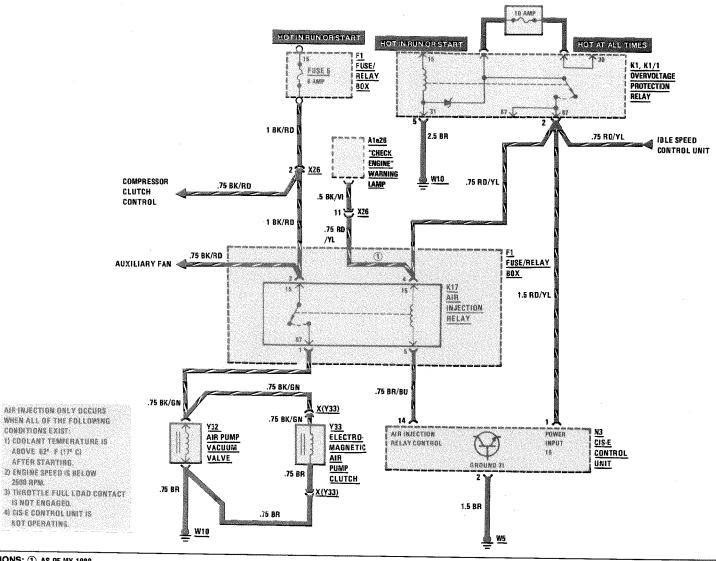

REVISIONS: ① AS OF MY 1988

NOT OPERATING

CONDITIONS EXIST

2500 APM.

REVISIONS:

### **ELECTRONIC ENGINE CONTROLS/AIR INJECTION MANAGEMENT**

AS OF MY 1990

300 SE/300 SEL

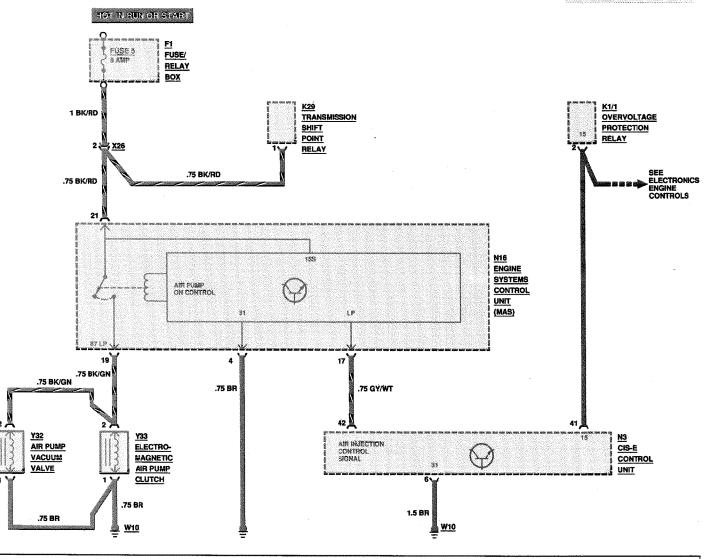

HOT AT ALL TIMES

REVISIONS: 1) AS OF MY 1988; SEE CRUISE CONTROL

SECTION (PAGE 110/3) FOR SPEED INPUT CONNECTION

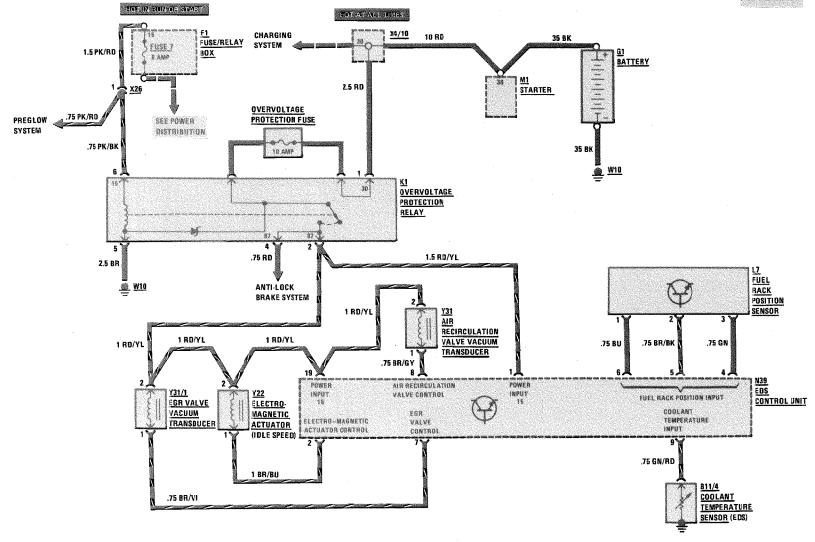

\_\_\_

126,125

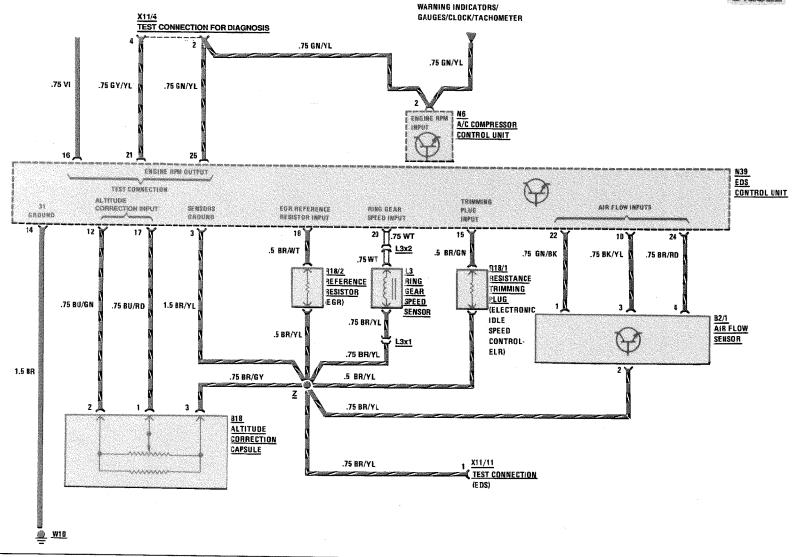

REVISIONS:

1/87

126.1

DIESEL

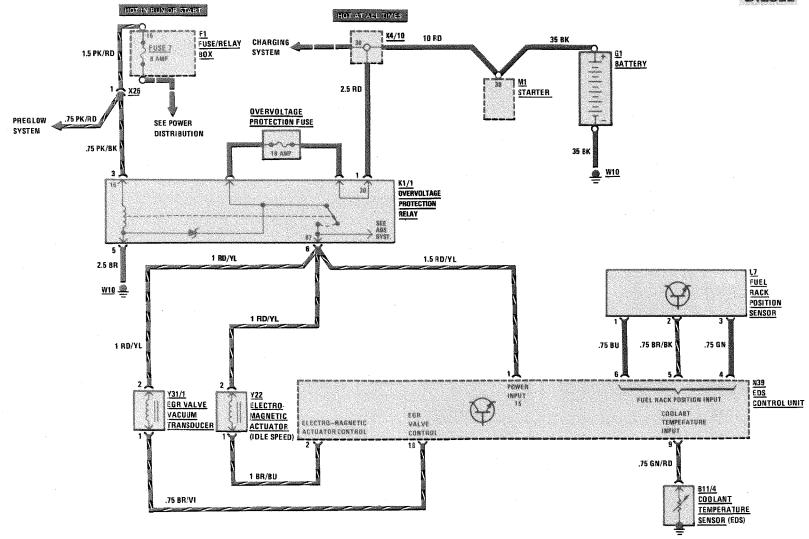

112/2

126.1

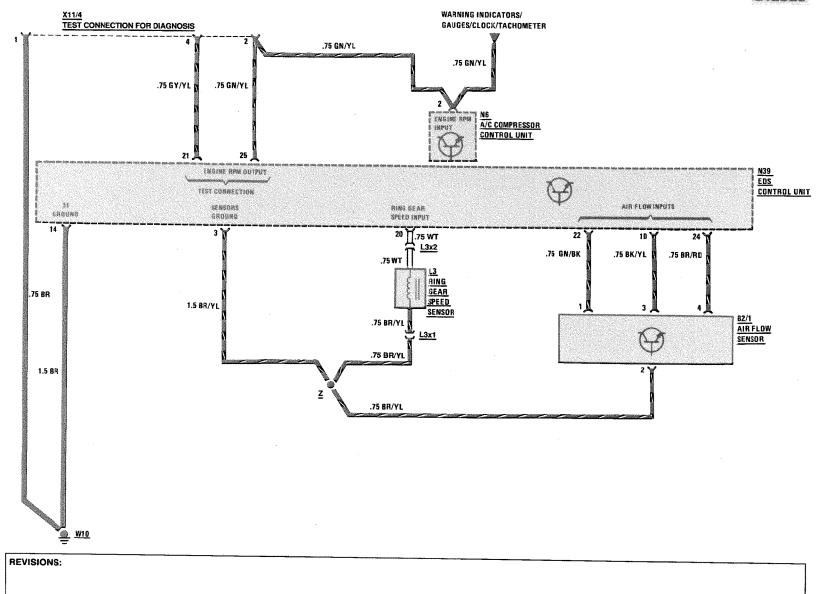

1/87

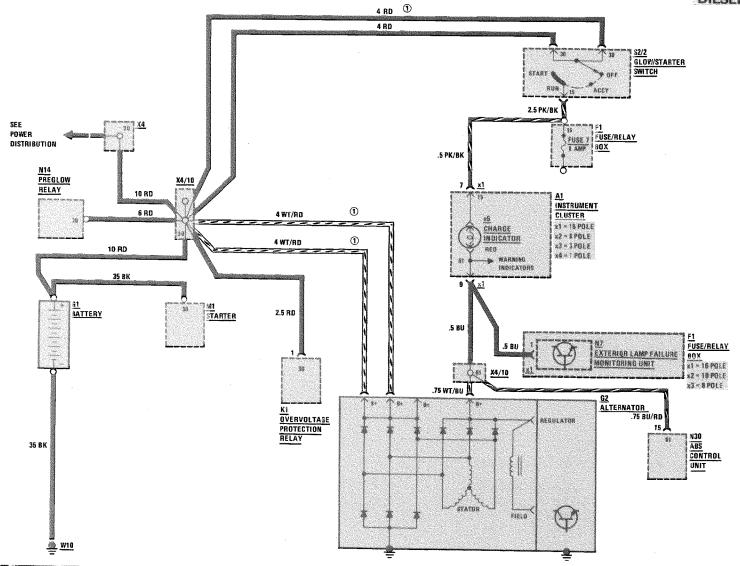

REVISIONS: ① NODELS 126.134/135 HAVE ONE 10 WT/RD WIRE INSTEAD OF TWO 4 RD WIRES

Supplement 10

126.1

₩1

ANTI-THEFT

ALARM

CONTROL UNIT

CONTROL

UNIT

REVISIONS: ① AS OF APPROX. 12/86, N4/2 - AMPLIFIER W/REFERENCE RESISTOR

x1-14 POLE

x2=8 POLE

x1 \* 16 POLE

x2 = 10 POLE

k3 = 8 POLE

126.035/.039/.045/.125

Supplement 10

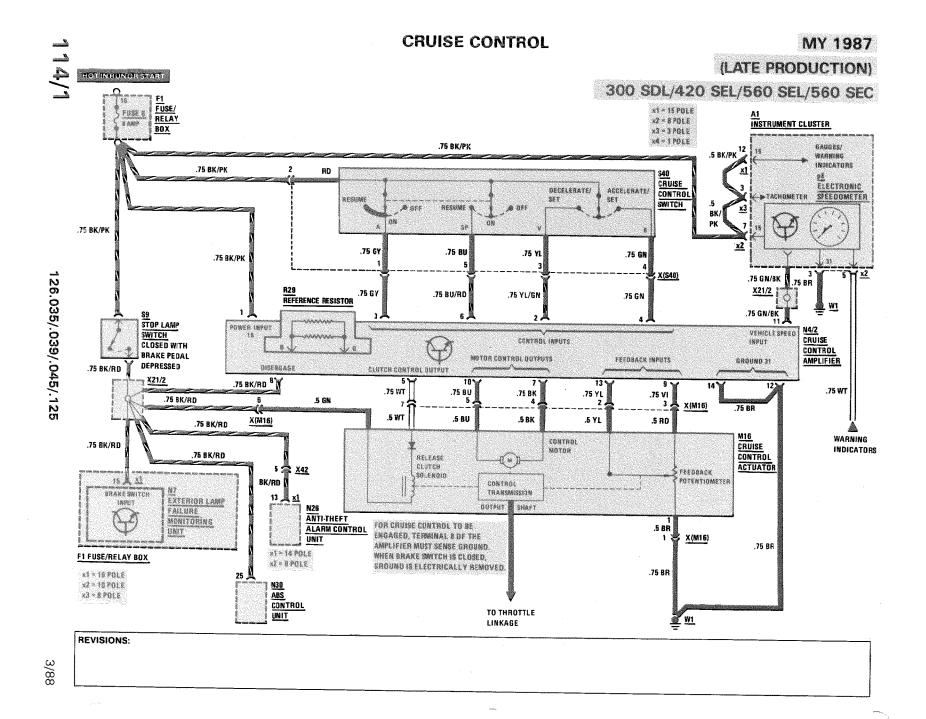

#### **CRUISE CONTROL**

# **AS OF MY 1988** 300 SE/300 SEL

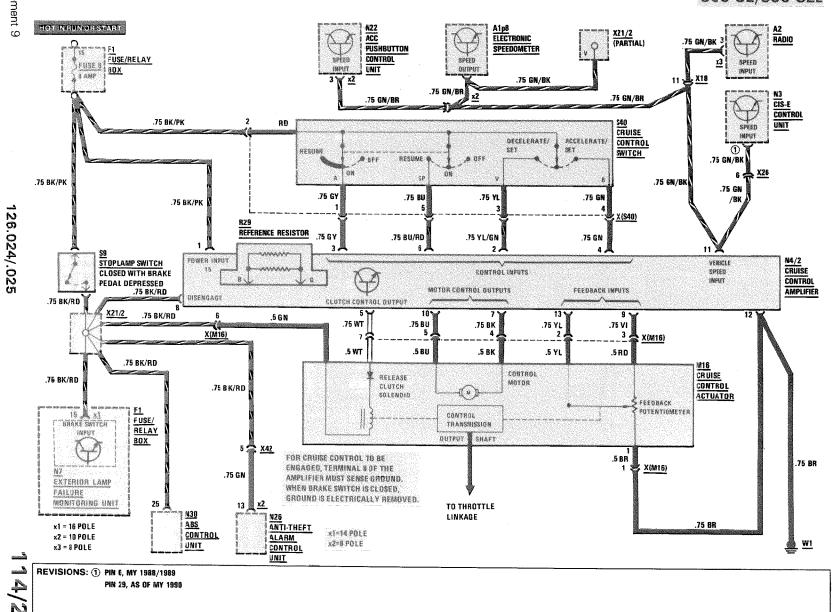

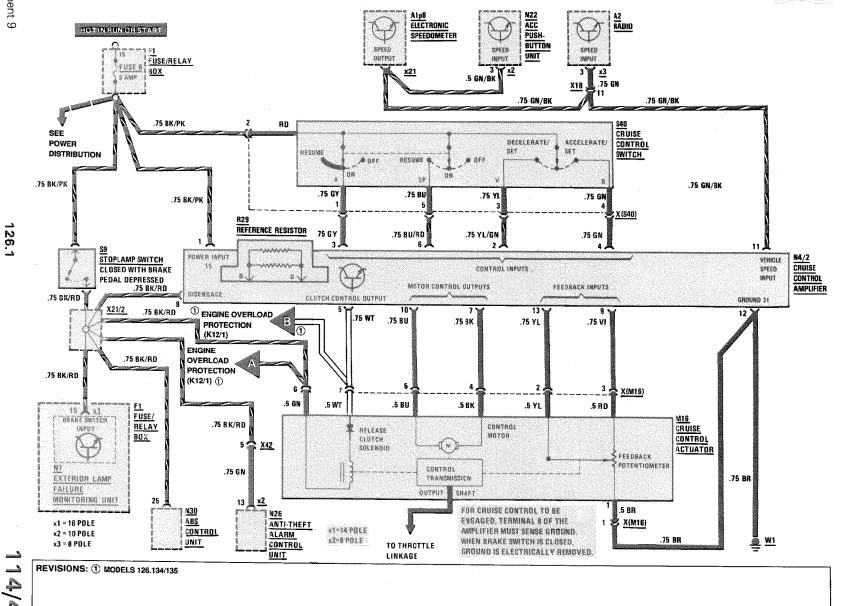

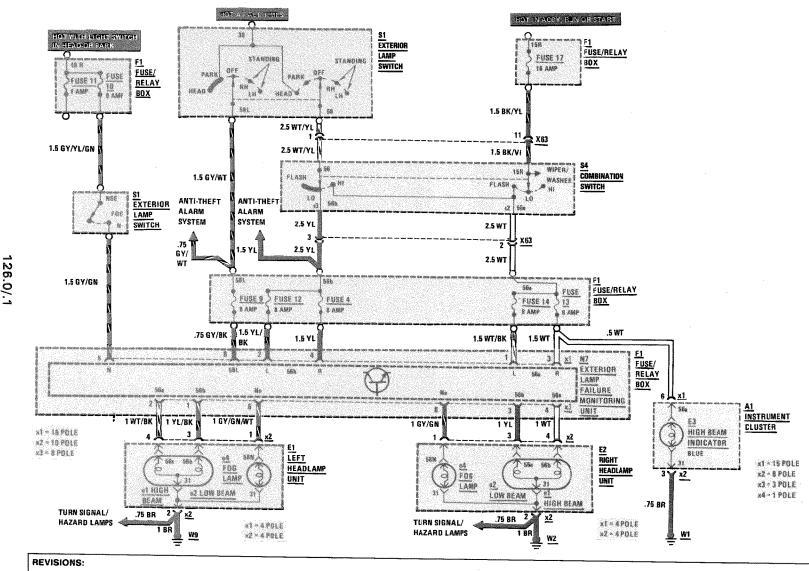

1/87

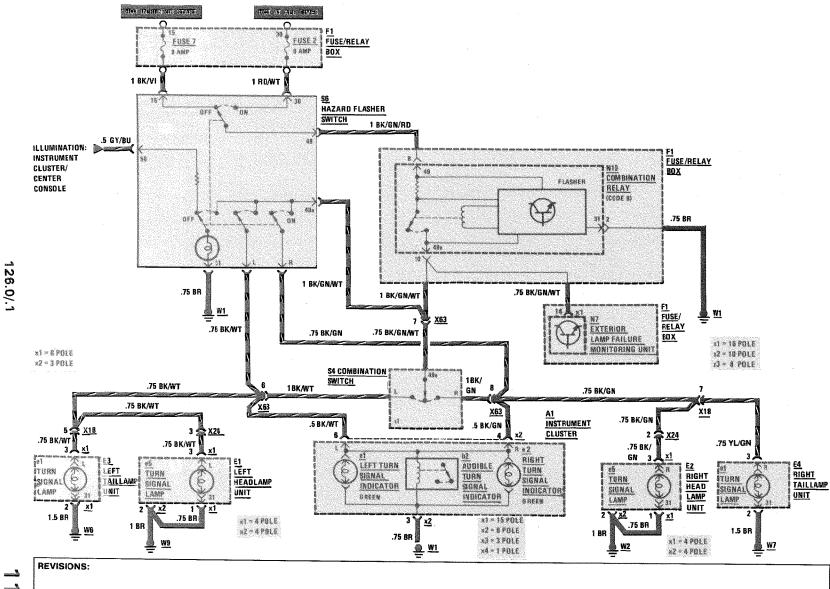

-**O** 

REVISIONS: ① WITH REFERENCE RESISTOR AS OF APPROXIMATELY 12/86 PRODUCTION

- ② MY 1986 AND MY 1987
- 3 AS OF MY 1988
- 4 GAS MODELS ONLY

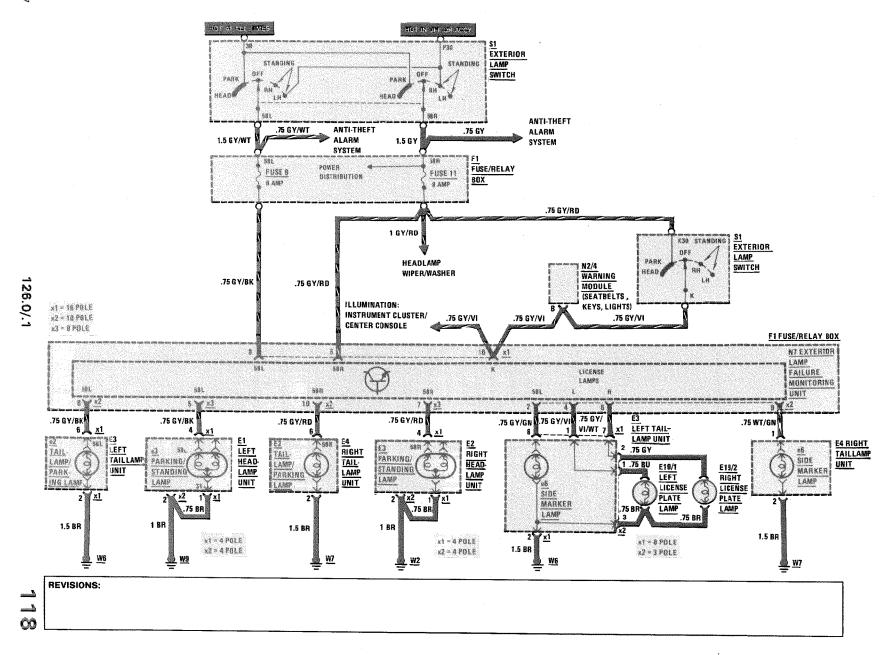

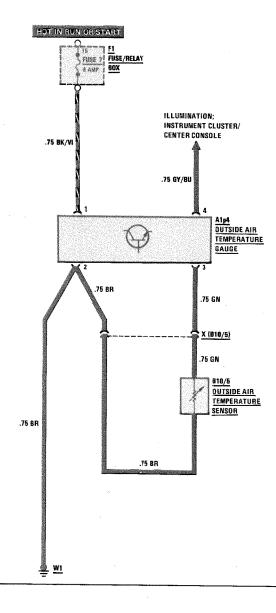

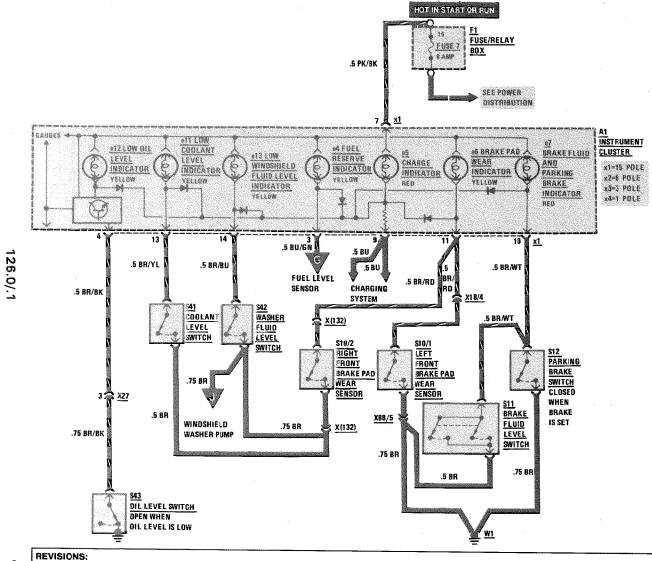

720

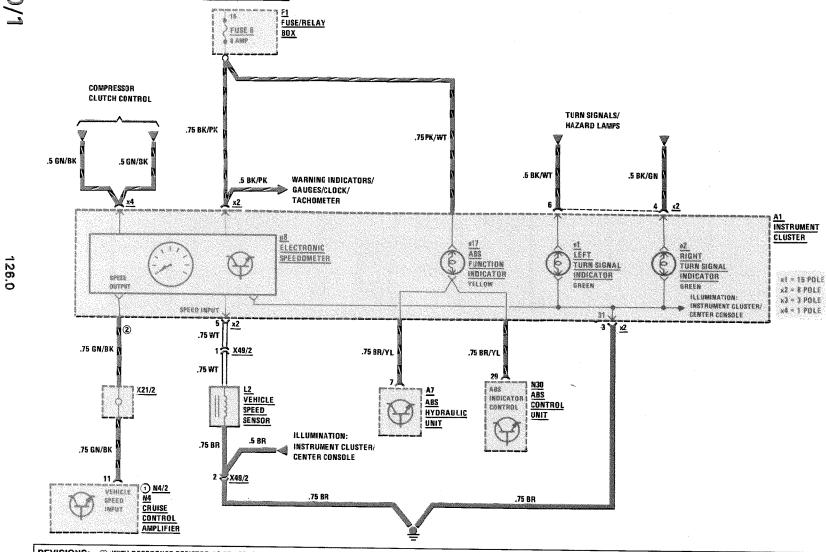

REVISIONS: 1) WITH REFERENCE RESISTOR AS OF APPROXIMATELY 12/86 PRODUCTION

HOT IN SUMMER SHART

② AS OF MY 1988 SEE CRUISE CONTROL SECTION FOR SPEED OUTPUT CONNECTIONS

126.1

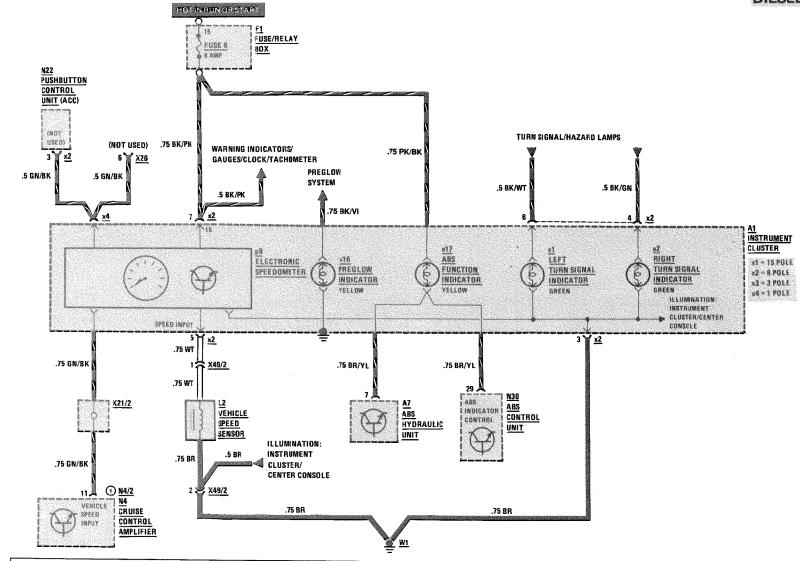

120/2

REVISIONS: ① WITH REFERENCE RESISTOR, AS OF APPROXIMATELY 12/86 PRODUCTION

**AND MY 1987** 

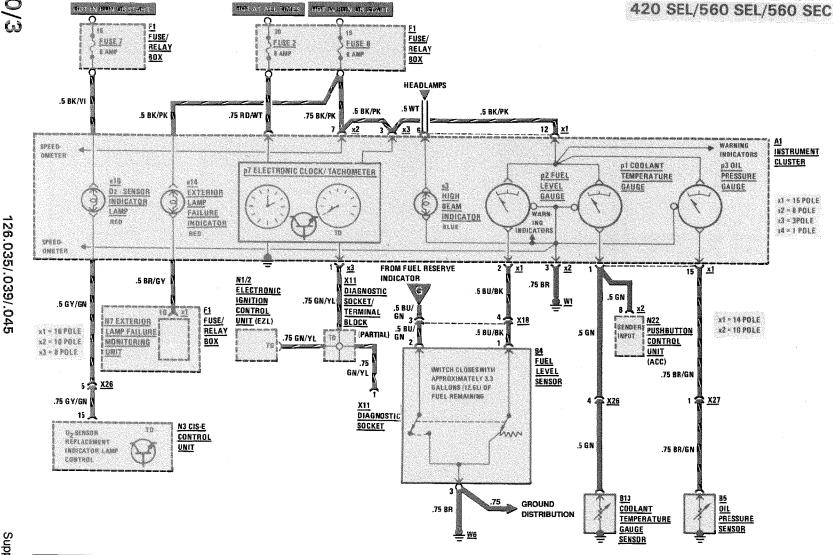

Supplement 10

### WARNING INDICATORS/GAUGES/CLOCK/TACHOMETER

# AS OF MY 1988 FEDERAL VERSION

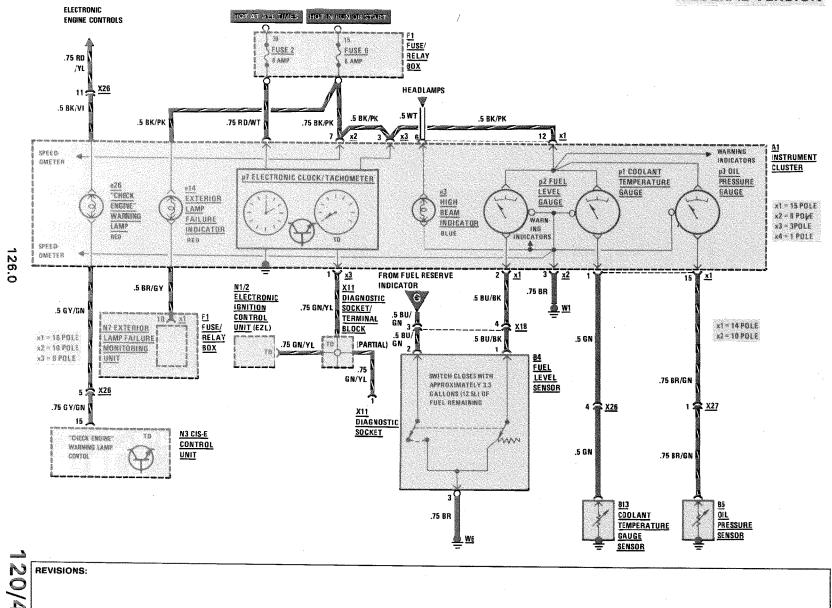

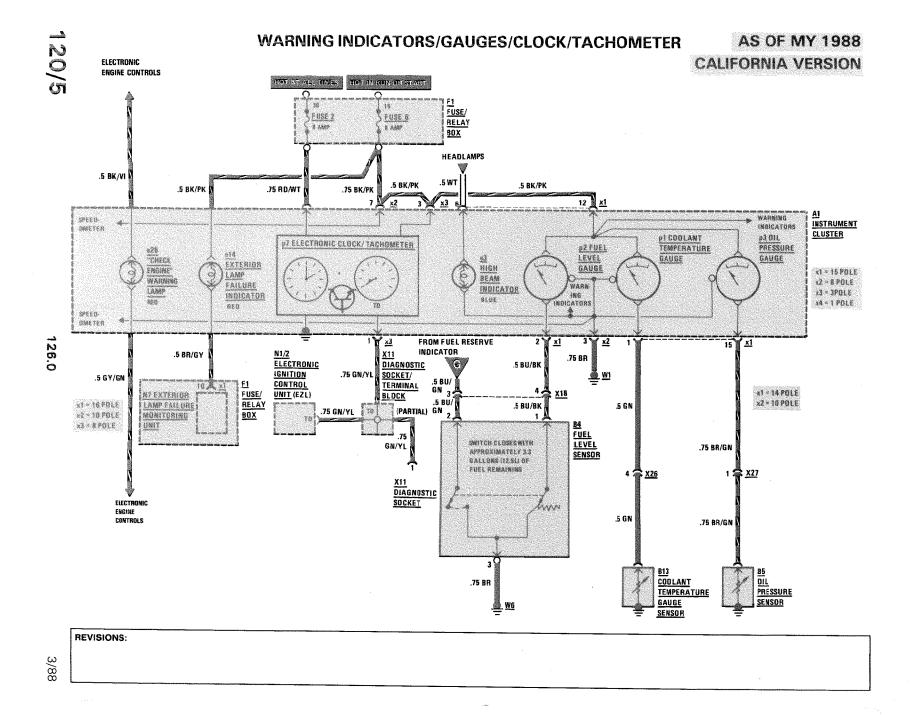

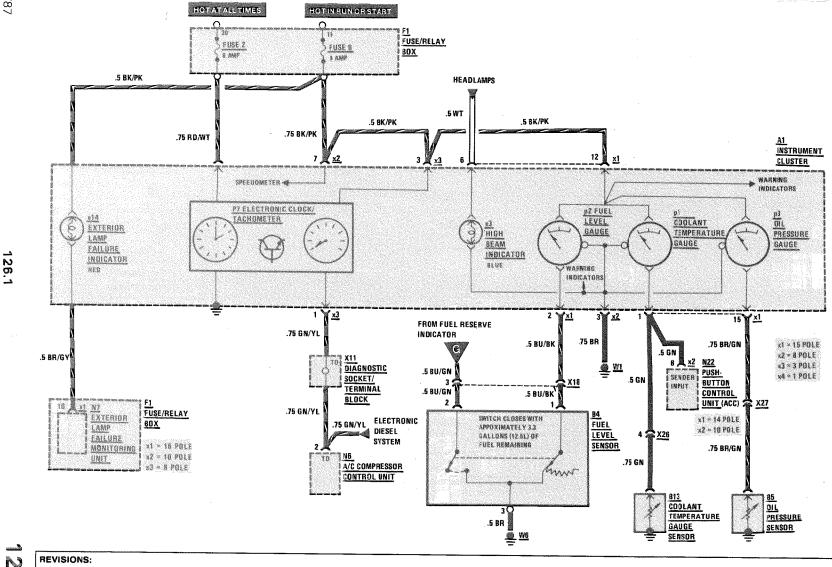

120/6

DIESEL

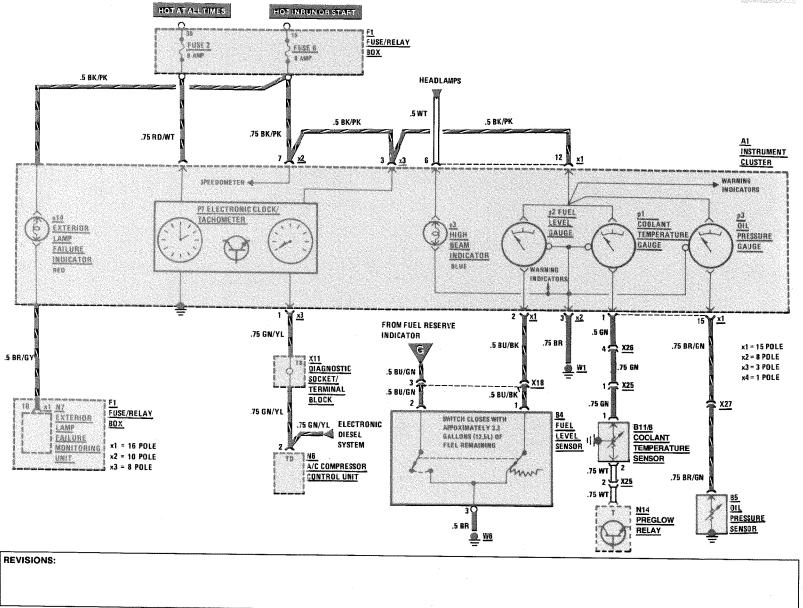

126.1

Supplement 9

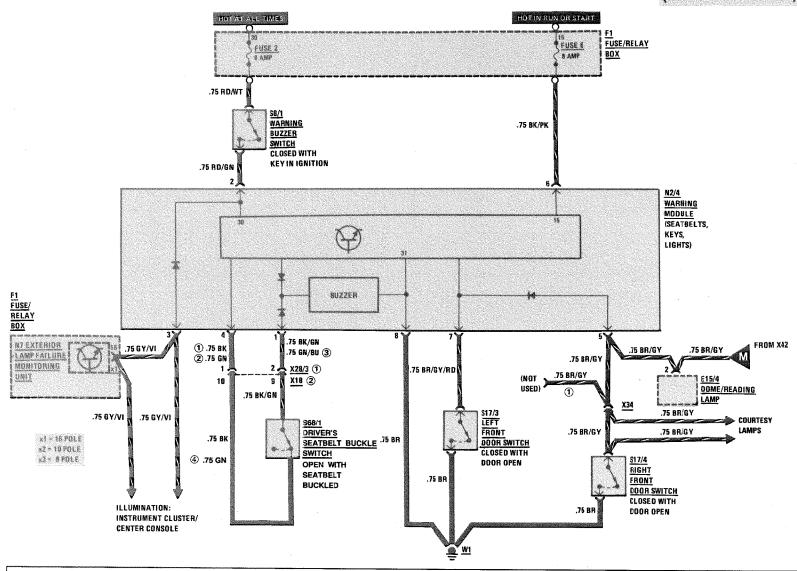

REVISIONS: 1 MY 1986 AND MY 1987 ONLY

2 AS OF MY 1988

(3) AS OF MY 1989

(4) AS OF MY 1991

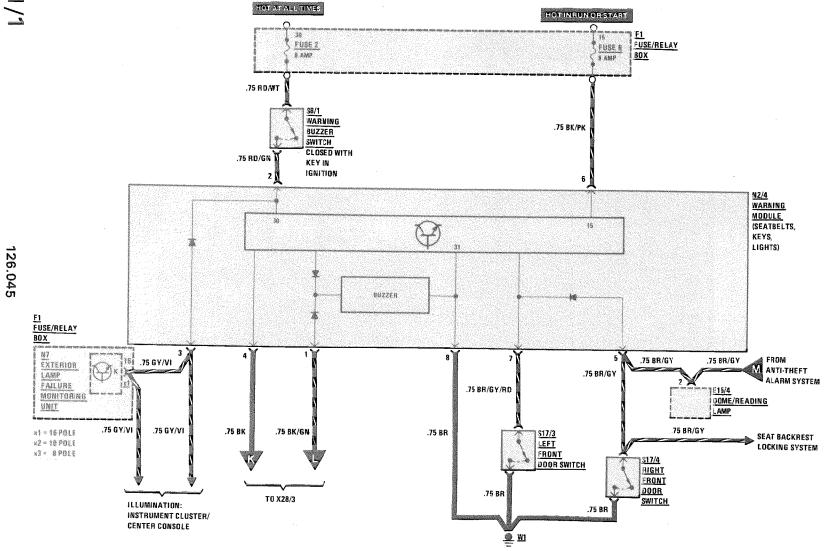

560 SEC

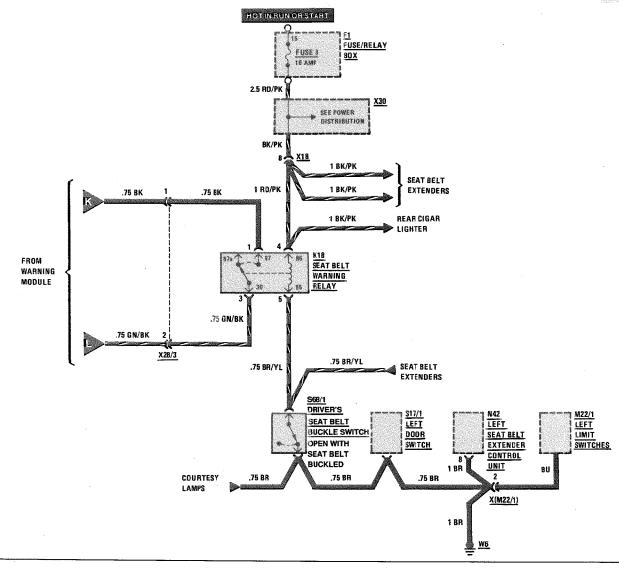

126.045

121/2

560 SEC

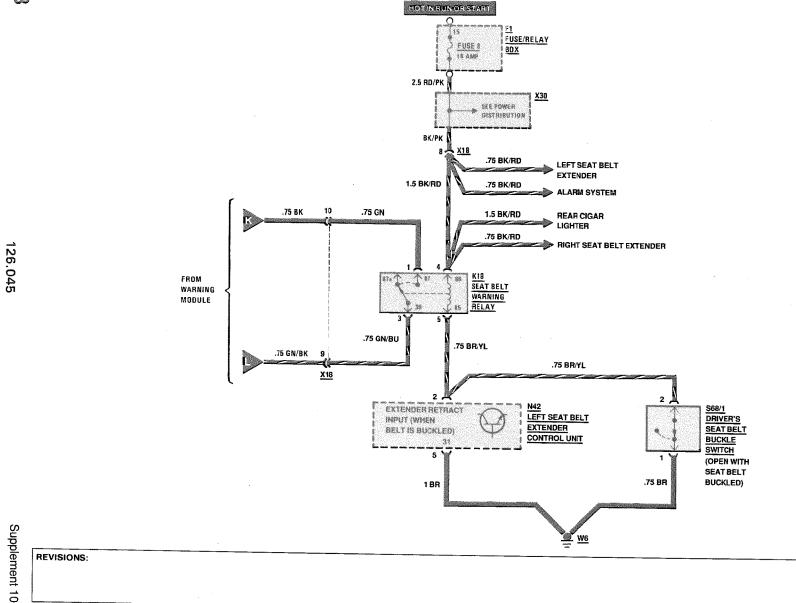

## **GLOVE BOX LAMP**

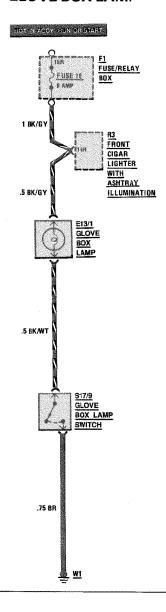

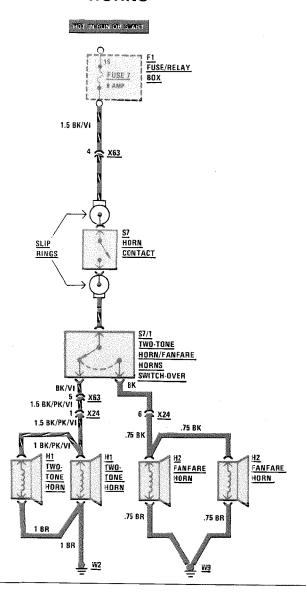

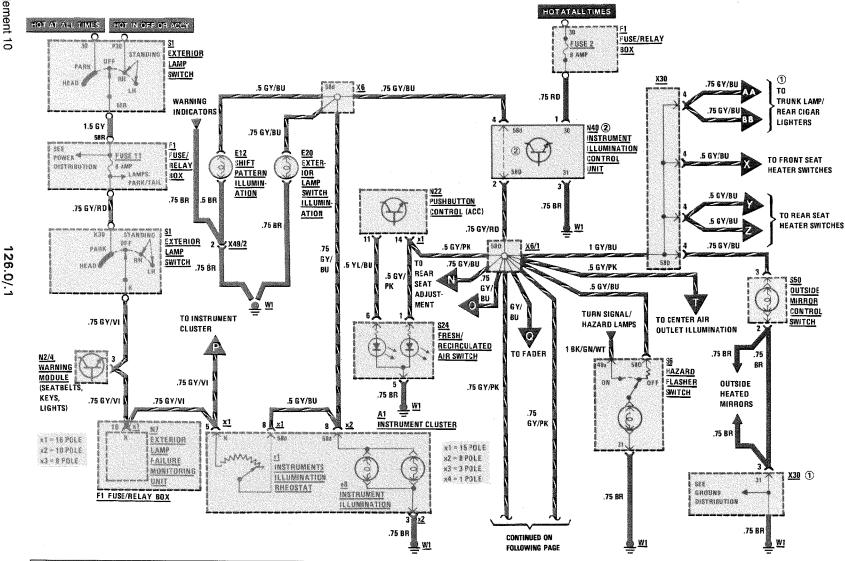

REVISIONS: 1 MY 1986 AND MY 1987 ONLY

② AS OF MY 1989 THE INSTRUMENT ILLUMINATION CONTROL UNIT WAS REPLACED BY A JUMPER PLUG THAT BRIDGES PINS 2 AND 4.

Supplement

2 AS OF MY 1991 ③ MY 1986/MY 1987 **4** AS OF MY 1988

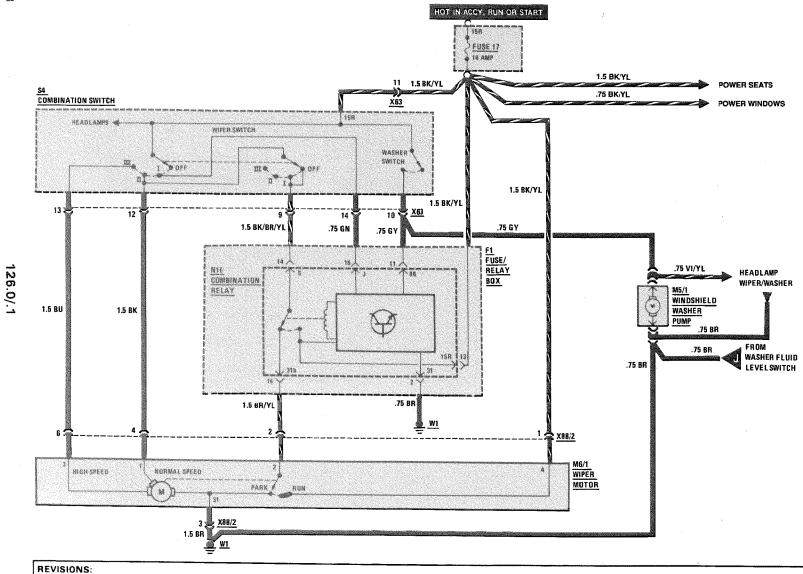

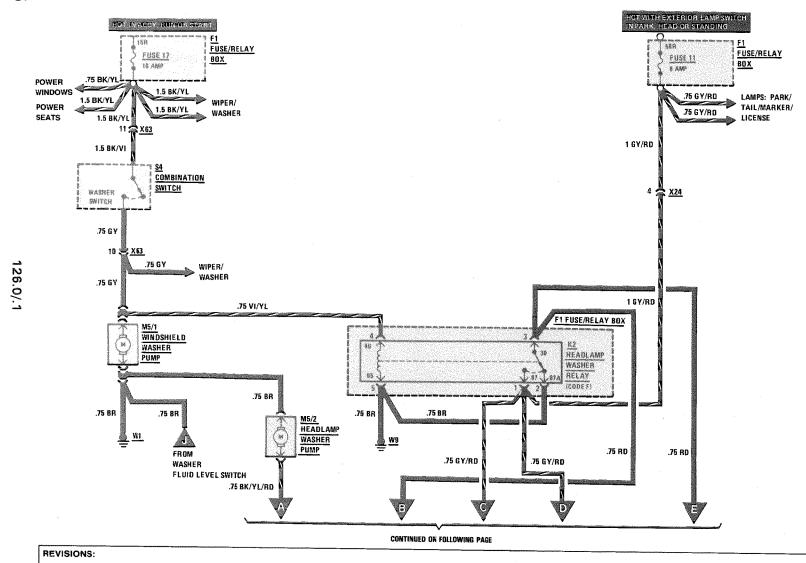

CONTINUED FROM PREVIOUS PAGE

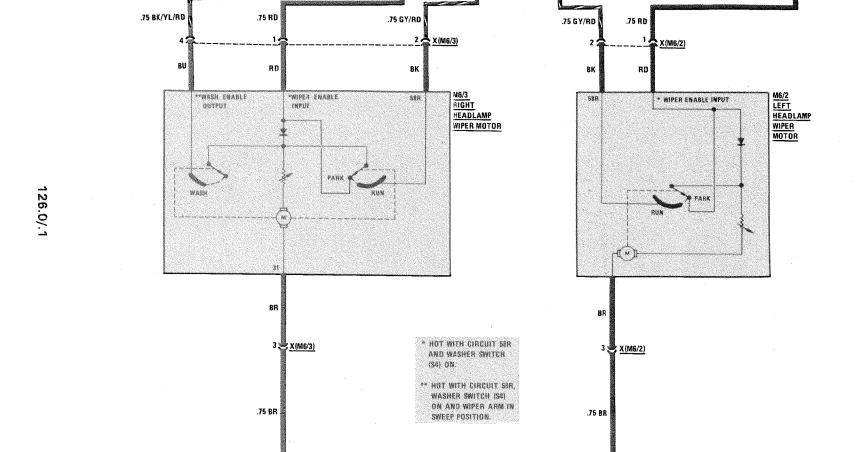

26/

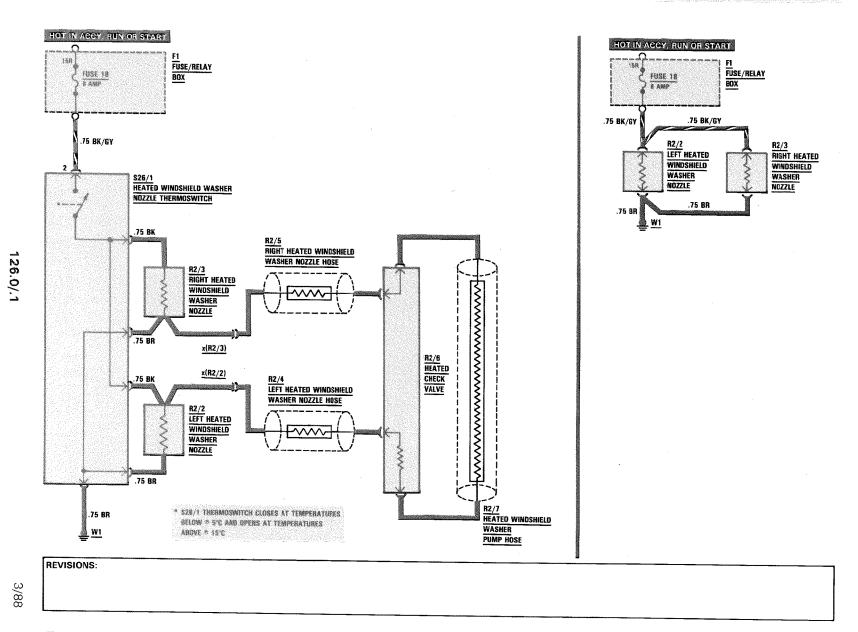

126.035/.039/.045

**AUXILIARY FAN** 

REVISIONS: ① MY 1986 AND MY 1987

2 AS OF MY 1988

(3) AS OF MY 1990 DUAL AUX FANS ARE INSTALLED (SEE FOLLOWING PAGE)

N OO

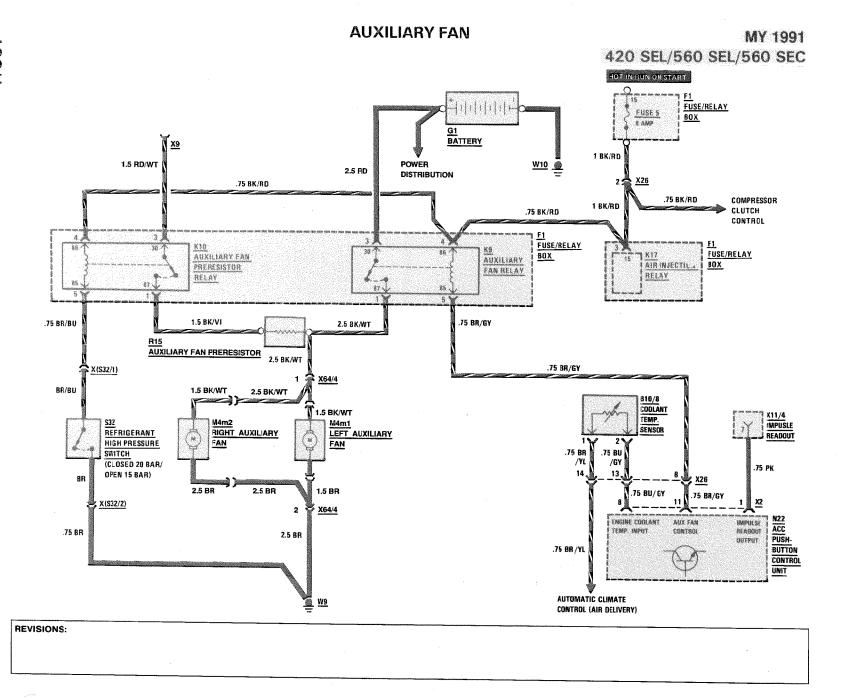

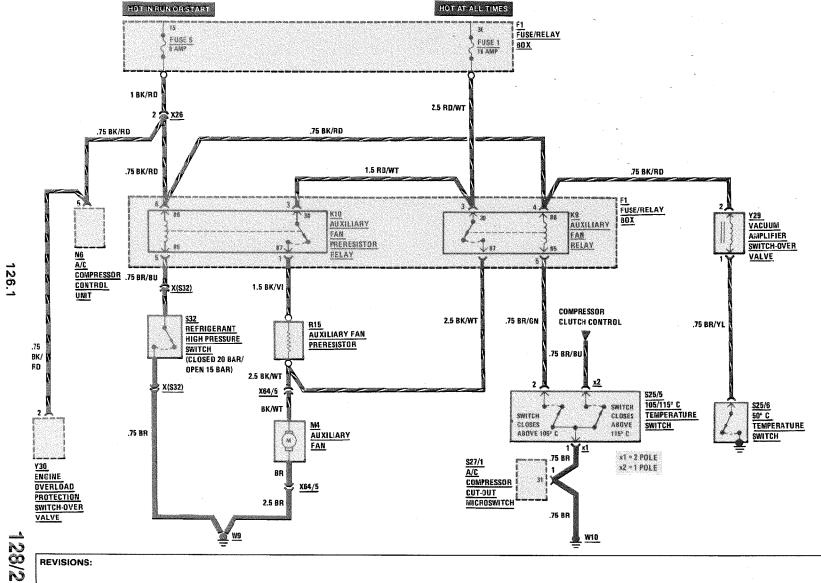

REVISIONS: ① AS OF MY 1990 DUAL AUXILIARY
FANS ARE INSTALLED

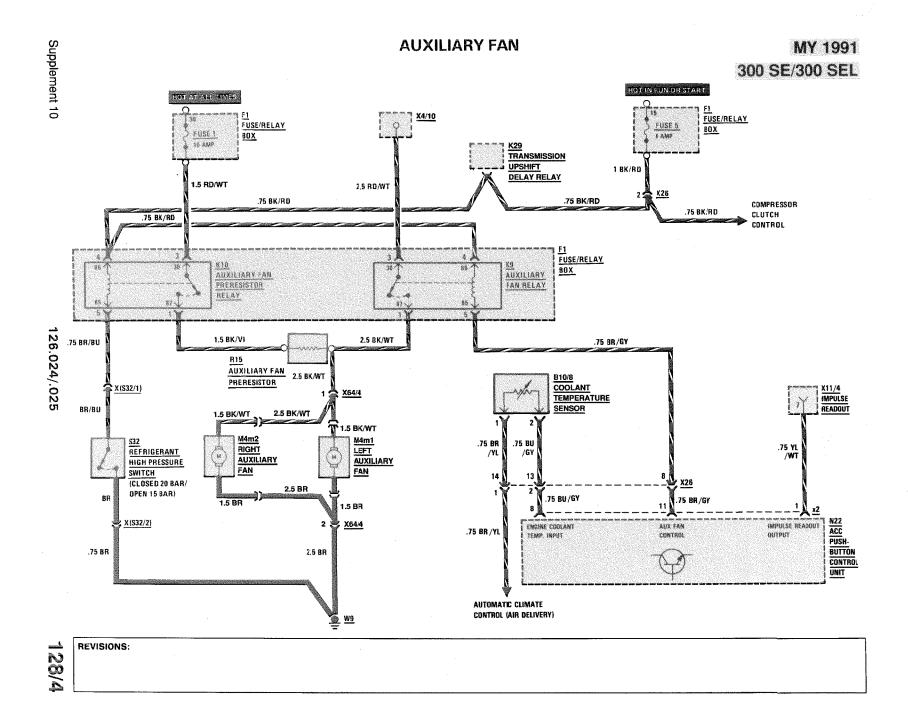

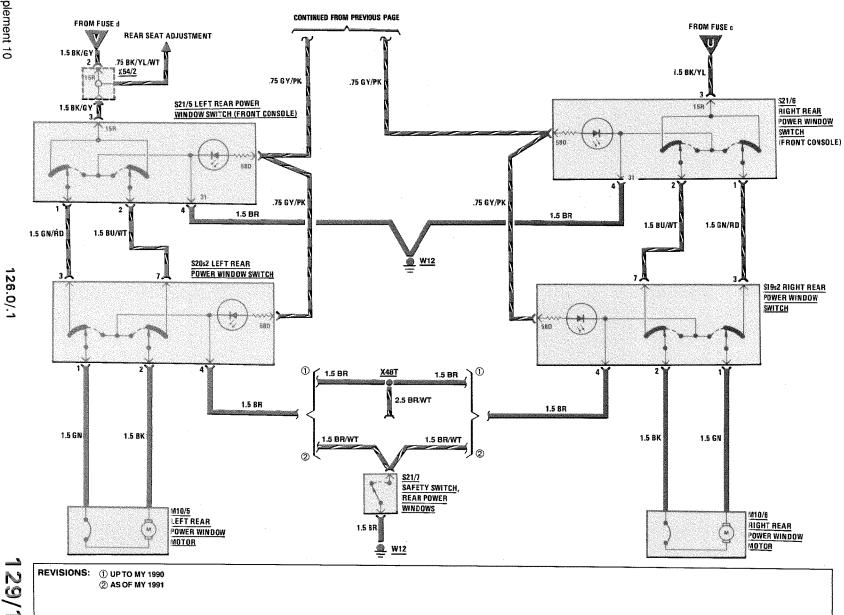

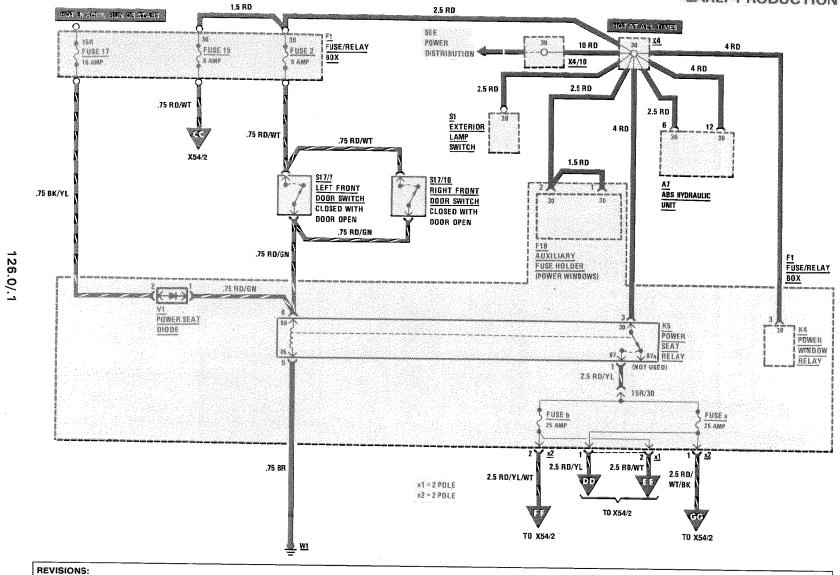

② AS OF MY 1991

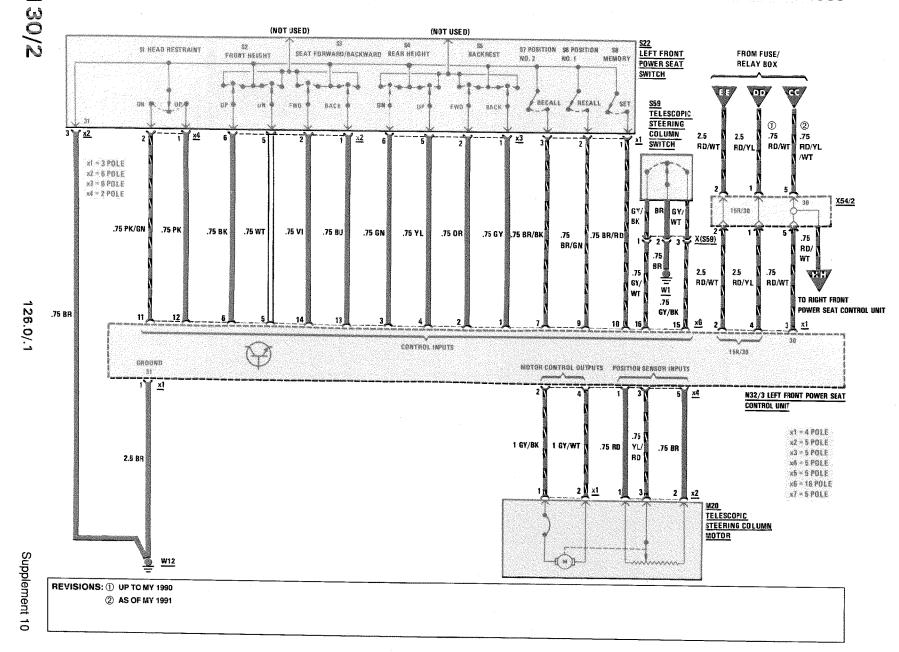

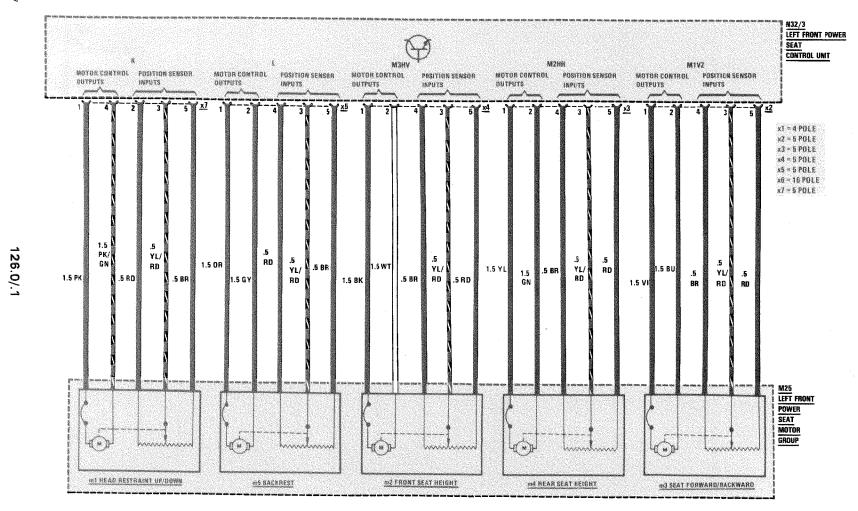

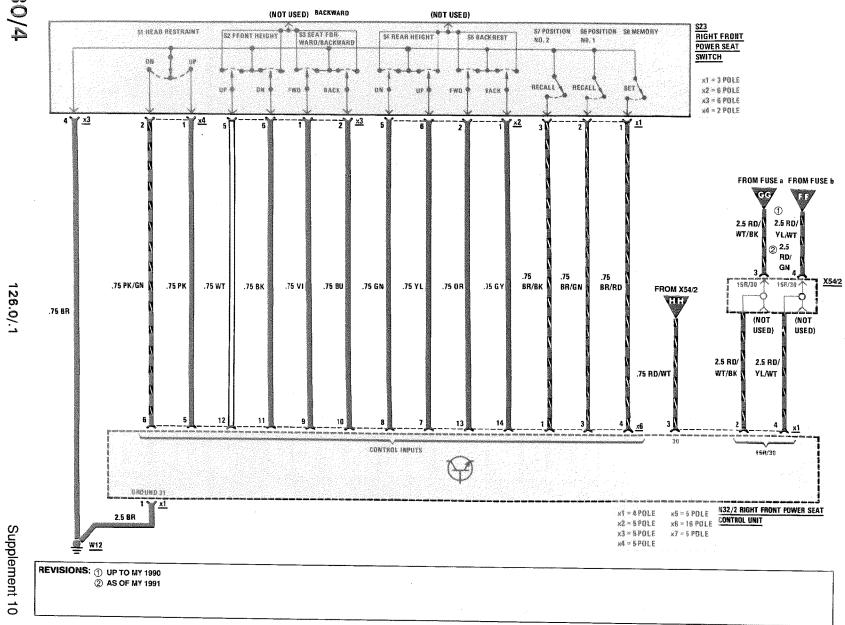

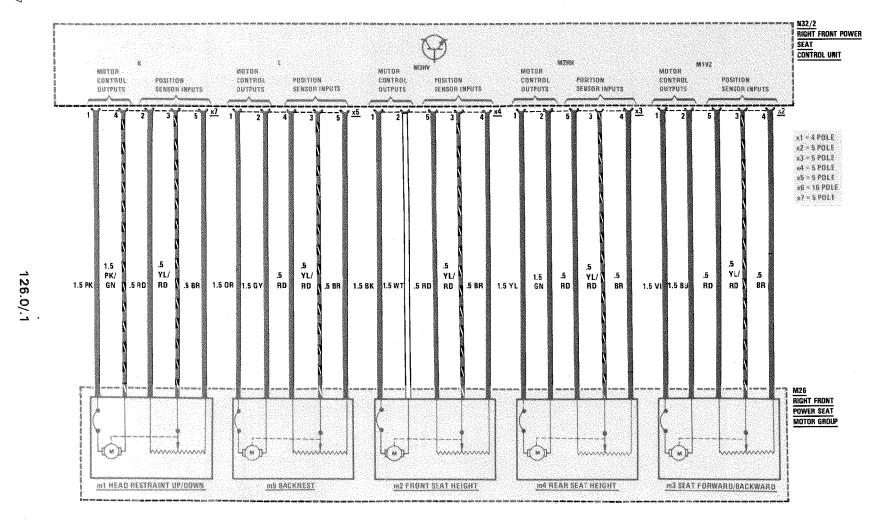

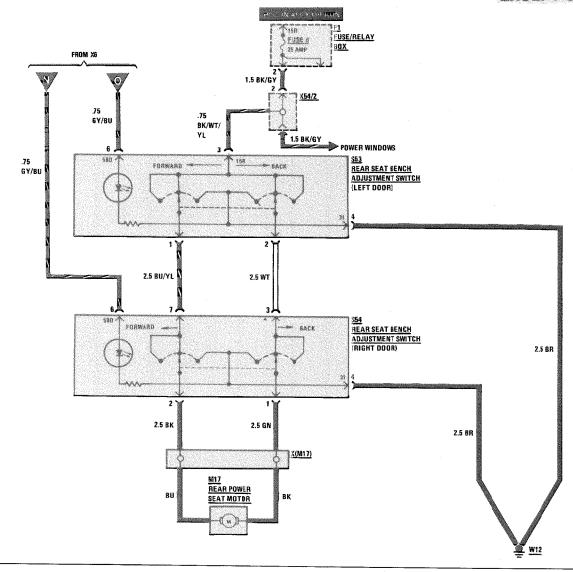

REVISIONS: ① SEE POWER DISTRIBUTION SECITON FOR AS OF MY 1988 POWER CONNECTION
② SEE GROUND DISTRIBUTION SECTION FOR AS OF MY 1988 GROUND CONNECTION

3 AS OF MY 1991, X48J ELIMINATED, M14/2 PIN 1, x1 WIRED DIRECTLY TO W7.

126.0/.1

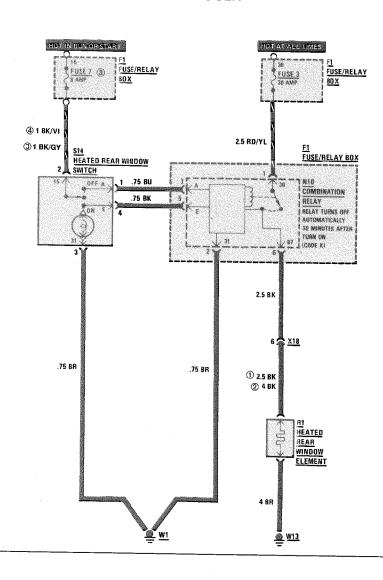

REVISIONS: ① MODEL 126.035/.039 ② MODEL 126.045

3 AS OF MY 1969 FUSE 18 (8 AMP) 4 UP TO MY 1988

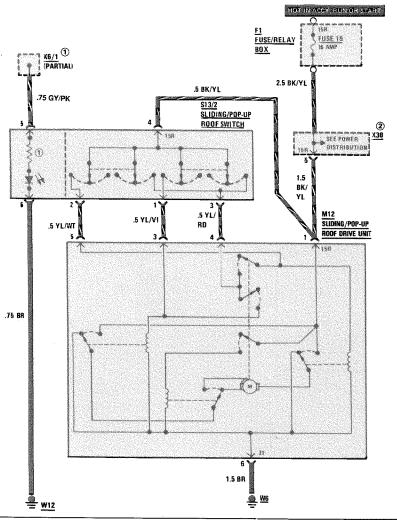

REVISIONS: ① \$13/2 SLIDING/POP-UP ROOF SWITCH IS ILLUMINATED AS OF 1988
② SEE POWER DISTRIBUTION FOR AS OF MY 1988 POWER CONNECTION

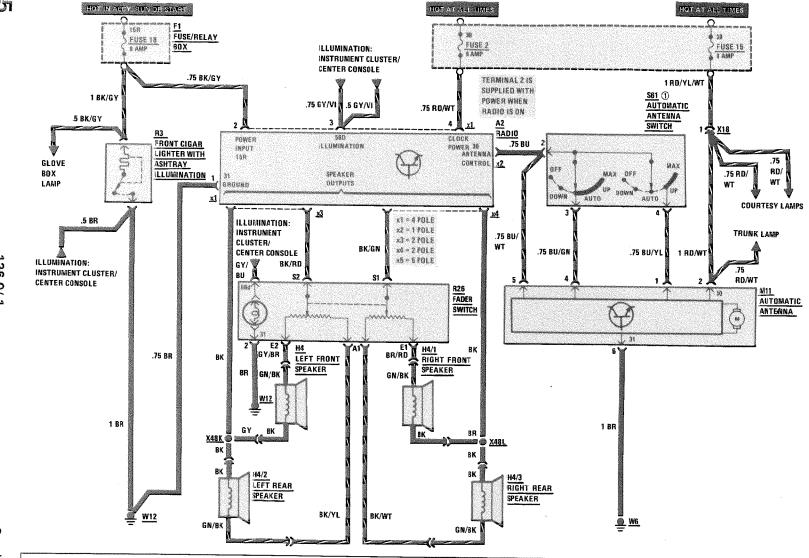

REVISIONS: ① UP TO MY 1990

Supplement 10

126.0

## RADIO WITH SOUND SYSTEM/AUTOMATIC ANTENNA

# MY 1988 UP TO 8/88 PRODUCTION

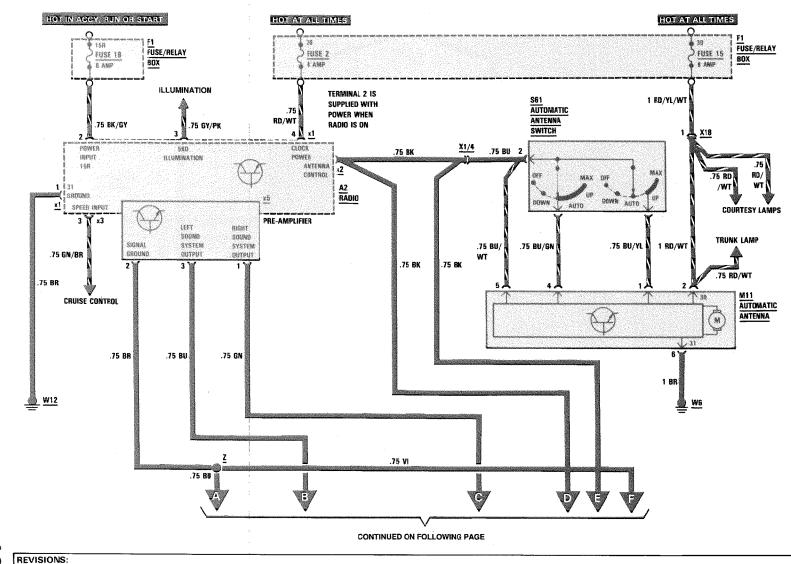

126.0

FROM PREVIOUS PAGE

Supplement 9

REVISIONS: 1 CONNECTOR CLIPPED TO BRAKE PEDAL SUPPORT

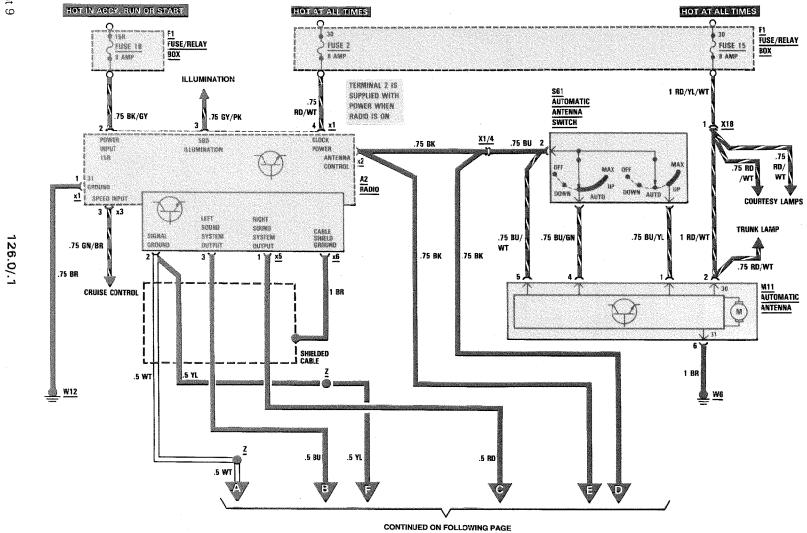

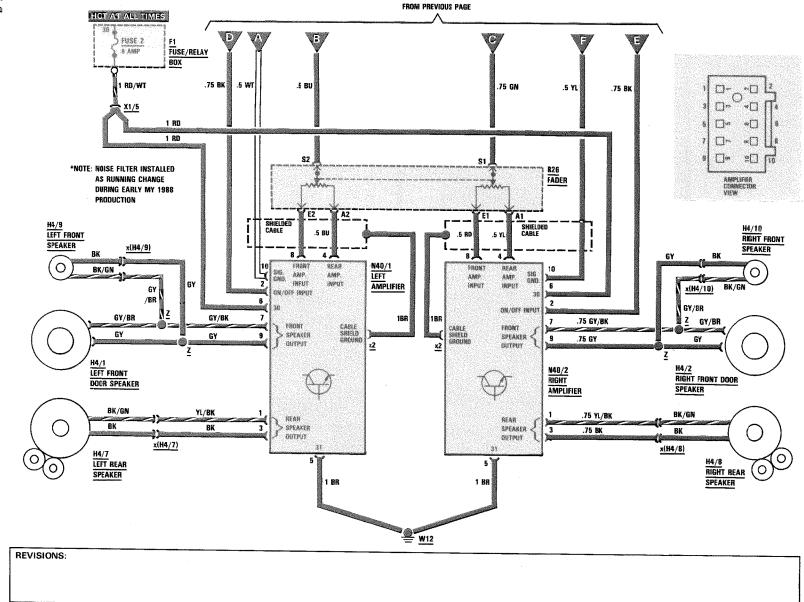

#### RADIO WITH SOUND SYSTEM/ AUTOMATIC ANTENNA

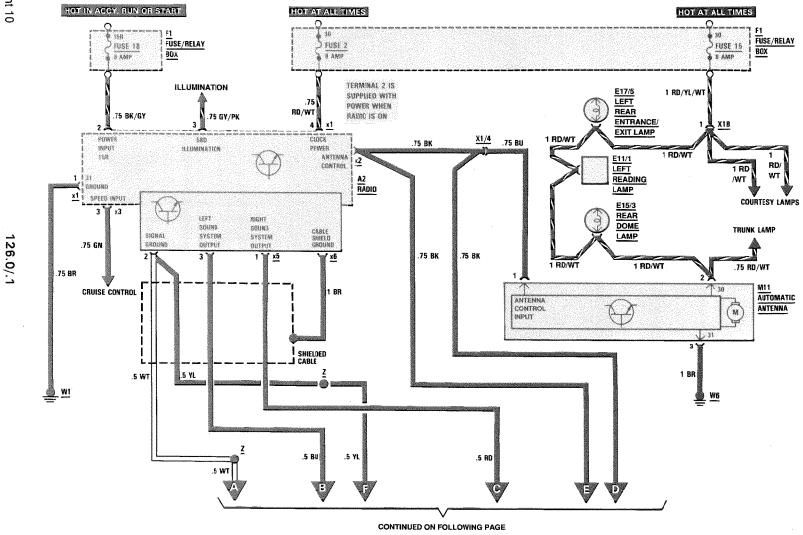

135/5

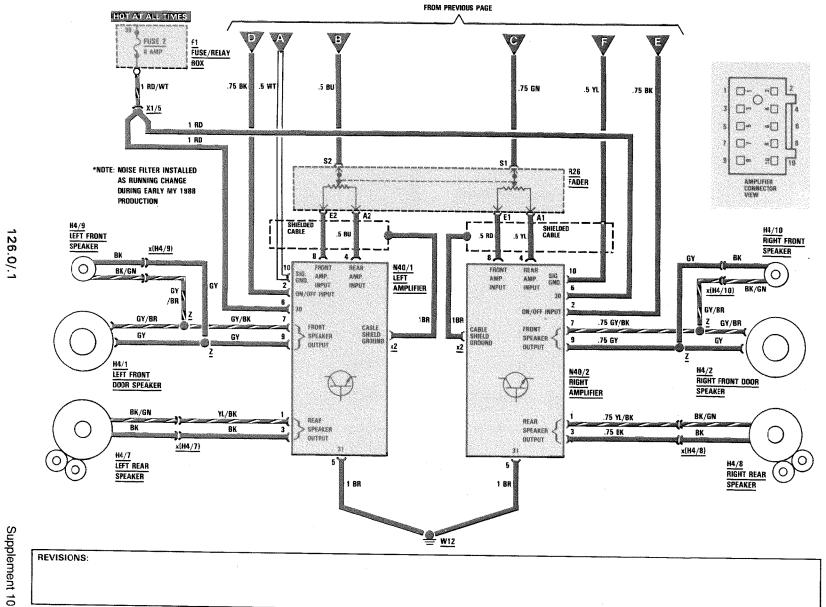

MY 1991 <sup>①</sup>

126.0/.1

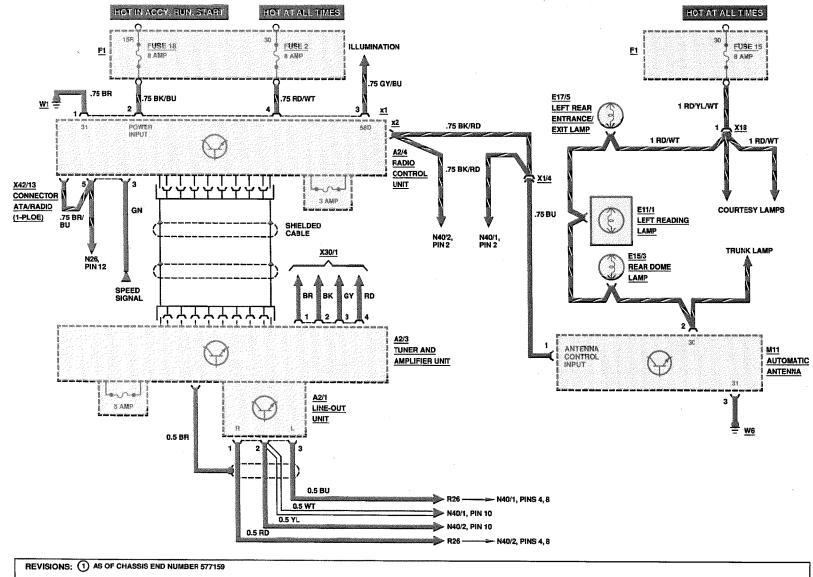

### TWO-PIECE RADIO WITH SOUND SYSTEM AND CD CHANGER ②

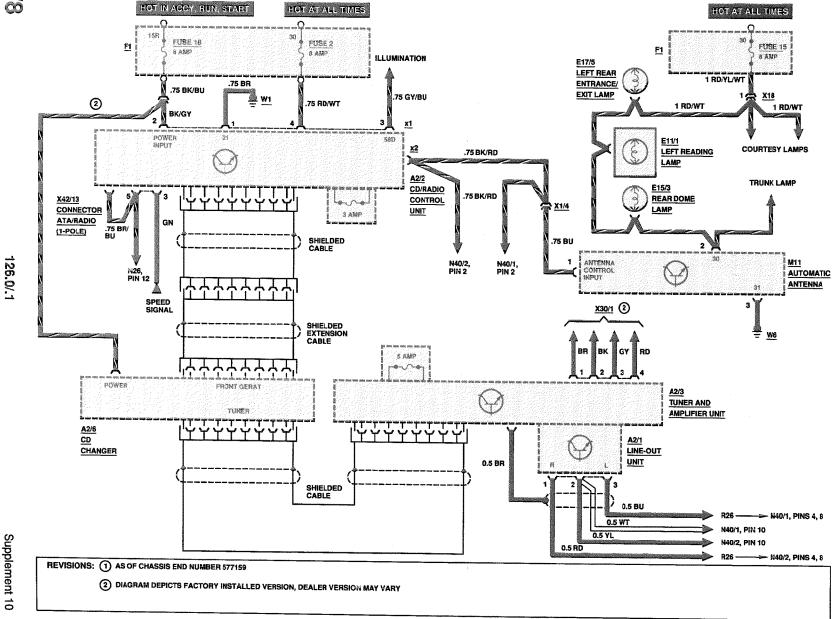

Supplement 10

#### FRONT HEATED SEATS

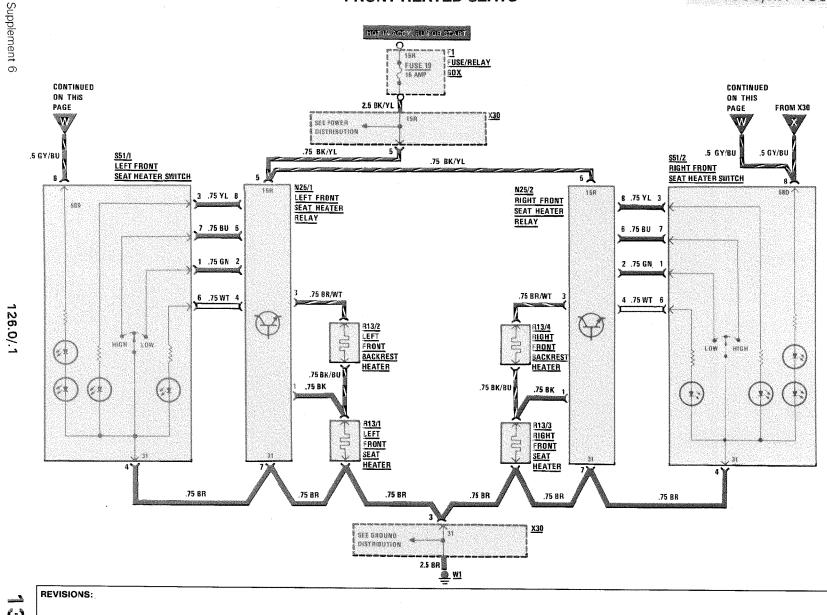

<u>ယ</u> တ

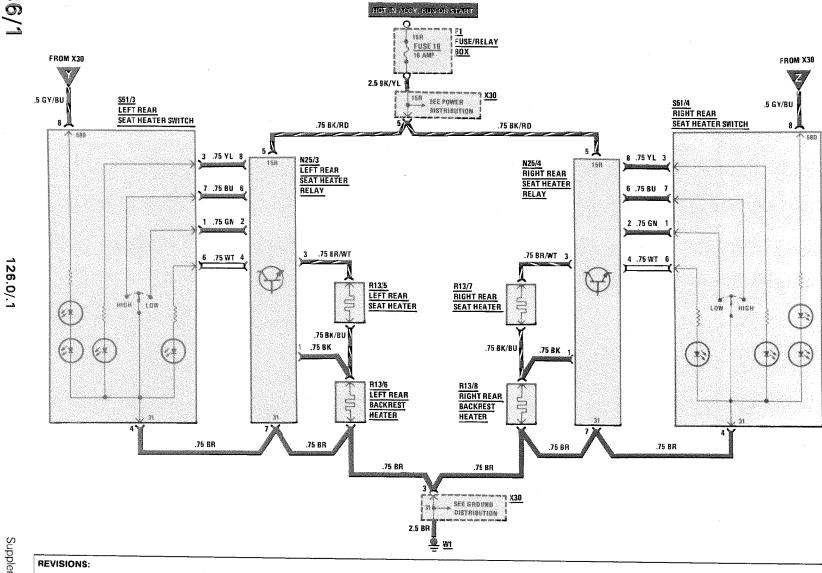

Supplement 6

HOT IN ACCY RUN OR START

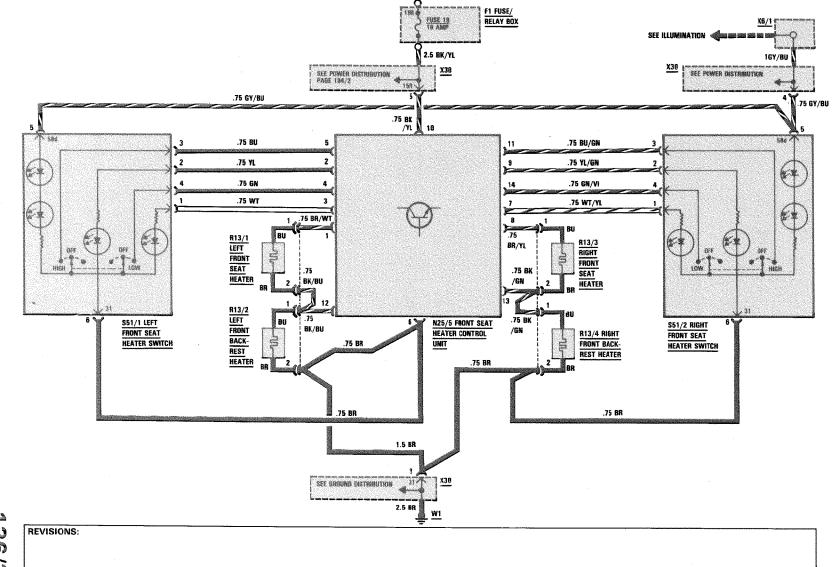

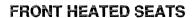

HOT IN ACCY, RUN OR START

AS OF MY 1989 ①

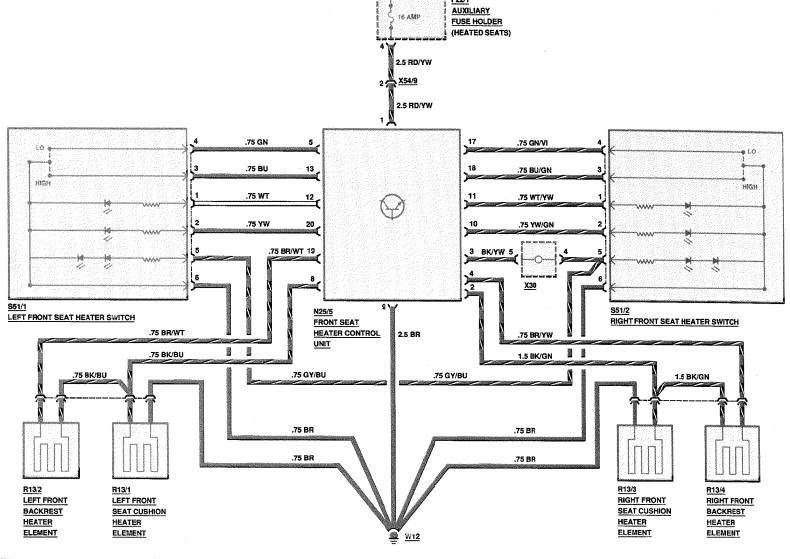

136/4

REVISIONS: 1 AS OF CHASSIS END NUMBER 439287

HOT IN ACCY RUN OR START

Supplement 10

126.0/.1

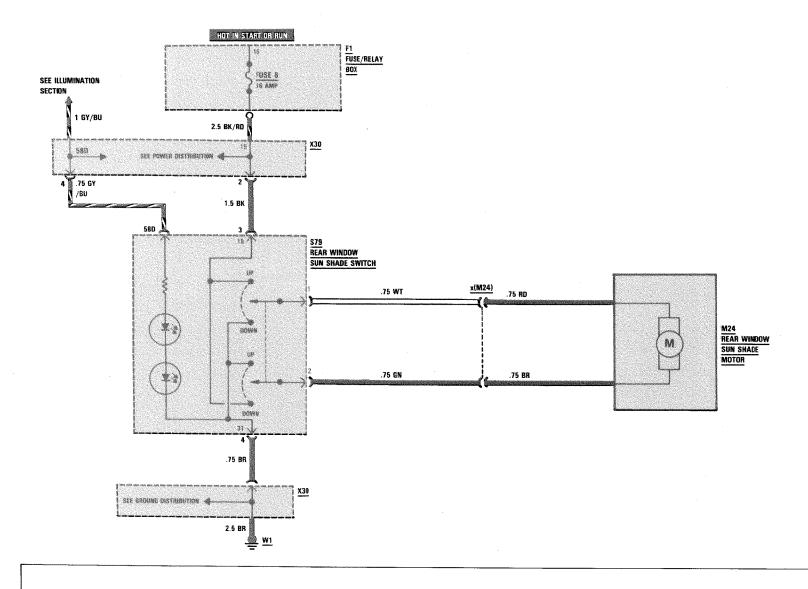

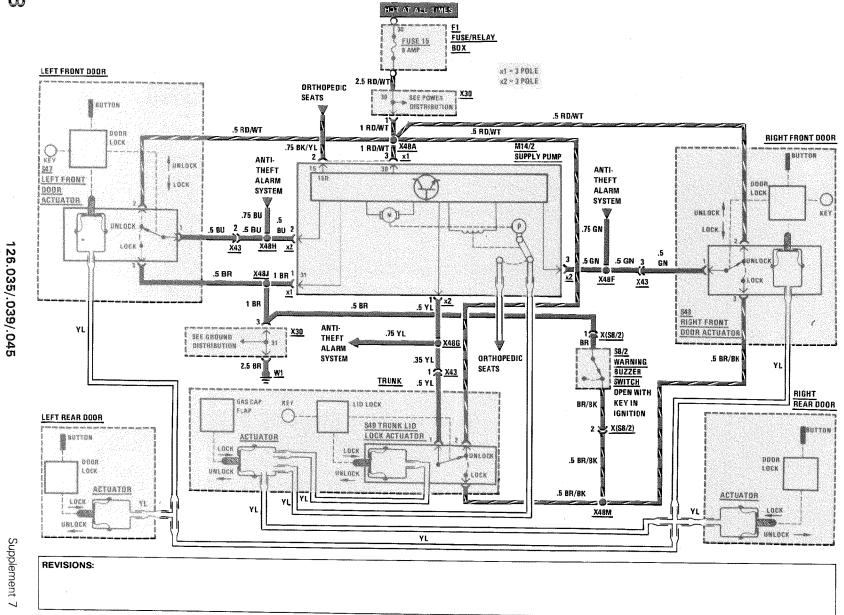

26.024/.025/.035/.039/.045/.135

#### **CENTRAL LOCKING SYSTEM**

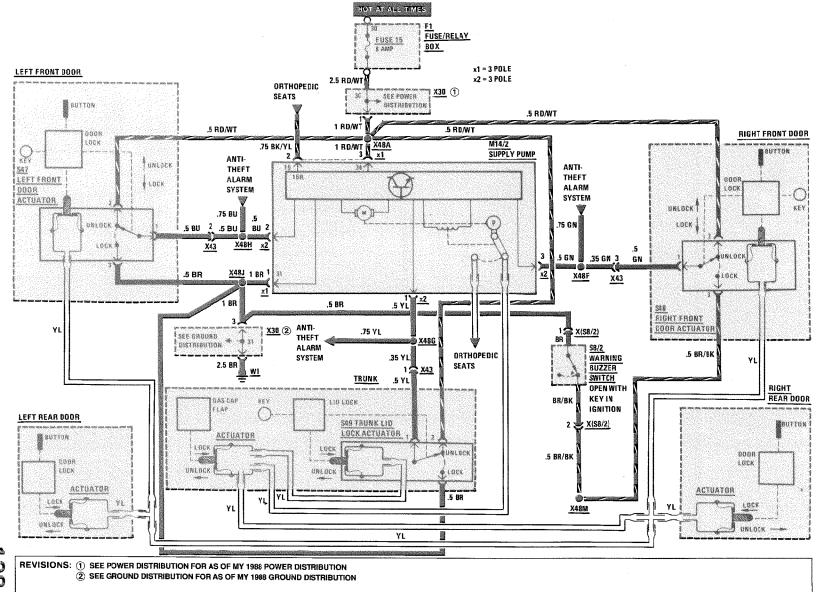

38/<u>3</u>8/<u>3</u>

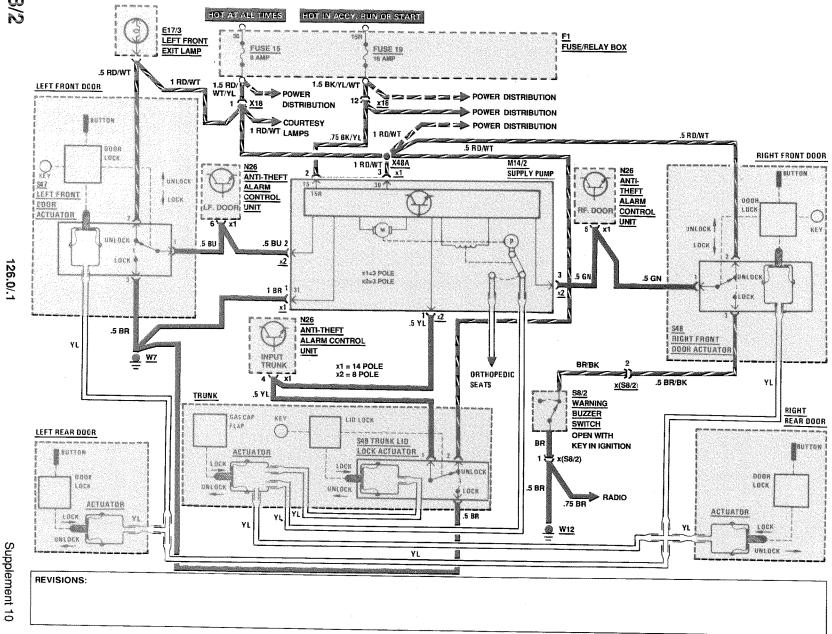

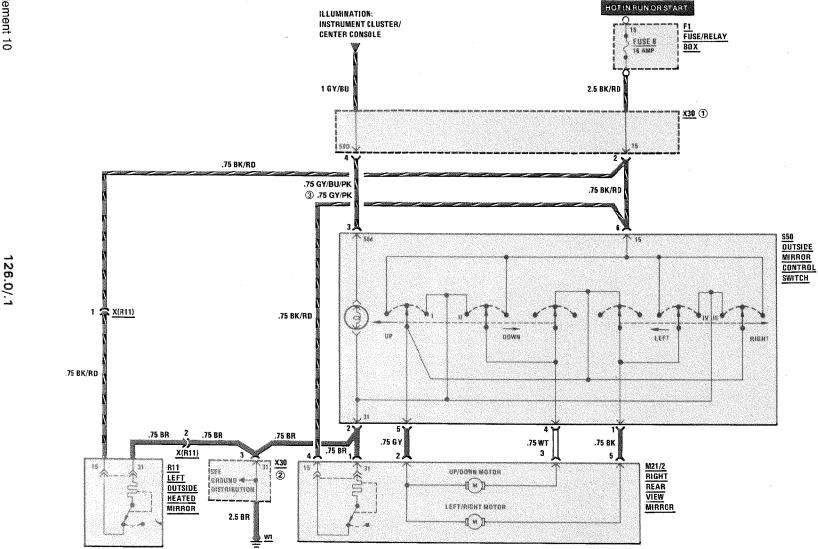

<u>သ</u> ယ REVISIONS: ① SEE POWER DISTRIBUTION FOR AS OF MY 1988 POWER CONNECTION

② SEE GROUND DISTRIBUTION FOR AS OF MY 1988 GROUND DISTRIBUTION

3 AS OF MY 1991

420/560 SEL/300 SDL

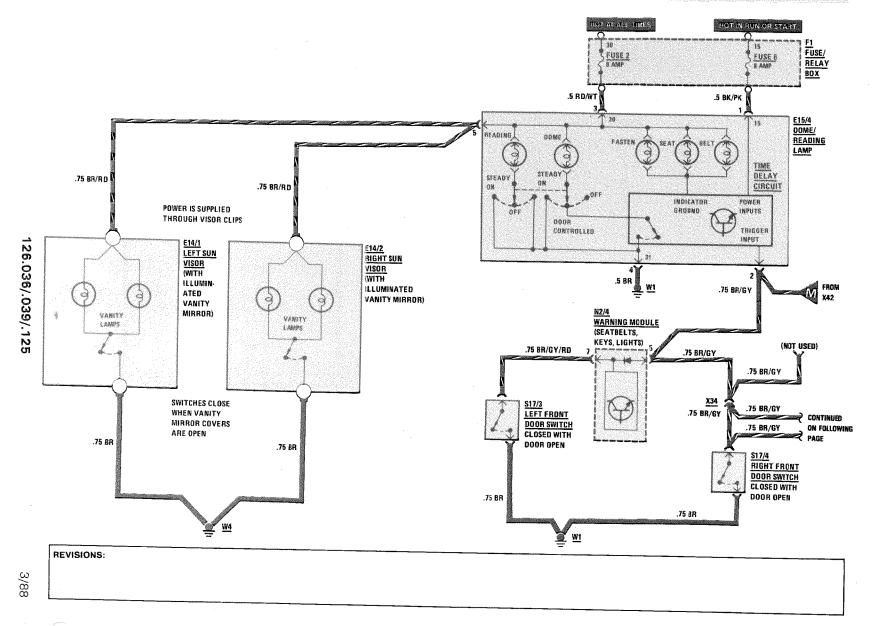

#### **COURTESY LAMPS**

MY 1986/MY1987 420/560 SEL/300 SDL

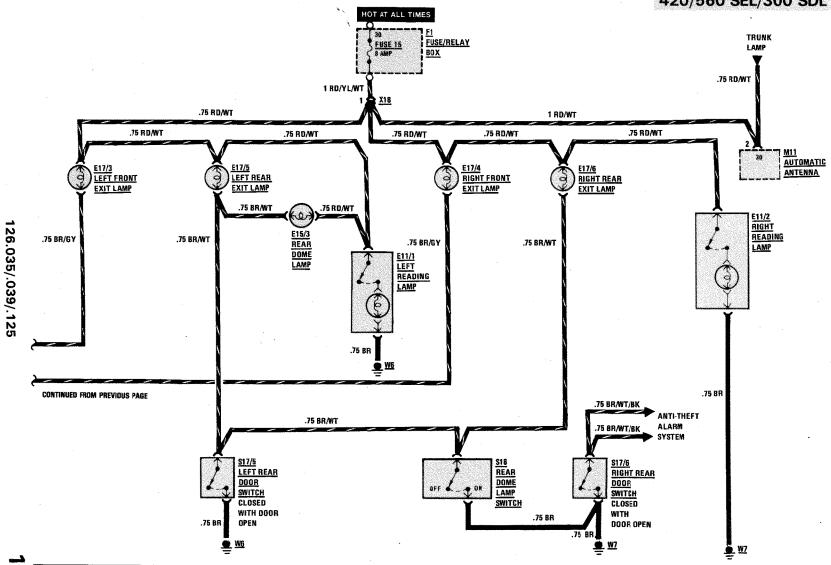

140/

REVISIONS:

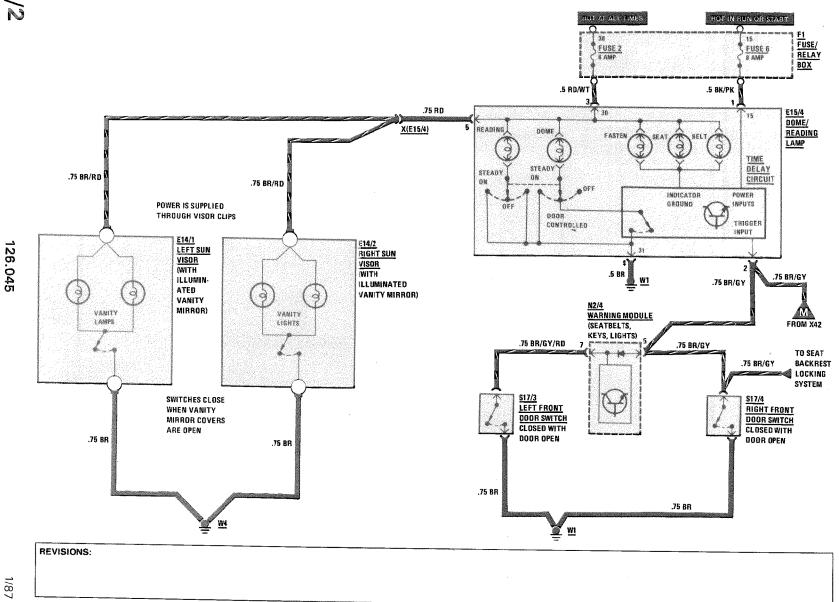

126.045

40 0/3

REVISIONS: ① AS OF MY 1988, SEE POWER DISTRIBUTION FOR WIRING OF SOLDER JOINT IN HARNESS

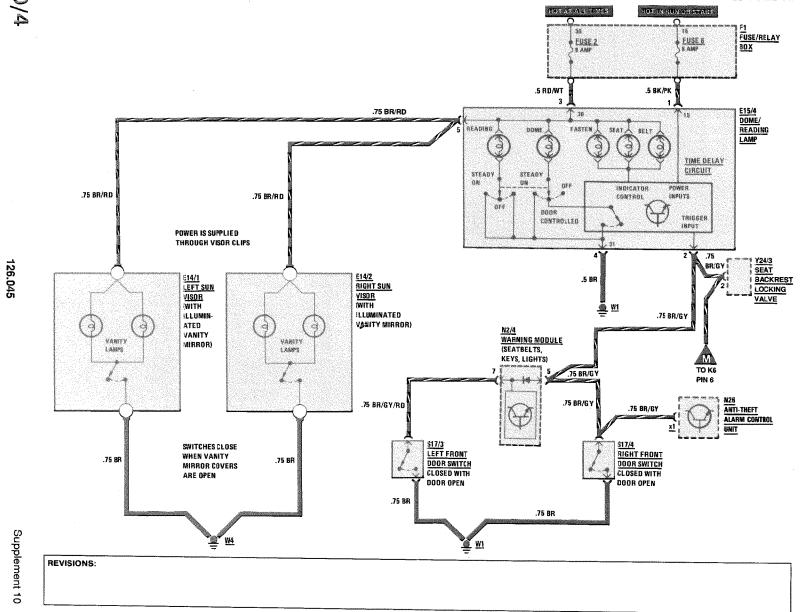

#### **COURTESY LAMPS**

#### MY 1991 560 SEC

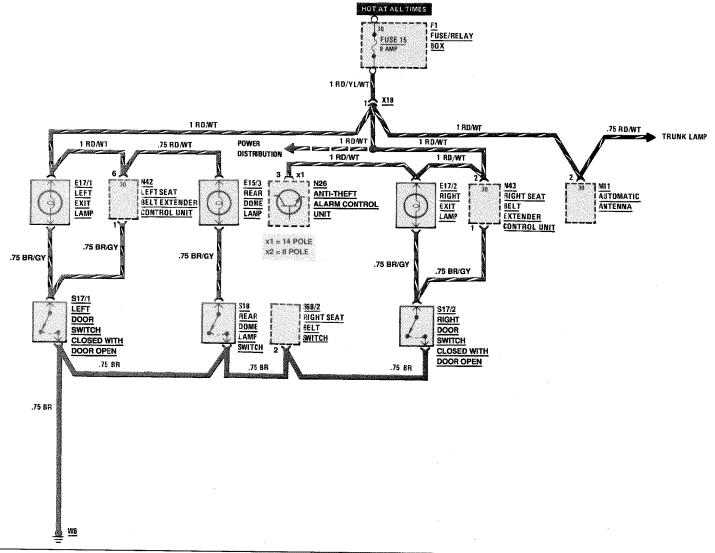

REVISIONS: ① AS OF MY 1988, SEE POWER DISTRIBUTION PAGE 104/5 FOR WIRING OF SOLDER JOINT IN HARNESS 126.0/.1 (EXCEPT .045)

Supplement 9

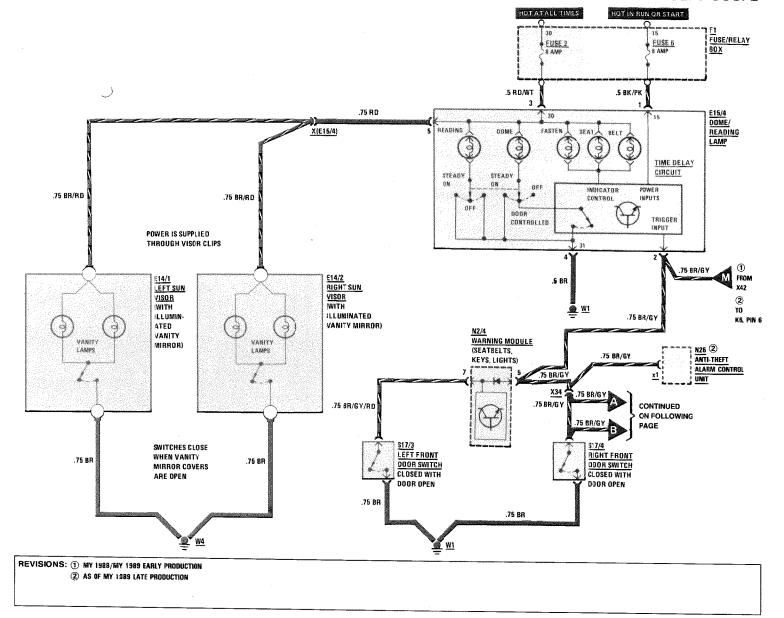

### **COURTESY LAMPS**

## MY 1991

#### **EXCEPT COUPE**

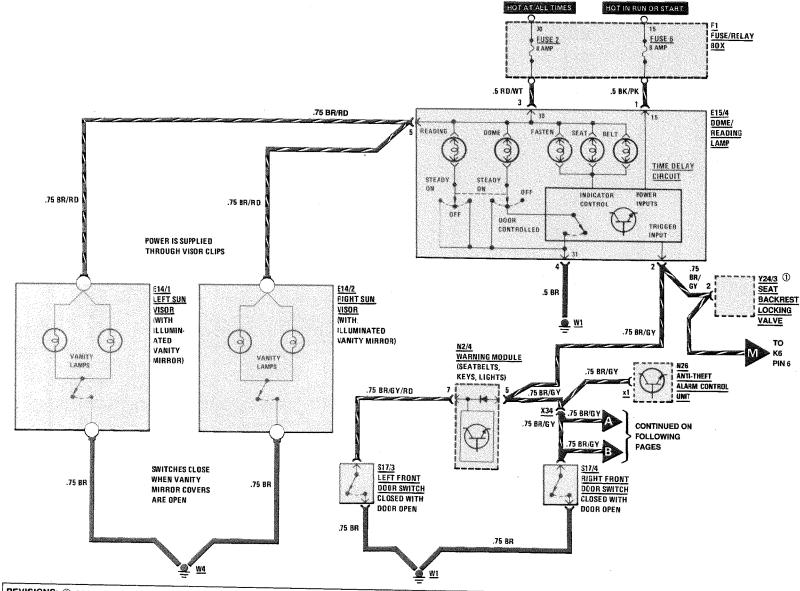

REVISIONS: ① CONNECTOR FOR Y24/3 IS FOUND IN ALL MODELS BUT IS INSTALLED IN MODEL 125.045 ONLY.

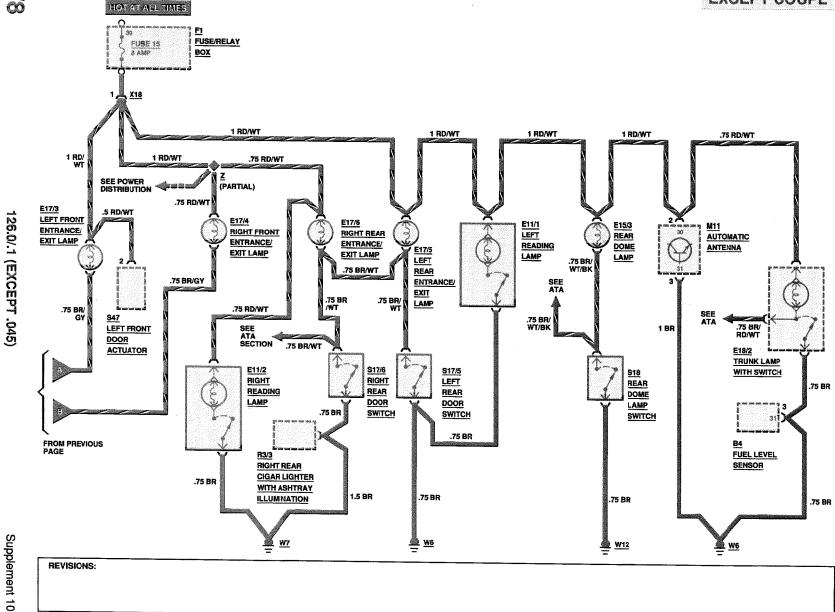

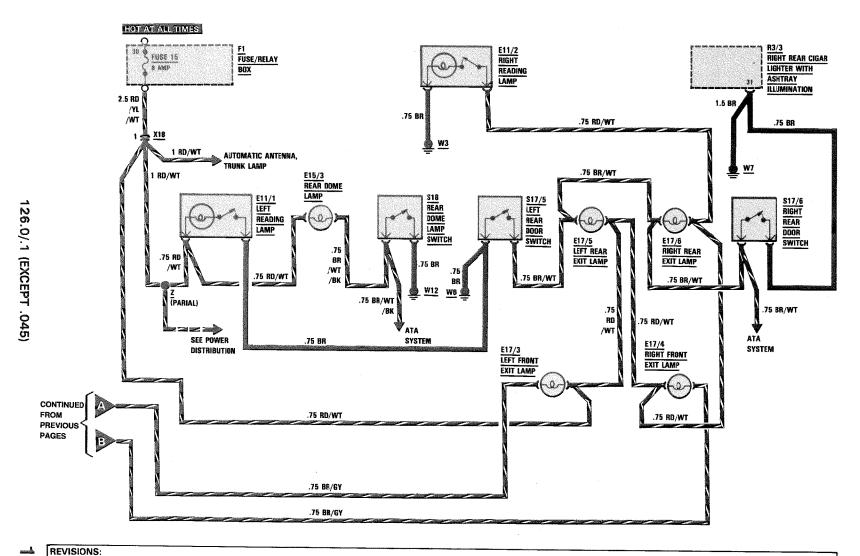

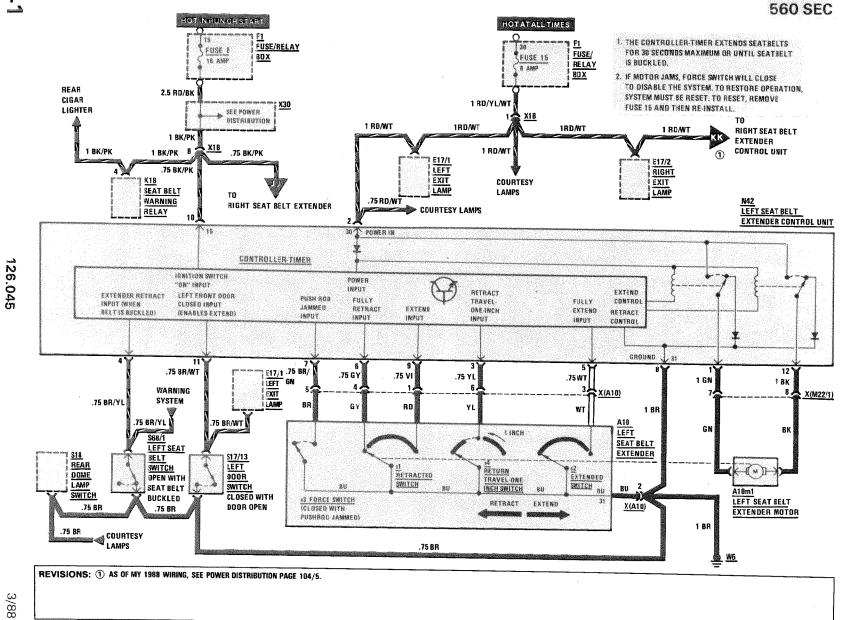

126.045

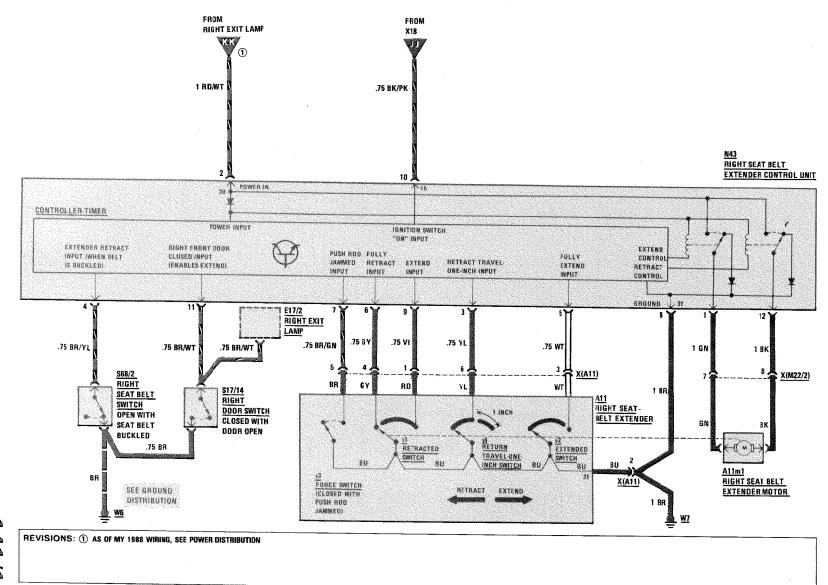

126,045

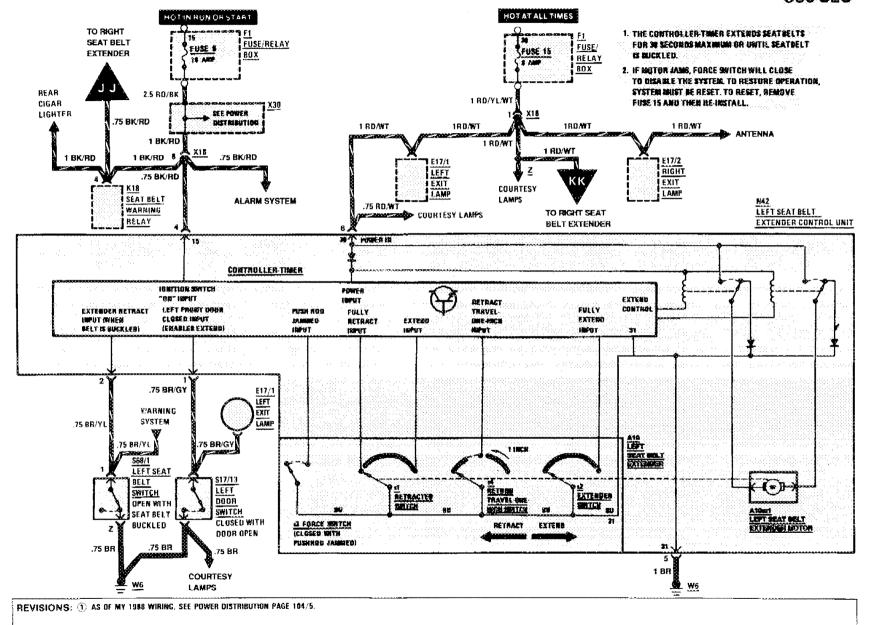

Supplement 10

126.045

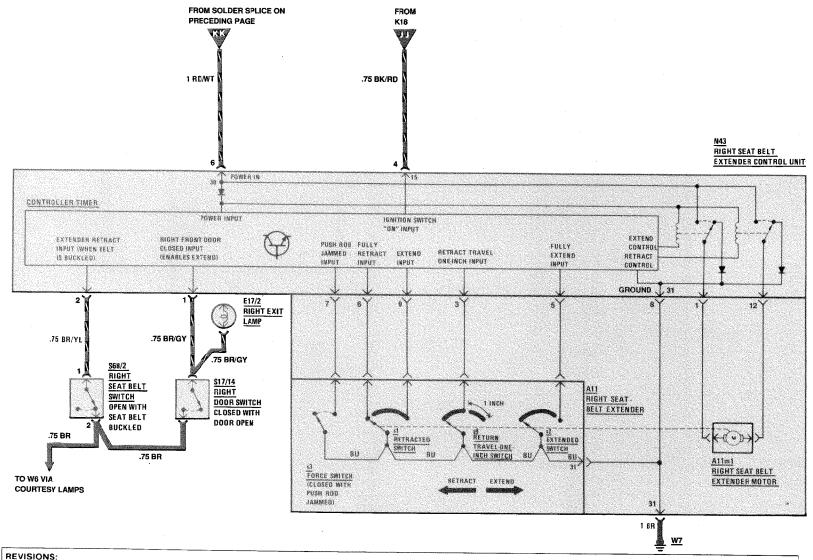

560 SEC

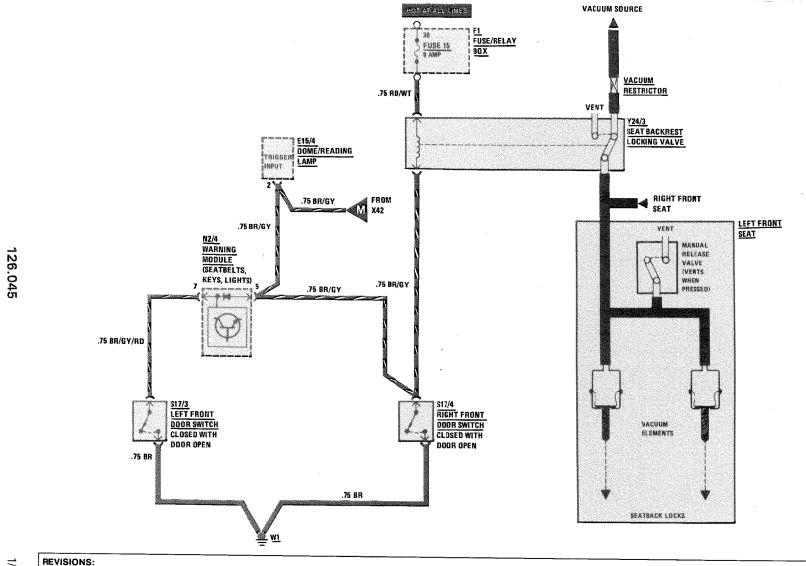

#### SEAT BACKREST LOCKING SYSTEM

MY 1991 560 SEC

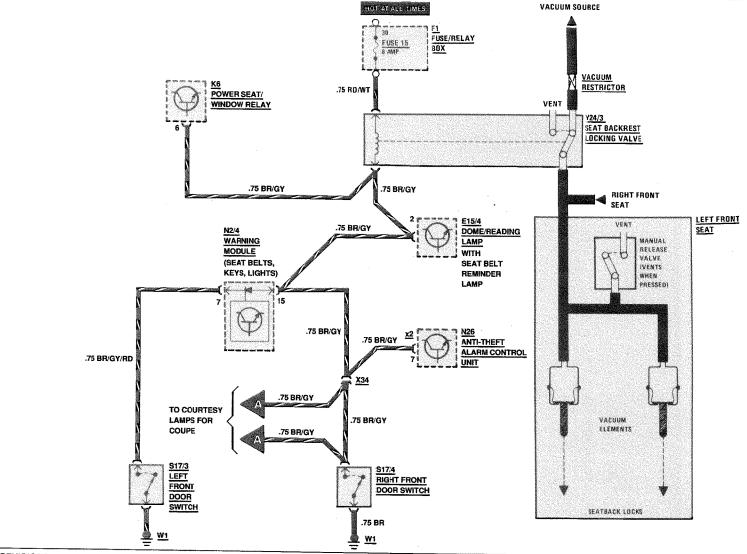

REVISIONS:

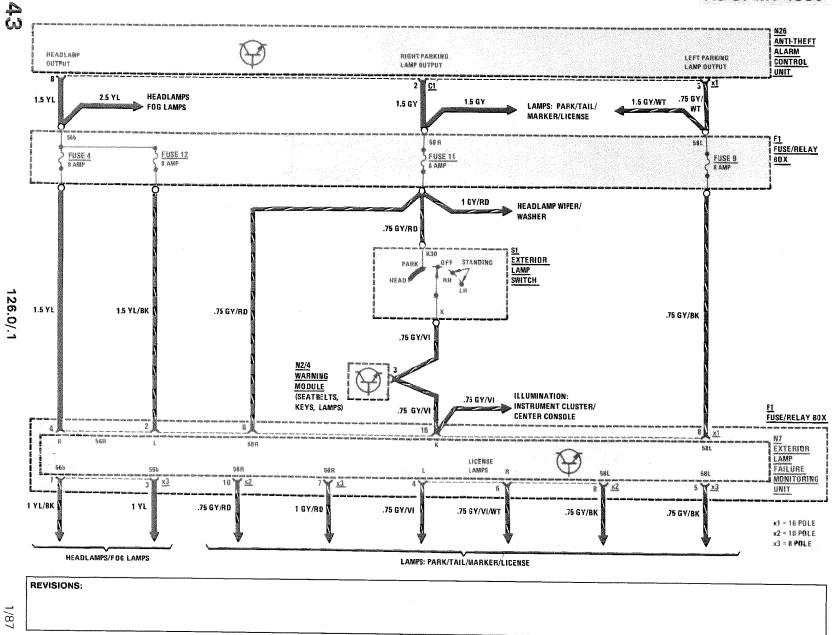

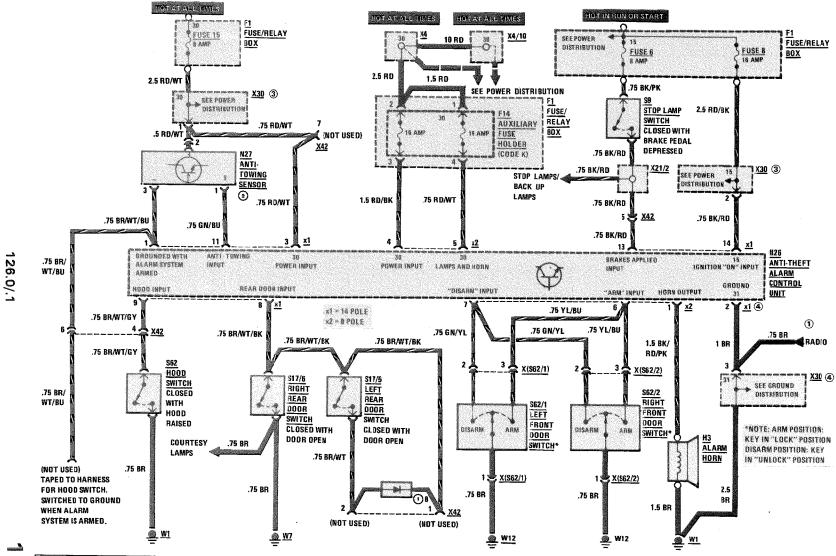

143/

REVISIONS: 1) AS OF MY 1987 - LATE PRODUCTION

- 2 ELIMINATED AS OF CHASSIS END NUMBER A273146
- 3 SEE POWER DISTRIBUTION SECTION FOR MY 1988 POWER CONNECTION
- 4 SEE GROUND DISTRIBUTION SECTION FOR MY 1988 GROUND CONNECTION

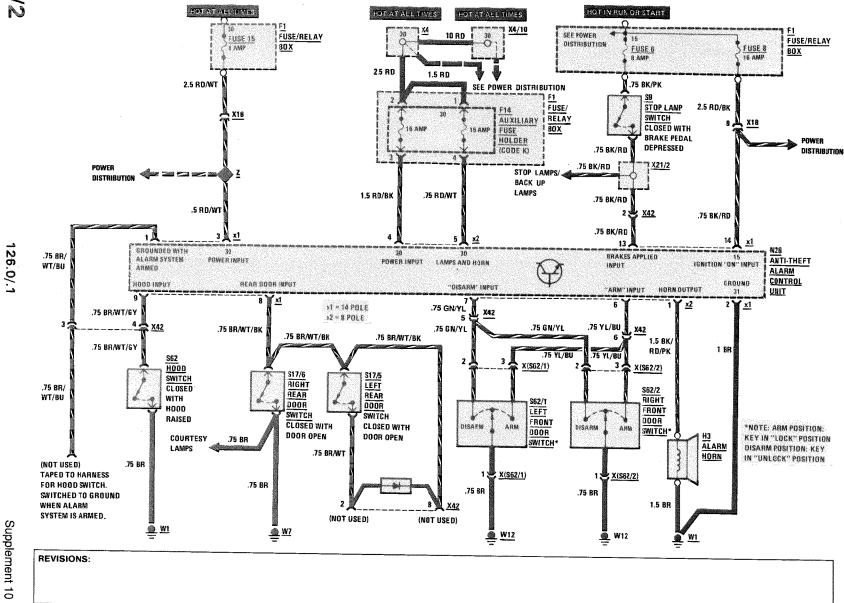

126.0/.1

143/3

REVISIONS:

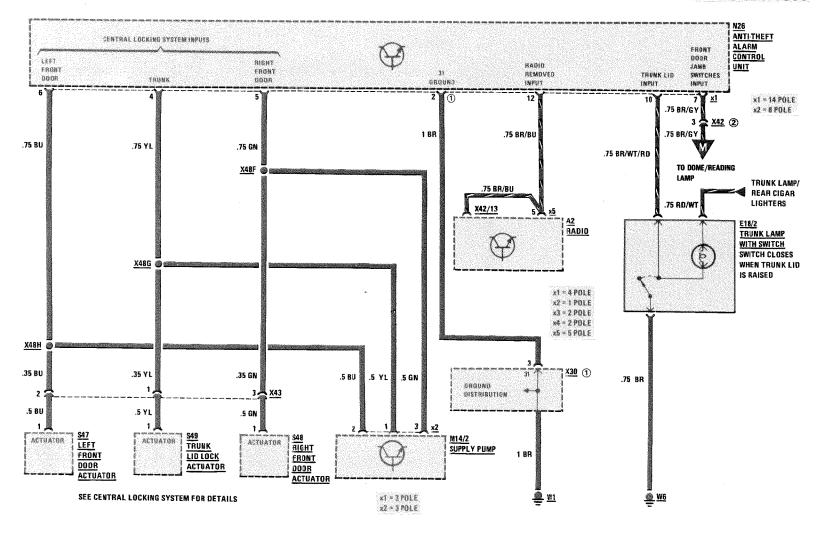

REVISIONS: ① SEE GROUND DISTRIBUTION FOR AS OF MY 1988 GROUND CONNECTION

2 AS OF MY 1989 X42 PIN 7

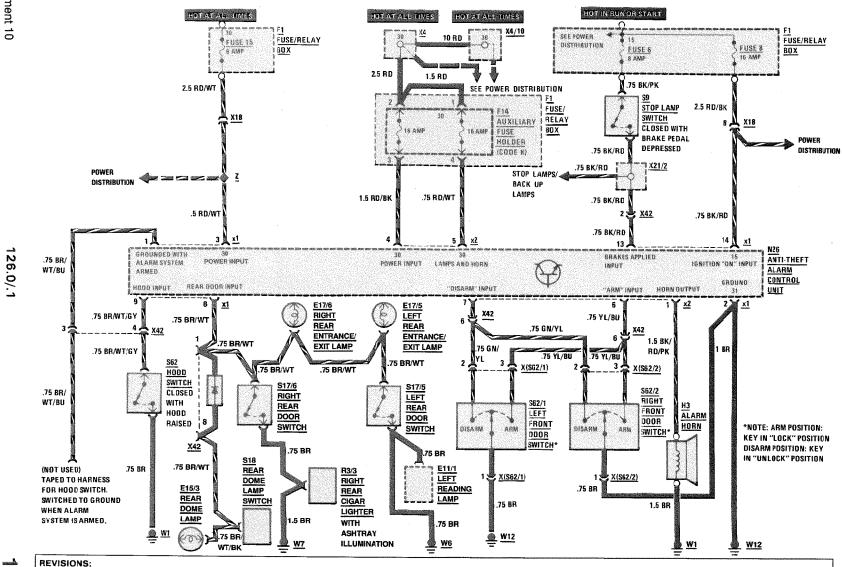

| S         |
|-----------|
| 7         |
| ₫         |
| 0         |
| 3         |
| Ø         |
| $\supset$ |
| hande     |
|           |
| 0         |

REVISIONS:

126.0/.1

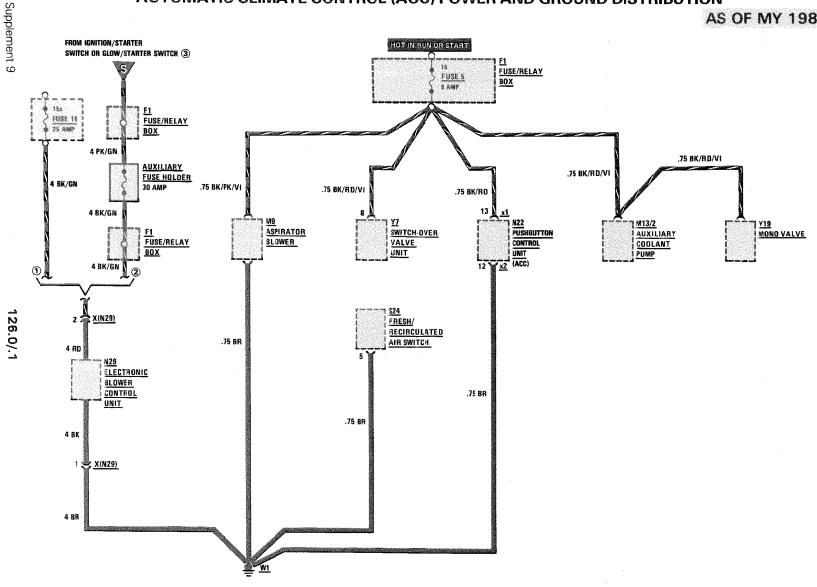

144

REVISIONS: 1) UP TO CHASSIS END NUMBER 269896

2 AS OF CHASSIS END NUMBER 269897

3 DIESEL MODELS

126.0/.1

HOT AT ALL TIMES

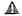

#### WARNING

11

.75 BR

Supplement 9

GAS GENERATORS ARE PYROTECHNIC DEVICES, WHICH CAN CAUSE SEVERE INJURY IF MISHANDLED. REFORE TESTING, REPARING OR BANDLING ANY PART OF TIME SYSTEM, DISCONNECT AND COVER THE NEGATIVE BATTER TERMINAL AND DISCONNECT THE RED, TO-PIN CONNECTOR LOCATED UNDER THE FRONT PASSENGER FOOTREST, REFER TO GROUP 31 OF THE SERVICE MICROFICHE SYSTEM FOR PROCEDURES REGARDING TESTING, REMOVING, REPLACING PROCEDURES REGARDING TESTING, REMOVING, REPLACING STORING AND DISPOSING OF SYSTEM COMPONENTS. OBSERVE ALL CAUTIONS FOUND IN THIS INFORMATION.

12 🎩

N24 SRS VOLTAGE

CONVERTER

S2/2 ① GLOW/ \$2/1 IGNITION / START STARTER STARTER DO NOT ATTEMPT TO REPAIR SWITCH SWITCH THIS WIRING HARRESS, IT MUST BUN. BE REPLACED IF DAMAGED .75 PK/YL FUSE/ FUSE 18 RELAY I AMP вох R12/1 LEFT **H12/3** RIGHT AIR BAG .75 PK/YL FRONT FRONT SQUIB EMERGENCY EMERGENCY TENSIONING TENSIONING RETRACTOR (ETR) RETRACTOR (ETR) A1 INSTRUMENT X28/5 SQUIB SQUIB .5 BR AIRBAG SRS CLUSTER SQUIB .5 BU .5 BU .5 BR INDICATOR SLIP .75 PK/YL RING .75 PK .75 VI X(N2/2) X(N2/2) .75 PK/YL .75 GN/YL .75 WT .75 BK 1 👺 X(N2/2) .75 BU CONTROL N2/2 ② SUPPLEMENTAL POWER TRIGGERING OUTPUT TRIGGERING LAMP 15R FOR ETR OUTPUT FOR RESTRAINT AIR BAG AUXILIARY POWER SUPPLY SYSTEM (SRS) GROUND 31 CONTROL UNIT .75 RD .75 BR X(N2/2) .75 BU/WT .75 BR ENERGY .75 BU/WT ACCUMULATOR

#### REVISIONS: 1 DIESEL MODELS

.75 BR

② IF N2/2 (UP TO PROD. CODE 749) IS REPLACED WITH NEWER VERSION WITH REED SWITCH (RAISED OVAL ON HOUSING), N24 AND C1 MUST BE REMOVED AND THE CONNECTORS INSULATED AND TIED BACK TO HARNESS.

# SUPPLEMENTAL RESTRAINT SYSTEM (SRS) (WITH DRIVER AIR BAG)

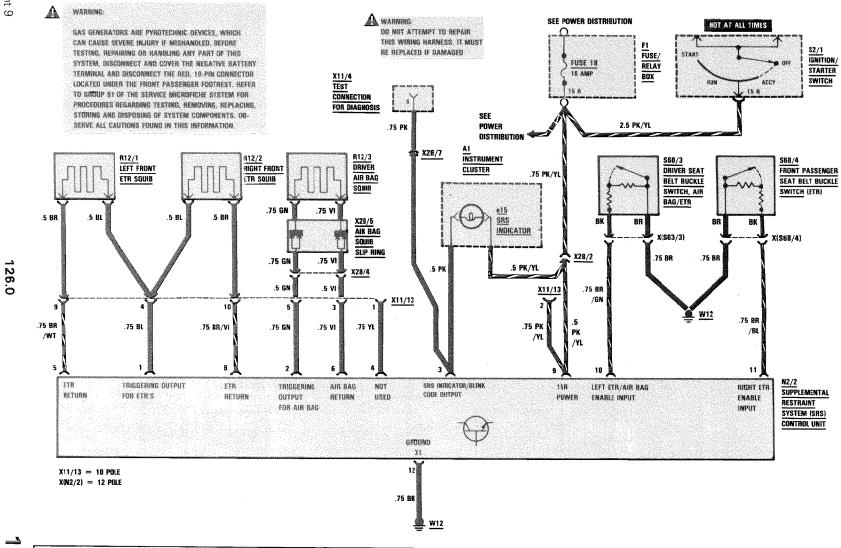

145/1

REVISIONS:

IGNITION/

STARTER

SWITCH

S2/2 (1)

STARTER

SWITCH

FRONT PASSENGER

SEAT BELT BUCKLE

SWITCH (ETR)

N2/2 Supplemental

RESTRAINT

SYSTEM (SRS) CONTROL UNIT

X(S68/4)

/81

11

GLOW/

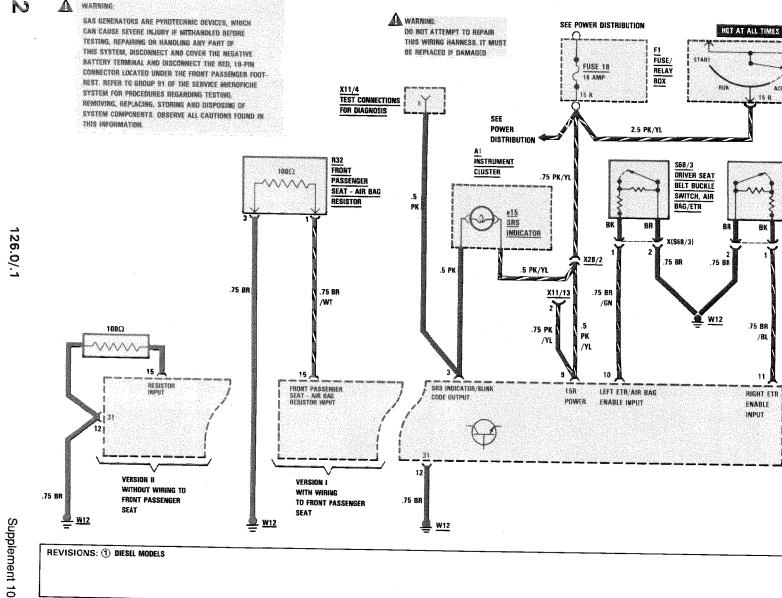

WARNING

GAS GENERATORS ARE PYROTECHNIC DEVICES, WHICH CAN CAUSE SEVERE INJURY IF MISHARDLED. REFORE TESTING, REPAIRING OR HANDLING ANY PART OF THIS SYSTEM. DISCONNECT AND COVER THE NEGATIVE BATTERY TERMINAL AND DISCONNECT THE RED, TO-PIN CONNECTOR LOCATED UNDER THE FRONT PASSENGER FOOTREST, REFER TO GROUP BY OF THE SERVICE MICROFICHE SYSTEM FOR PROCEDURES REGARDING TESTING, REMOVING, REPLACING, STORNING AND BISPOSING OF SYSTEM CORMPONENTS. OBSERVE ALL CAUTIONS FOUND IN THIS IMPORMATION.

WARNING:

DO NOT ATTEMPT TO REPAIR

THIS WIRING HARNESS. IT MUST

BE REPLACED IF DAMAGED

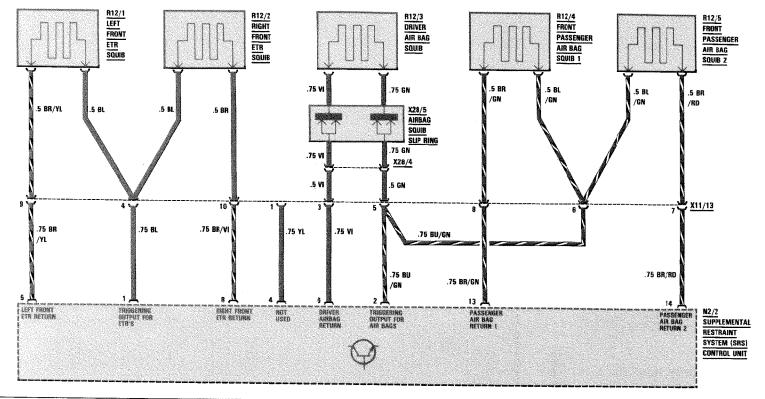

145/3

126.0/.1

REVISIONS:

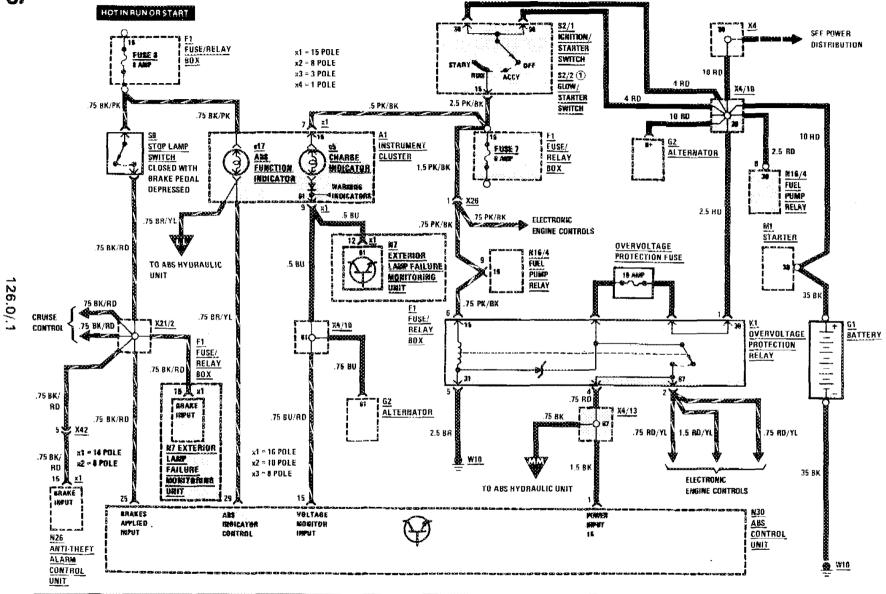

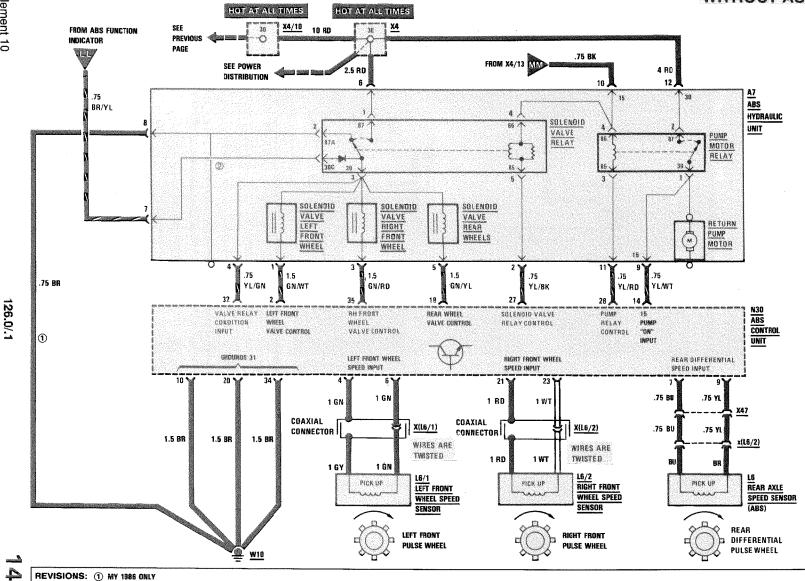

2 AS OF MY 1987

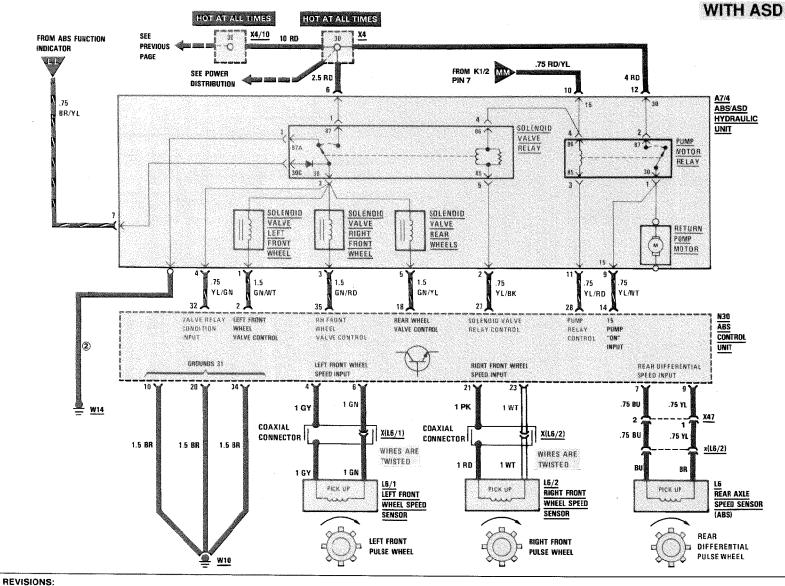

126.1

## **AUTOMATIC LOCKING DIFFERENTIAL (ASD)**

AS OF MY 1991 350 SD/350 SDL

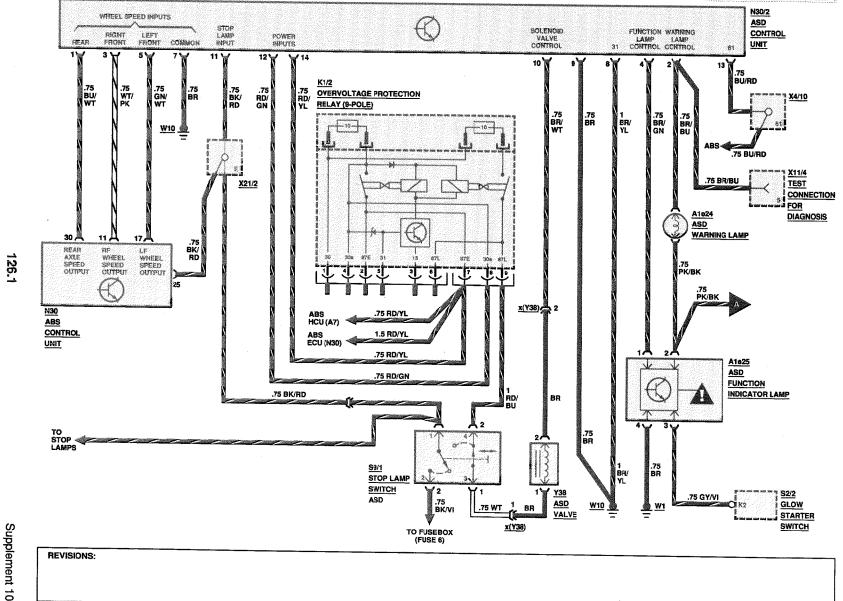

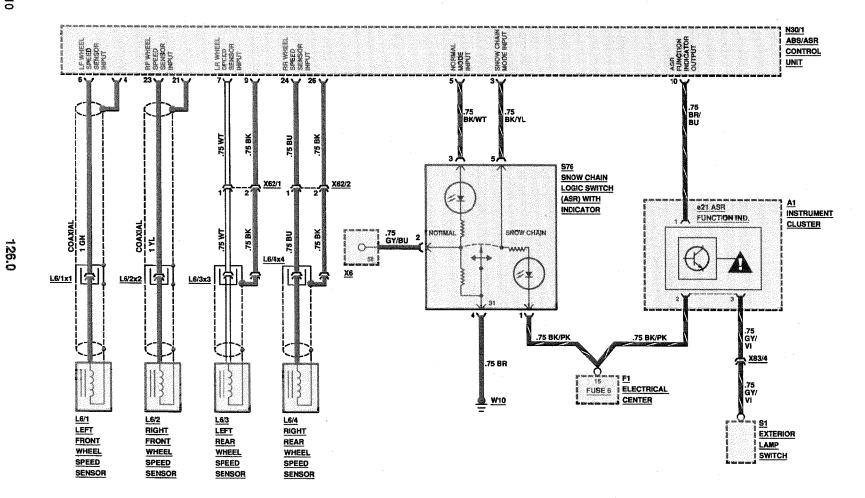

REVISIONS:

400

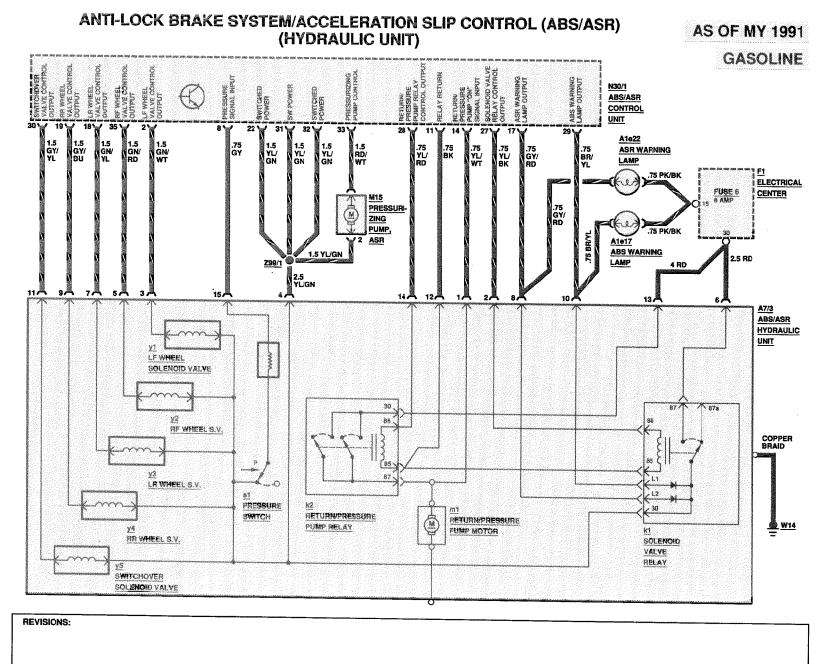

## ANTI-LOCK BRAKE SYSTEM/ACCELERATION SLIP CONTROL/ ELECTRONIC ACCELERATOR SYSTEM

AS OF MY 1991 GASOLINE

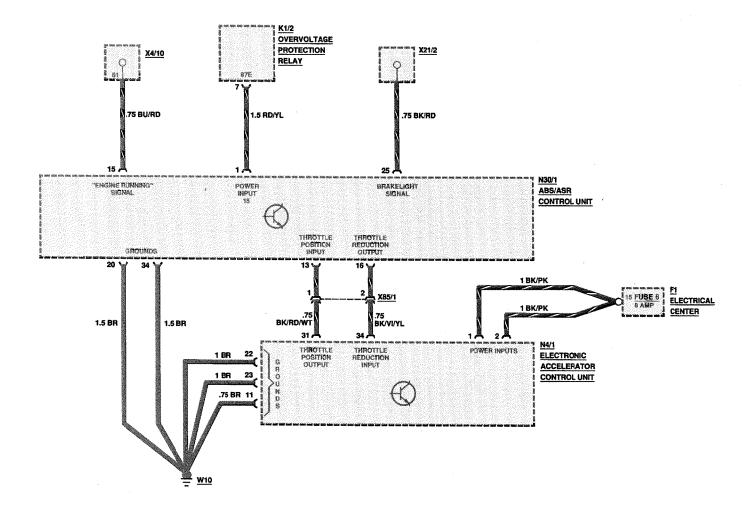

REVISIONS:

148/2

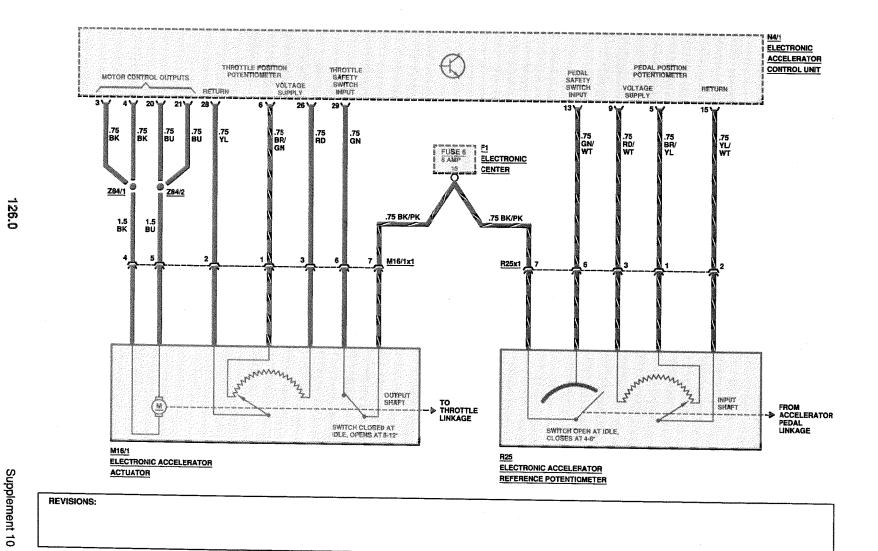

126.0

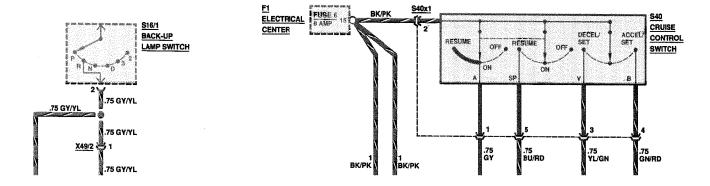

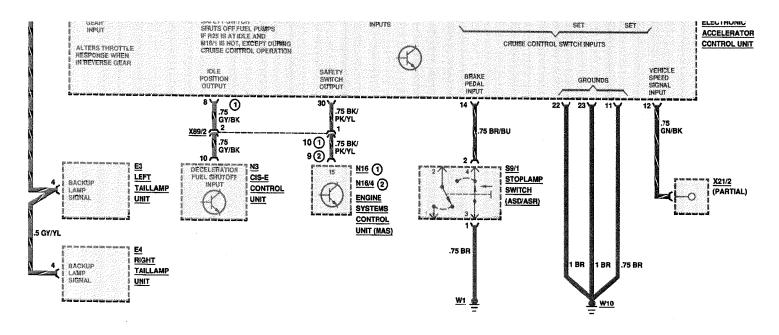

149/1

REVISIONS: 1 MODELS 126.024/.025 ONLY

(2) FUEL PUMP RELAY, MODELS 126.035/039/045

F1 FUSE/RELAY

Supplement 10

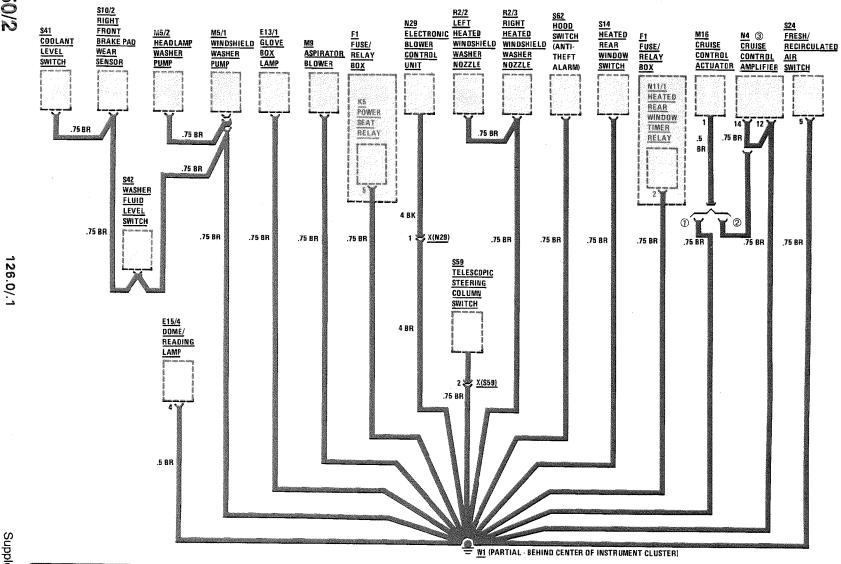

Supplement 10

REVISIONS: ① UP TO MY 1987

② AS OF MY 1988

3 AS OF APPROX 12/86, N4/2 - AMPLIFIER WITH REFERENCE RESISTOR.

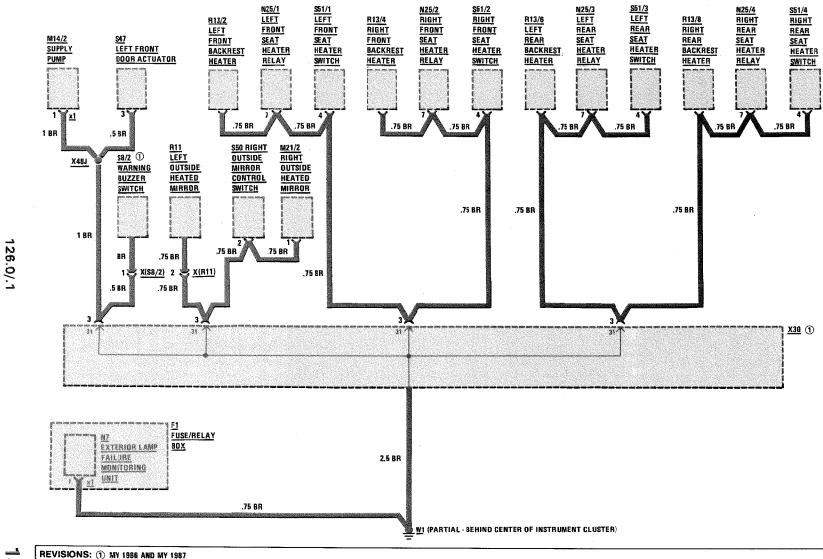

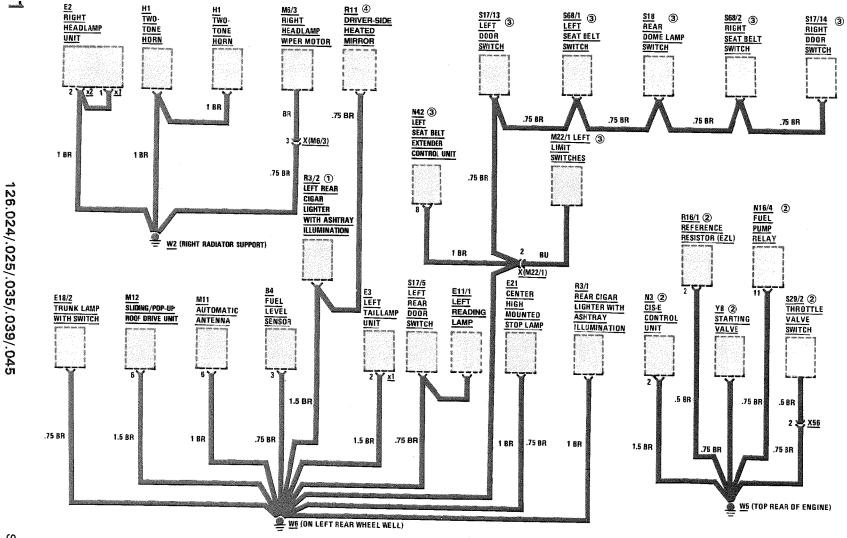

Supplement 10

REVISIONS: 1 AS OF MY 1988

② GASOLINE, EXCEPT MODELS 128.024/.025 AS OF MY 1990

3 MODEL 126.045 ONLY

4 AS OF MY 1991

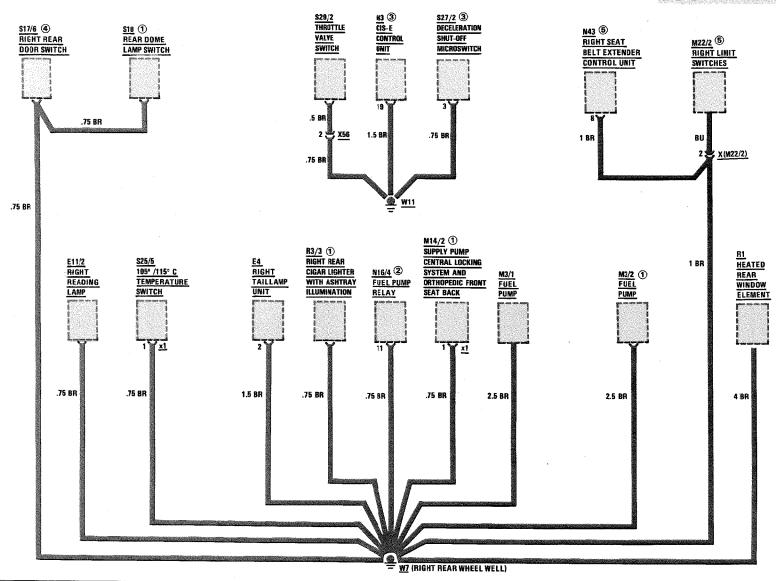

REVISIONS: 1 AS OF MY 1988

② GASOLINE, EXCEPT MODELS 126.024/.025 AS OF MY 1990

3 AS OF MY 1990, MODELS 126.024/.025 ONLY

4 AS OF MY 1988, S17/6 IS CONNECTED TO GROUND VIA R3/3

**5** MODEL 126.045 ONLY

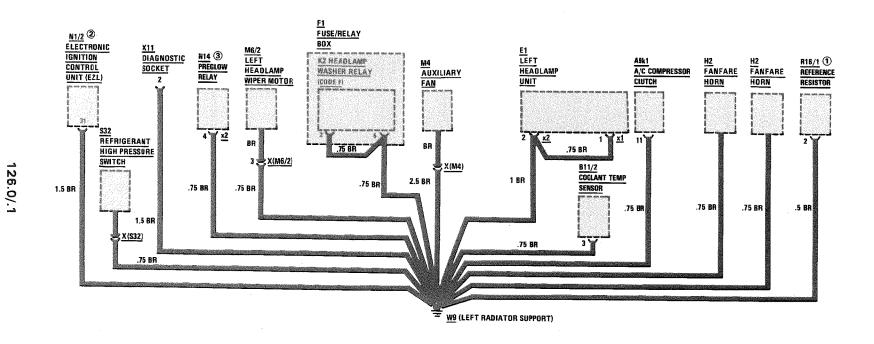

Supplement 9

REVISIONS: ① AS OF MY 1990, MODELS 126.024/.025 ONLY

2 GASOLINE

3 DIESEL

(4) MY 1986 ONLY

전 전 REVISIONS: (1) AS OF MY 1990, MODELS 126.024/.025 ONLY

2 GASOLINE

3 DIESEL

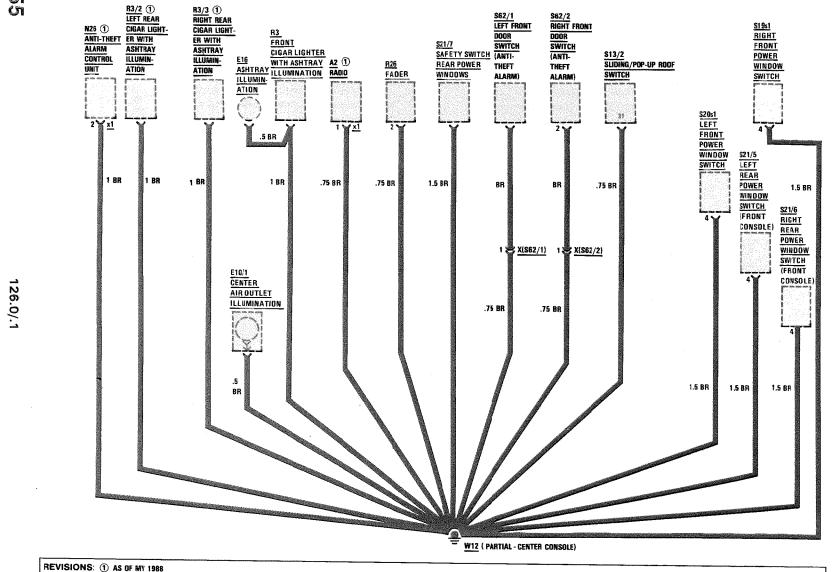

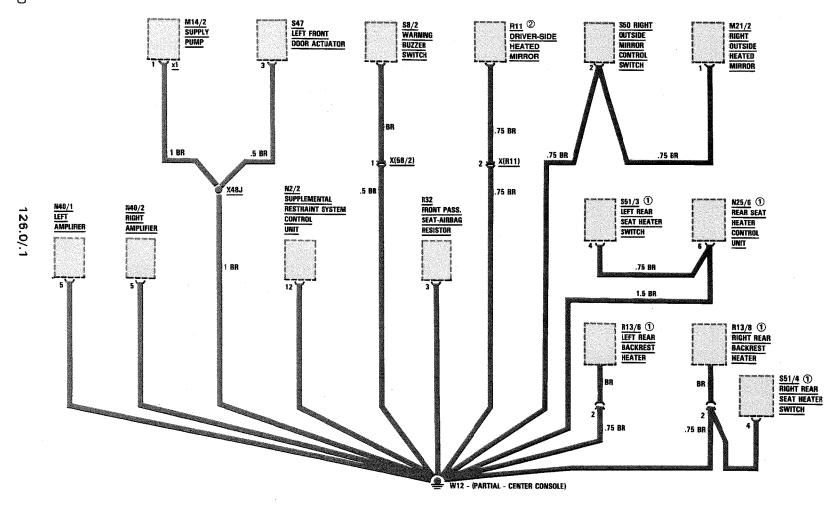

REVISIONS: ① AS OF MY 1989 2 UP TO MY 1990

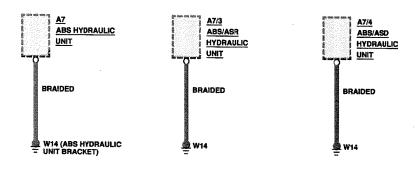

REVISIONS: